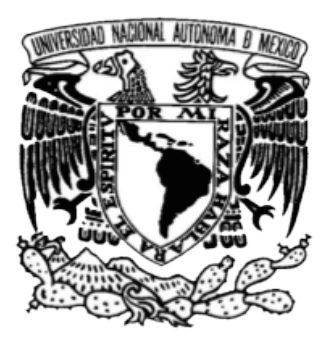

## UNIVERSIDAD NACIONAL AUTÓNOMA **DE MÉXICO**

**FACULTAD DE INGENIERÍA** DIVISIÓN DE INGENIERÍA MECÁNICA E INDUSTRIAL

**Diseño de sistema interactivo de difusión para el Archivo General de la Nación.**

# **TESIS**

QUE PARA OBTENER EL TÍTULO DE:

**INGENIERO MECÁNICO**

P R E S E N T A :

**FRANCISCO JAVIER ACOSTA SANTILLÁN**

ASESOR DE TESIS: DR. VICENTE BORJA RAMÍREZ

CON EL APOYO DE:

**CENTRO DE DISEÑO MECÁNICO E INNOVACIÓN TECNOLÓGICA FACULTAD DE INGENIERÍA, UNAM**

**CENTRO DE INVESTIGACIONES EN DISEÑO INDUSTRIAL FACULTAD DE ARQUITECTURA, UNAM**

**DEPARTAMENTO DE INGENIERÍA MECÁNICA, DIVISIÓN DE DISEÑO UNIVERSIDAD DE STANFORD**

> **ARCHIVO GENERAL DE LA NACIÓN SECRETARÍA DE GOBERNACIÓN, MÉXICO**

NÚMERO DE REGISTRO: 1202-068

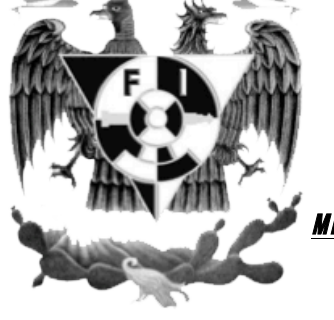

MÉXICO D.F. JUNIO 2012

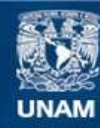

Universidad Nacional Autónoma de México

**UNAM – Dirección General de Bibliotecas Tesis Digitales Restricciones de uso**

### **DERECHOS RESERVADOS © PROHIBIDA SU REPRODUCCIÓN TOTAL O PARCIAL**

Todo el material contenido en esta tesis esta protegido por la Ley Federal del Derecho de Autor (LFDA) de los Estados Unidos Mexicanos (México).

**Biblioteca Central** 

Dirección General de Bibliotecas de la UNAM

El uso de imágenes, fragmentos de videos, y demás material que sea objeto de protección de los derechos de autor, será exclusivamente para fines educativos e informativos y deberá citar la fuente donde la obtuvo mencionando el autor o autores. Cualquier uso distinto como el lucro, reproducción, edición o modificación, será perseguido y sancionado por el respectivo titular de los Derechos de Autor.

Aunque presento esta tesis como obra mía, en realidad es el resultado de la participación continua de un excepcional grupo de personas, entre los que resaltan mis compañeros de equipo Florencia Denti, Fernando González y Olmo Villegas.

No menos importante fue la participación de los maestros Vicente Borja, Alejandro Ramírez, Arturo Treviño y Luis Equihua. No puedo dejar de mencionar a mis compañeros nacionales y extranjeros de otros proyectos que fueron parte de la edición del programa ME310 2010-2011 y que por un momento prolongado, fueron para mí una segunda familia.

Esta tesis representa la culminación de un periodo de mi vida donde no faltaron momentos difíciles y fue esencial el contar con amigos como Alan Hernández, Guillermo Mayoral, Jorge Cordero, Josué Vázquez y Sofía Chávez quienes fueron guías en mi desarrollo personal y académico y que si los llamo hermanos es porque lo son por mucho.

He de agradecer rotundamente a mi abuela, que siempre ha visto por mí, a mi hermana, que con su coraje y seguridad fue pionera en caminos que no tardaría en seguir y en los que en todo momento fue quía, a mis tíos y primos que con su ejemplo, cariño y consejos me inculcaron el amor a Dios, al estudio y al trabajo, componentes que hicieron posible la culminación de este periodo de estudios y muchas otras cosas en mi vida.

Pero sobre todo a mi madre que lucho contra viento y marea en las situaciones más difíciles para que yo pudiese construir todos mis éxitos , que fue mi inspiración en situaciones donde nada parecía funcionar para salir adelante y que es por mucho la mujer más fuerte y noble que conozco.

### 1 Resumen ejecutivo

## 1.1 Introducción

Esta tesis es la descripción de un proceso de diseño realizado como parte de un programa denominado ME-310 que tiene como finalidad el desarrollo de productos innovadores por medio de metodologías de diseño no convencionales.

El programa tuvo origen en la Universidad de Stanford en Palo Alto California EEUU en la clase de Mechanical Engineering 310 y en él han participado numerosos profesionales en la industria del diseño, algunos cuando aún eran estudiantes en Stanford.

Año tras año participan en el numerosas universidades y empresas de todo el mundo. Las empresas participantes plantean necesidades que, según creen, pueden resolverse con un buen diseño y las universidades, por medio de un equipo multidisciplinario de estudiantes intenta resolverlas.

Cada proyecto cuenta con el apoyo de una empresa solicitante / patrocinadora, dos universidades, y un equipo multidisciplinario compuesto por estudiantes de ambas universidades. En este caso el equipo estuvo compuesto por estudiantes de la Universidad de Stanford y la Universidad Nacional Autónoma de México, de las carreras de ingeniería mecánica y diseño industrial y la empresa fue la dependencia del gobierno mexicano ARCHIVO GENERAL DE LA NACIÓN.

El ARCHIVO GENERAL DE LA NACIÓN solicitó al equipo un sistema con el cual sus visitantes interactuaran y en el cual fuese sencillo transmitir todo tipo de información en las numerosas exposiciones que ahí se realizan. Un método que hiciera ver al AGN (Archivo General de la Nación) no solo como una institución de consulta sino una institución preocupada por la conservación, restauración y promulgación de los documentos revelando su importancia y belleza con métodos eficientes e innovadores. La institución es de mucha importancia para la nación y para el mundo, ya que en ella los mexicanos y extranjeros podemos ir a investigar los orígenes de nuestras familias, la delimitación territorial de pueblos y realizar investigaciones históricas de México, así como su relación con otras naciones y es el único lugar en el mundo donde se pueden consultar documentos referentes a la inquisición.

El programa ME310 se caracteriza por la gran cantidad de prototipos que se realizan para generar conceptos de diseño, por la gran cantidad de investigación de campo para reconocer las necesidades y gustos de los usuarios potenciales, por la contante comunicación y retroalimentación con usuarios y patrocinadores, por el riesgo que conlleva la construcción y prueba de conceptos generados y la participación de profesionales y estudiantes de varias disciplinas, nacionalidades y métodos de enseñanza.

La edición del programa referente al proyecto se llevó a cabo de Octubre de 2010 a Junio de 2011, tiempo que se dividió en tres trimestres, el de otoño (2010), el de invierno (2010) y el de primavera (2011), cada uno de ellos con un itinerario y resultados propios. El primer trimestre se caracterizó por la identificación de necesidades, recaudación de información sobre las soluciones actuales y la definición del usuario objetivo. El segundo trimestre se caracterizó por la creación de números prototipos que resuelven poco a poco cada una de las necesidades y generan uno a uno los conceptos de diseño. El tercer trimestre se empleó en seleccionar los conceptos que aparecerán en el prototipo final y la construcción de este.

Esta tesis describe el proceso que el equipo de diseño atravesó para llegar al concepto final de diseño, se hace mención de prototipos previos y de cómo, uno a uno fueron generados los conceptos que se aprecian en el prototipo final.

## 1.2 Prototipo final

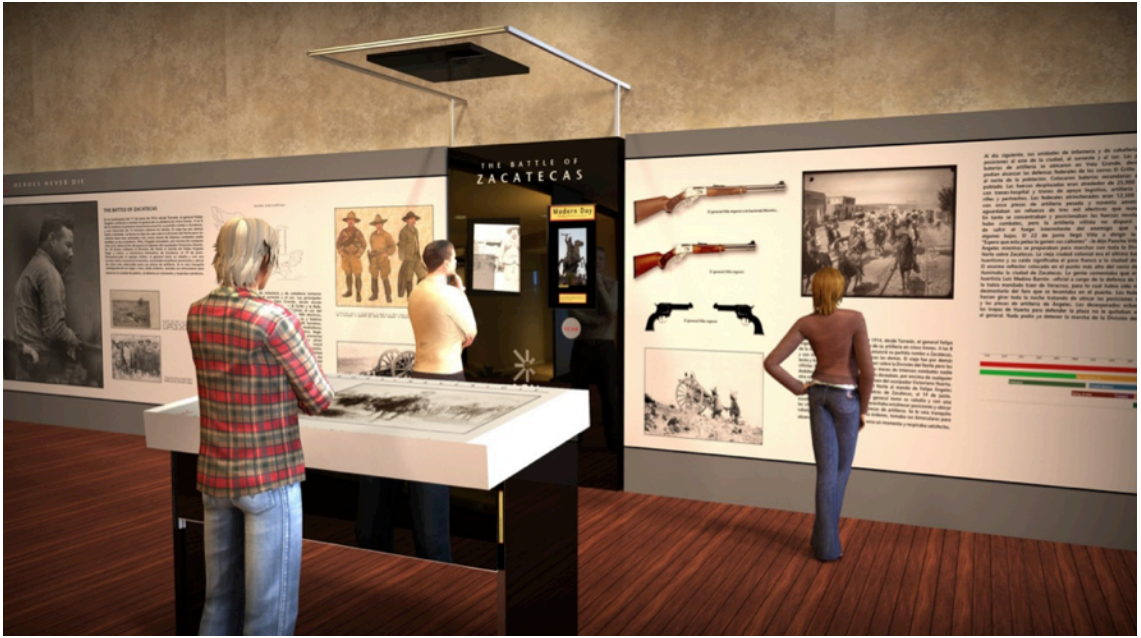

Imagen 1: Prototipo final

El diseño final presentado en esta tesis incluye dos prototipos físicos construidos de barras de aluminio de una pulgada de espesor y paneles de acrílico para crear la experiencia de "Los héroes nunca mueren". El primer prototipo, llamado "El escritorio del investigador" se enfoca en recrear la experiencia de un investigador recabando información sobre cierto tema de su interés. El escritorio incluye una pantalla y un lector de tarjetas RFID. Además, incluye modelos de los objetos característicos de Francisco Villa, como su revólver, un carrete de película, un sombrero y un tren, que poseen emisores RFID que permiten al programa reconocerlos para mostrar información sobre ellos y su relación con Francisco Villa.

El muro contiene una pantalla, un mostrador de documentos y un lector de dispositivos RFID. La pantalla permite mostrar la información, el mostrador de documentos posee espacio para cuatro documentos que giran dentro del muro para mostrar un documento a la vez y el lector RFID reconoce que documento se presenta en el mostrador y hace que la película mostrada en la pantalla corresponda con el documento y una tarjeta de personaje.

Las tarjetas de personaje intercambiables fueron el factor que creó la conexión entre el usuario y la historia en el diseño de "Los héroes nunca mueren". Las tarjetas poseen información sobre figuras históricas como el presidente Francisco I. Madero, el general Fierro y María Luz, una de las esposas de Francisco Villa. En el frente cada una posee la imagen del personaje y en el reverso se puede leer alguna frase célebre de este, entre otros datos básicos e interesantes. La información necesaria para identificar la tarjeta en el sistema se alberga en un código RFID (RADIO FREQUENCY IDENTIFICATION). El aspecto general de la tarjeta asemeja mucho una monografía o una tarjeta intercambiable de baseball.

## 2 **CONTEXTO**

## 2.1 Declaración de necesidades

Caminando a través de "Los héroes nunca mueren" tú estás no solo entrando a una típica exhibición de museo, estás saliendo del presente para viajar al pasado y conocer a un héroe.

Visualizar documentos antiguos debe ser más que observar un papel que ha sufrido los estragos del tiempo cubierto con una escritura apenas legible. Es sobre las ideas. Es sobre la gente. Es sobre los momentos que esos documentos representan. En esta exhibición, el equipo llevó esta experiencia a otro nivel, de tal forma que los usuarios de hoy se sientan transportados al tiempo de Pancho Villa, se pongan en sus zapatos, viviendo sus grandes momentos. El objetivo es utilizar la tecnología actual para revivir el pasado. Al visitar la exhibición los visitantes conocerán cara a cara a Pancho Villa, convencidos de que gente ordinaria puede convertirse en héroe y cambiar el rumbo de la historia.

## 2.2 Declaración del problema

El AGN presentó el reto de "permitir a la gente comunicarse con sus héroes a través de la exhibición de documentos". Con el objetivo de ofrecer una experiencia memorable y educacional para el usuario acerca de la historia de México, el Archivo General de la Nación, deseó que el equipo desarrollara una forma de exposición que se enfoque en la experiencia, la historia, y los héroes del pasado.

El equipo desarrolló una exhibición que despertó el interés del público en realizar investigaciones utilizando los recursos del AGN. El diseño del viaje a través del tiempo ayudó a los visitantes a sentirse más cerca de la institución.

## 2.3 AGN

#### ¿Qué es el AGN?

El Archivo General de la Nación es una institución que depende de la Secretaría de Gobernación, y es la institución líder en preservación de documentos a nivel nacional, se encarga de proteger, organizar, descubrir y mantener los documentos que componen la información histórica de México. Además el archivo facilita y promueve el uso público y la consulta de dichos documentos. El archivo conserva los documentos con el objetivo de que los mexicanos puedan crear una imagen más clara de su pasado permitiéndoles comprender su presente y así construir un mejor futuro.

En una democracia los archivos pertenecen a los ciudadanos. Los documentos y recursos que alberga el archivo ayudan a las personas a reclamar sus derechos, a negociar con el gobierno y a documentar la historia de la nación. El AGN garantiza el libre acceso a los documentos esenciales de México a sus ciudadanos y a los del resto del mundo.

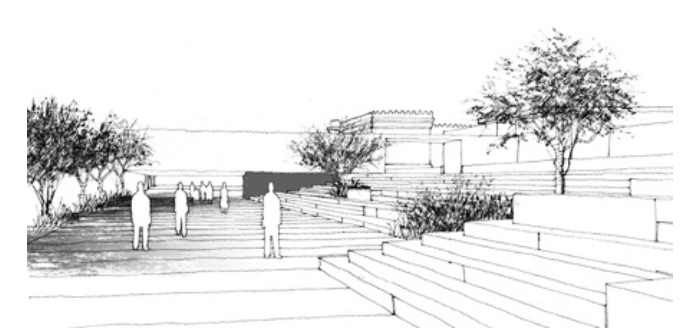

Imagen 2: Proyección de un artista del nuevo edificio del AGN.

El Archivo General de la Nación tiene la responsabilidad de registrar la forma en la que los mexicanos vivimos hoy y conservar los registros con el objetivo de que puedan ser estudiados en el futuro. El AGN comparte con el Instituto Federal de Acceso a la Información la tarea de formular, orientar y controlar la política de archivo del gobierno. De esta forma los documentos permiten a los habitantes evaluar al gobierno actual con respecto a otros del pasado.

Incluso aunque el AGN es vital para historiadores, no solo se enfoca a ellos, en el AGN las personas pueden encontrar información importante sobre sus familias, tierras y gente. En los siguientes años, el AGN se reformara para resultar más amistoso y útil para todos sus visitantes.

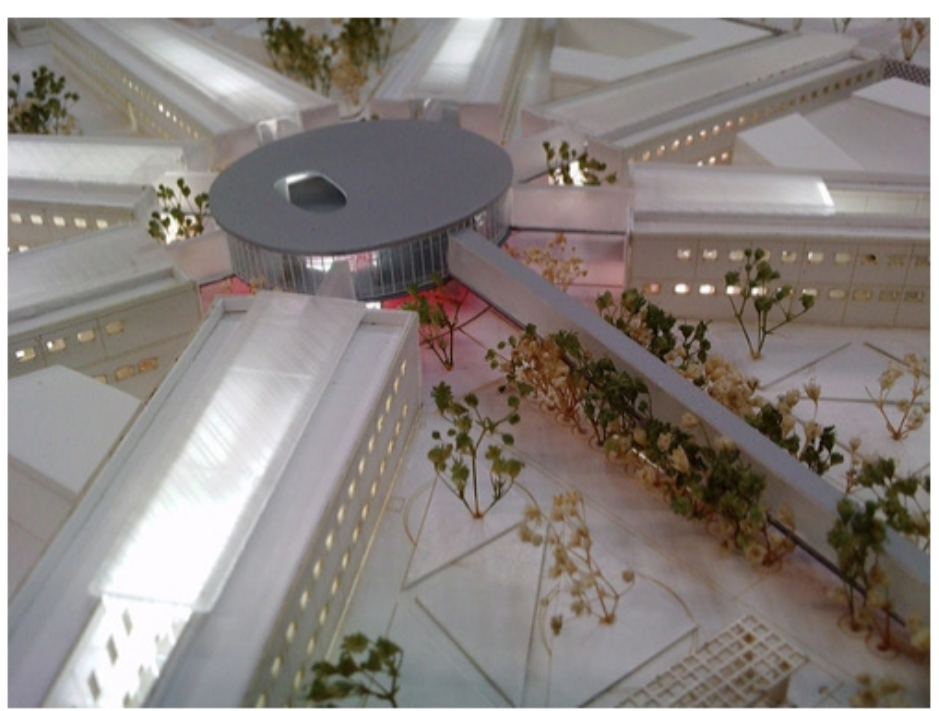

Imagen 3: Modelo a escala del concepto del futuro edificio del AGN.

Las instalaciones del AGN fueron inicialmente utilizadas como prisión, la famosa prisión de Lecumberri, la cual fue construida por el entonces presidente Porfirio Díaz y se utilizó como prisión desde 1900 hasta 1976, aprisionando varios personajes famosos como Francisco Villa, David Alfaro Siqueiros y José Revueltas, entre otros. En el año de 1980 ce convirtió en el Archivo General de la Nación, el cual es uno de los archivos históricos más antiguos en el continente americano.

El AGN está atravesando por un periodo de remodelación que se dividió en 3 etapas, la primera tuvo lugar el año pasado, consistió en la remodelación del edificio de gobierno, donde se realizan labores administrativas y también comprende el inicio de la automatización del archivo, que esta basado en el sistema "SIRANDA".

En octubre de 2010 se dió inicio a la segunda etapa, esta consiste en la construcción de un nuevo edificio en donde se encuentra la vieja prisión. Para ello fue necesario lanzar una convocatoria para decidir qué arquitecto sería el responsable de rediseñar el edificio. El diseño ganador espera convertir este edificio histórico en un museo donde la gente no solo pueda interactuar e investigar con los documentos sino con otros objetos. El diseño pretende conservar la mayor parte de la estructura del archivo y pretende reparar el daño que ha sufrido el edifico a través de los años. El nuevo diseño abrirá la posibilidad de implementar nuevas tecnologías en el archivo, convirtiéndolo en uno de los más modernos del continente.

La tercera etapa del proyecto radica en la difusión de la institución y en crear vínculos fuertes con los ciudadanos a través de la creación de exposiciones y actividades que los hagan sentirse más cerca de la institución y de la historia del país.

## 2.4 El equipo de diseño

El equipo de diseño estuvo compuesto por estudiantes de Ingeniería mecánica de la Universidad de Stanford y de la Universidad Nacional Autónoma de México en su mayoría estudiantes de maestría, en la siguiente tabla se presentan los estudiantes de Stanford.

## Ryan Brooks Grado: Estudiante de maestría en ingeniería mecánica Contacto: rpbrooks@stanford.edu Museo Favorito: USS Midway Museum (San Diego, CA) Idiomas: Inglés, Español. Habilidades: Modelado en CAD, programación en MATLAB, programación Java, experiencia en manufactura. Nací y crecí en Sacramento, California. Obtuve el grado en ingeniería mecánica en UC Berkeley. Me interesa el deporte como el football, baseball, basketball hockey y golf. Disfruto las actividades al aire libre, como andar en bicicleta. Julianne "Joules" Gould Grado: Estudiante de maestría en ingeniería mecánica. Contacto: jmgould@stanford.edu Museo favorito: Disney Studios Museum (Burbank, CA) Idiomas: Inglés y mandarín. Habilidades: Experiencia en maquinado, trabajo en equipo, programación en Matlab y CAD. Nací en Japón, viví en varios lugares alrededor del mundo solo para terminar viviendo en Ohio. Fui a CalTech para estudiar ingeniería mecánica, consecuentemente descubrí mi lado atlético mientras jugaba en el equipo femenil de la NCAA y completaba 2 medios maratones. También soy una experta en punto de cruz y repostería.

## Tabla 1: Descripción general del equipo de diseño de Stanford

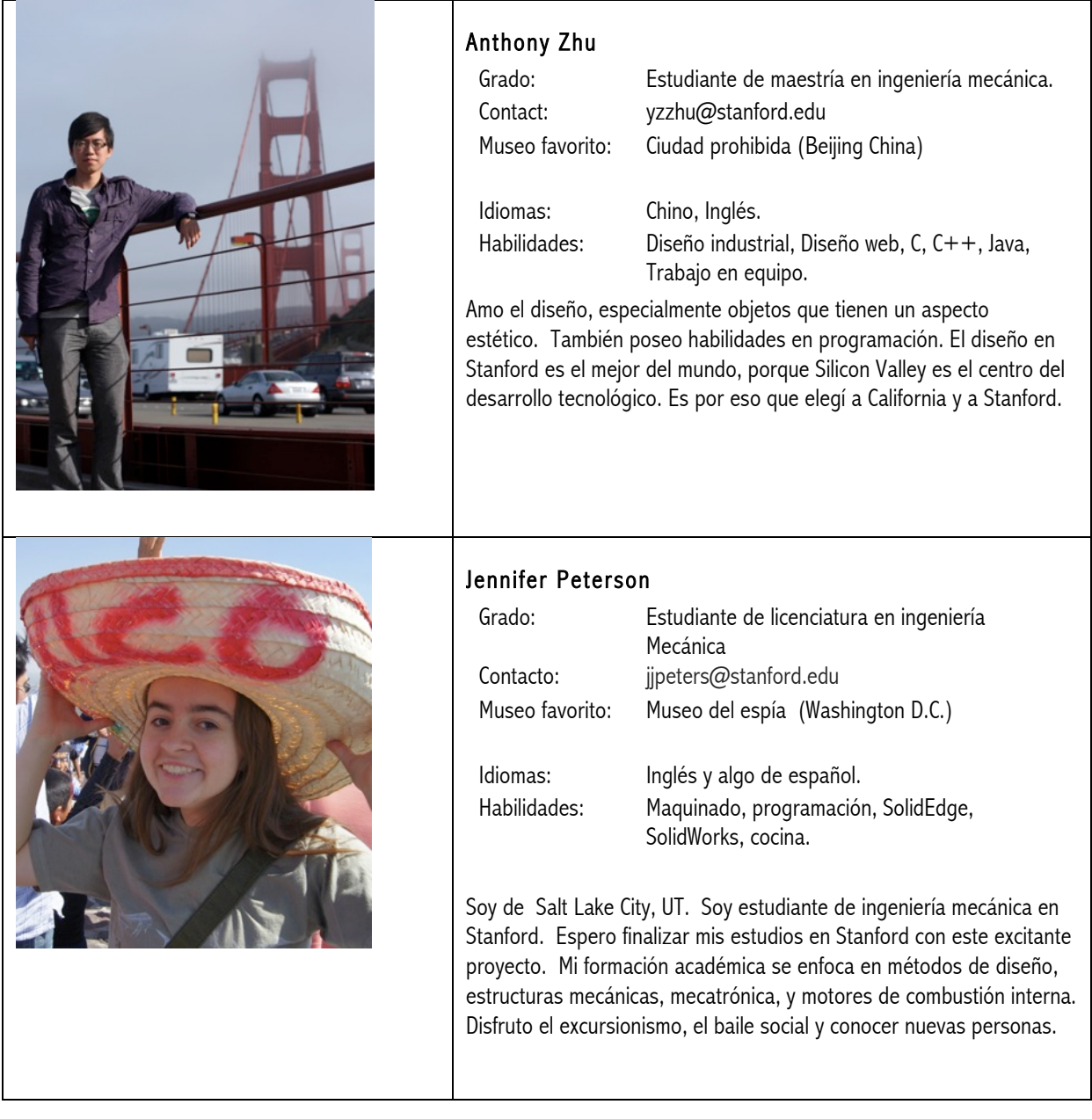

Equipo UNAM

EL equipo de la UNAM estuvo compuesto por estudiantes de la facultad de ingeniería y del Centro de Investigación en Diseño Industrial de la UNAM, en la siguiente tabla se presenta a cada uno de ellos.

### Francisco Acosta Grado: Estudiante de ingeniería mecánica.<br>Contacto: diadelavictoria@hotmail.com diadelavictoria@hotmail.com Museo favorito: Museo del Prado (Madrid, España) Idiomas: Español e Inglés Habilidades: Dibujo, Modelado CAD, perseverante, Investigación y trabajo en equipo, también soy bueno trabajando con las manos. Nací en el Distrito Federal, en México. Soy el miembro más joven de mi familia. Me gusta jugar videojuegos, pero mi juguete favorito son los ladrillos LEGO. Me gusta viajar, caminar, leer y tomar café con mis amigos. María Florencia Denti Hussein Grado: Estudiante de diseño industrial. Contacto: fpg22@hotmail.com Museo favorito: Museo Rufino Tamayo de Arte Moderno (México) Idiomas: Español, Inglés, Francés, Italiano<br>Habilidades: Dibujo, trabajo bajo presión, inve Dibujo, trabajo bajo presión, investigación, organización de información y trabajo en equipo. Nací en la ciudad de México en septiembre de 1987. Soy la primera generación de mexicanos en mi familia. Me gusta dibujar y esculpir o construir cosas con mis manos, así como la fotografía, ir al cine (e ir al circo, estoy obsesionada con el circo!!!), leer, escuchar música y por supuesto visitar museos!!! Disfruto las actividades al aire libre y viajar.

## Tabla 2: Descripción general del equipo de diseño de UNAM

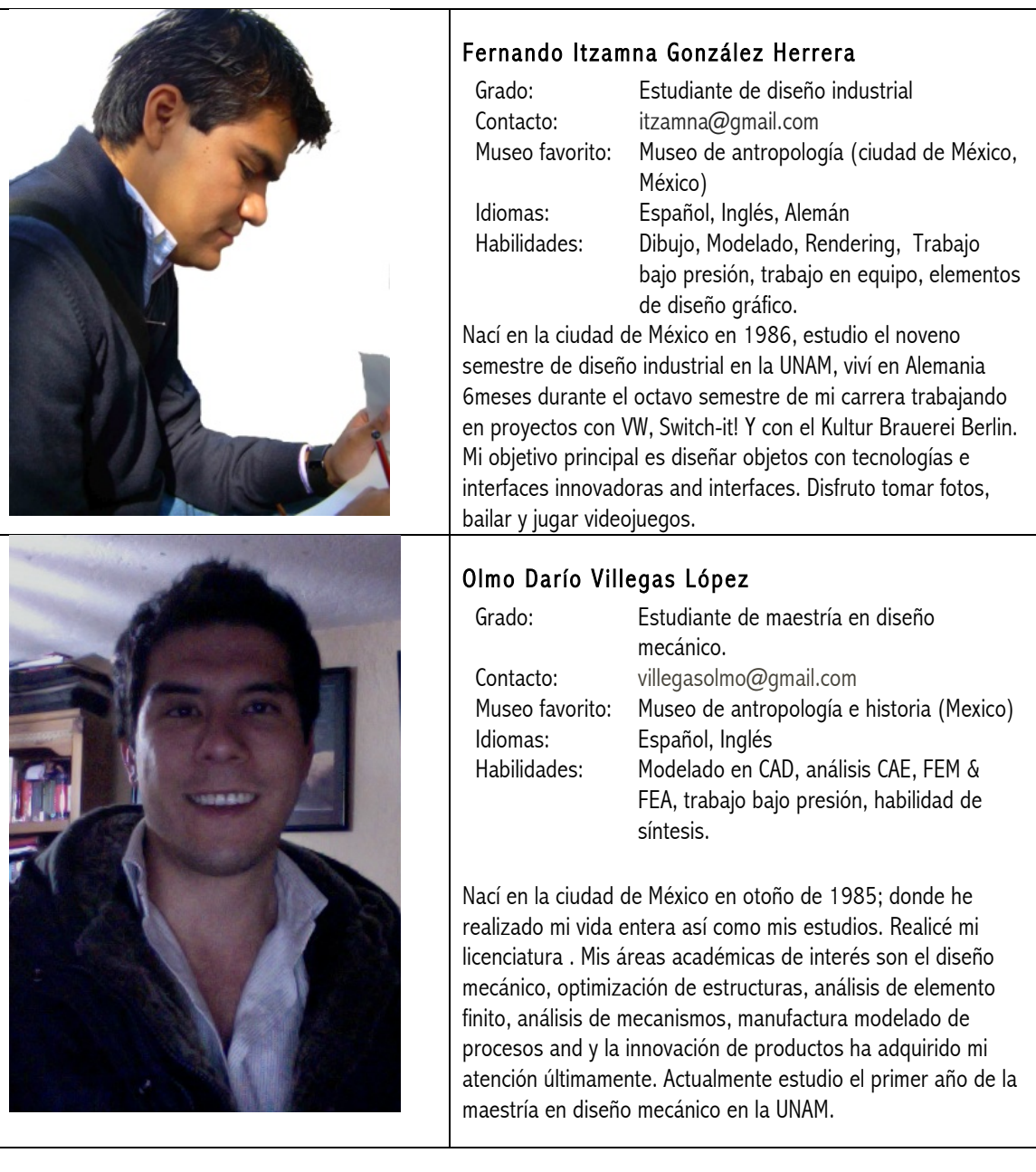

### Asesores

Los asesores fueron guías del equipo en cuanto a la metodología ME310, comunicaron consejos sobre métodos de construcción de prototipos y ayudaron a seleccionar conceptos, ambos fueron estudiantes del programa ME310, tanto de Stanford, como de UNAM.

#### Bernardo Nuñez

Bernardo\_nr@me.com

## Josh Carter

Jcart24@stanford.edu

## Equipo de enseñanza

El equipo de enseñanza lo conformaron profesionales del diseño en México y en EEUU, aunque no fueron exclusivos de este proyecto, evaluaron a cada uno de los proyectos de esta edición de ME310 por igual, dando asesoría en cada uno de los puntos, evaluando conceptos y definiéndolos.

### En Stanford

#### Larry Leifer

• leifer@stanford.edu

#### Mark Cutkosky

• cutkosky@stanford.edu

#### George Toye

• toye@stanford.edu

#### Santhi Elayaperumal

• santhie@stanford.edu

#### Adrit Lath

• adrit $l$ lath $@g$ mail.com

#### Jeff Manian

• jmanian@stanford.edu

#### En UNAM

#### Vicente Borja

• vicenteb $@$ unam.mx

#### Arturo Treviño

• arqatrevino@yahoo.com.mx

#### Alejandro Ramírez

•  $areivich@$ unam.mx

#### Luis Equihua

 $\bullet$  equihua@unam.mx

## 3 Requerimientos de diseño.

El equipo contaba ya con una propuesta de diseño comenzando el trimestre de otoño e inmediatamente se desarrolló la identificación de necesidades. Esto involucraba numerosas visitas a museos e investigación en México, EEUU y al rededor del mundo para identificar aspectos positivos y negativos de las experiencias de los usuarios en las exhibiciones. Después de realizar prototipos y pruebas durante el trimestre de invierno los estudiantes de Stanford realizaron un viaje a México y el equipo visitó el AGN. Después de presentar los descubrimientos al personal del AGN, el equipo aprendió más acerca del enfoque deseado y los requerimientos de espacio.

Después de un más profundo desarrollo del diseño y del objetivo, el equipo presentó avances de nuevo en el AGN donde el personal permitió continuar con el diseño propuesto.

Al comenzar el trimestre de primavera, el concepto se sometió a refinamientos y cambios necesarios aunque, sin despegarse mucho a lo que se presentó al AGN. A lo largo de las siguientes semanas el diseño atravesó diversas modificaciones y clarificaciones de diseño. La visión final consistió en que el usuario se sienta un investigador aprendiendo del pasado, investigando a profundidad los documentos. La experiencia se hizo posible a través de 2 conceptos de diseño principales:

(a) El control sobre los documentos y la información.

(b) Adquisición de entendimiento más profundo del documento y la historia.

El diseño consiste en una exhibición construida con muros y mesas interactivos, en los cuales el usuario puede leer una tarjeta intercambiable u otro objeto para descubrir información. Cada muro cubre cierto aspecto en la historia y posee espacio para 4 documentos relacionados con él. El leer la tarjeta intercambiable, suministrada al inicio de la exhibición, detona la reproducción de videos relacionados en los muros, revelando la historia detrás de los documentos. La exposición, durante el proceso de diseño se centró en la vida de Francisco Villa, un tema que nos permitió concentrarnos en la tecnología. Para materializar estas ideas, el equipo necesitó seguir los requerimientos del AGN y aquellos descubiertos durante el proceso de diseño, teniendo en cuenta que muchos recursos se encontraban ya en el AGN como videos, fotografías y los mismos documentos, incluyendo cartas escritas por el propio Villa.

Los requerimientos de diseño se dividen en dos categorías principales, requerimientos funcionales y requerimientos físicos. Los requerimientos físicos son aspectos cualitativos que el producto debe tener de forma que funcione y opere correctamente. Los requerimientos funcionales son elementos tangibles que son esenciales para una correcta funcionalidad del producto. Además de los requerimientos, el equipo no pudo olvidar oportunidades, limitaciones, y suposiciones, limitando y expandiendo la visión de diseño.

## 3.1 Requerimientos funcionales

#### Requerimientos funcionales

Los requerimientos funcionales son elementos tangibles que son esenciales para una correcta funcionalidad del producto. Son parámetros que deben cumplirse para que el producto cumpla con su propósito. En la siguiente tabla se muestran los más importantes del producto desarrollado.

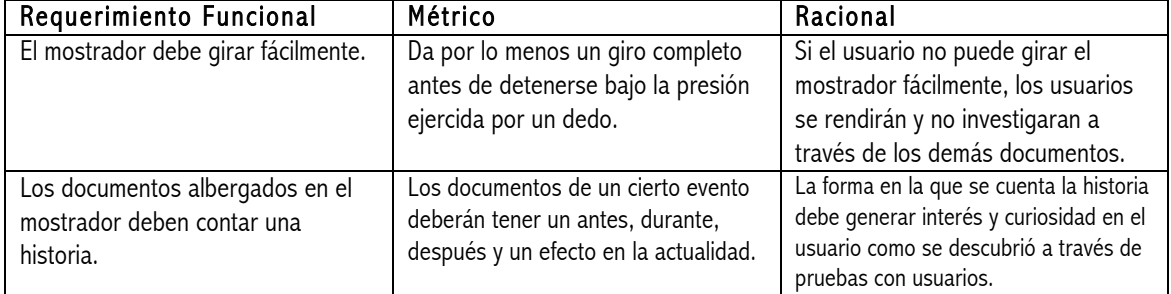

### Tabla 3: Tabla de requerimientos funcionales.

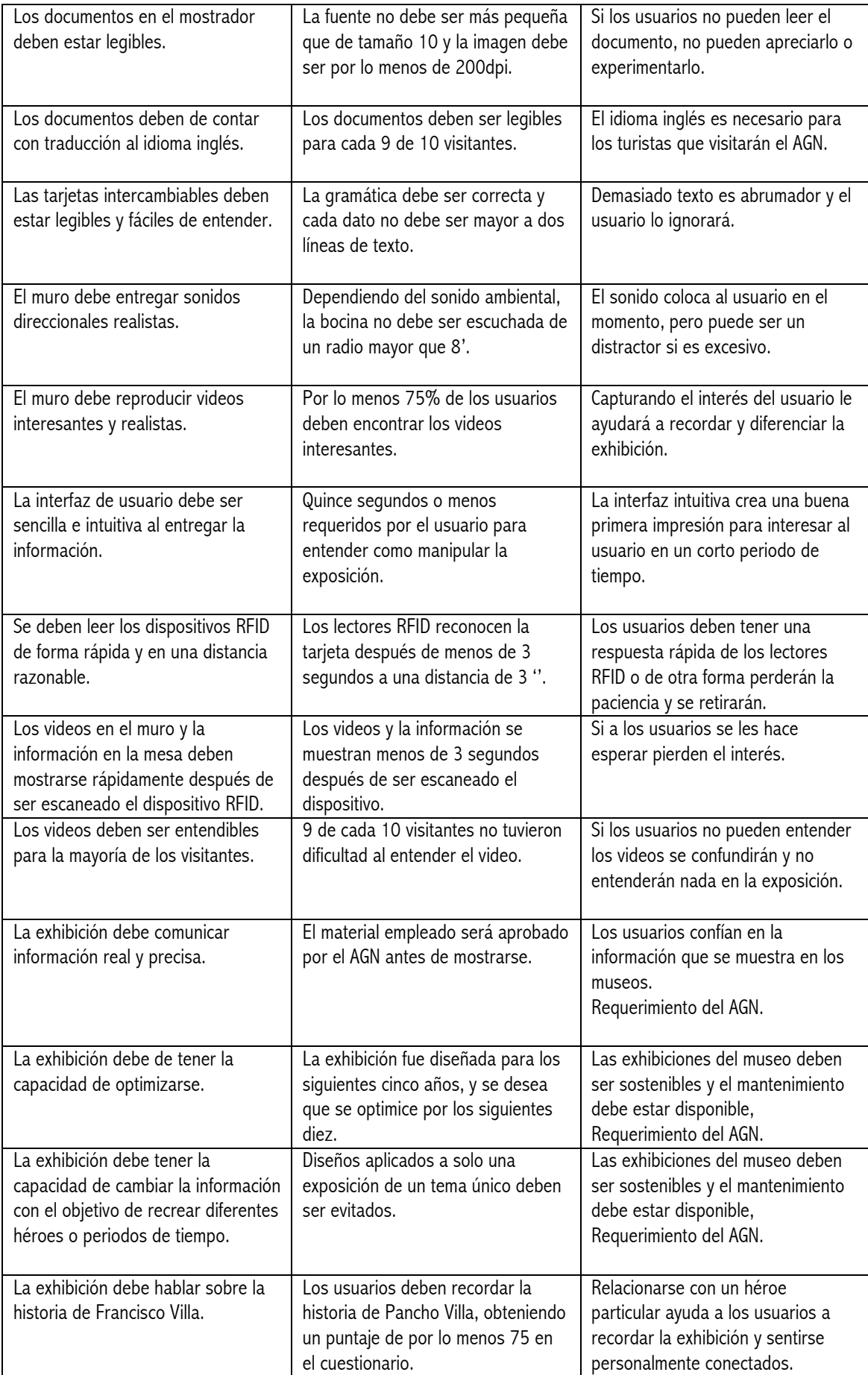

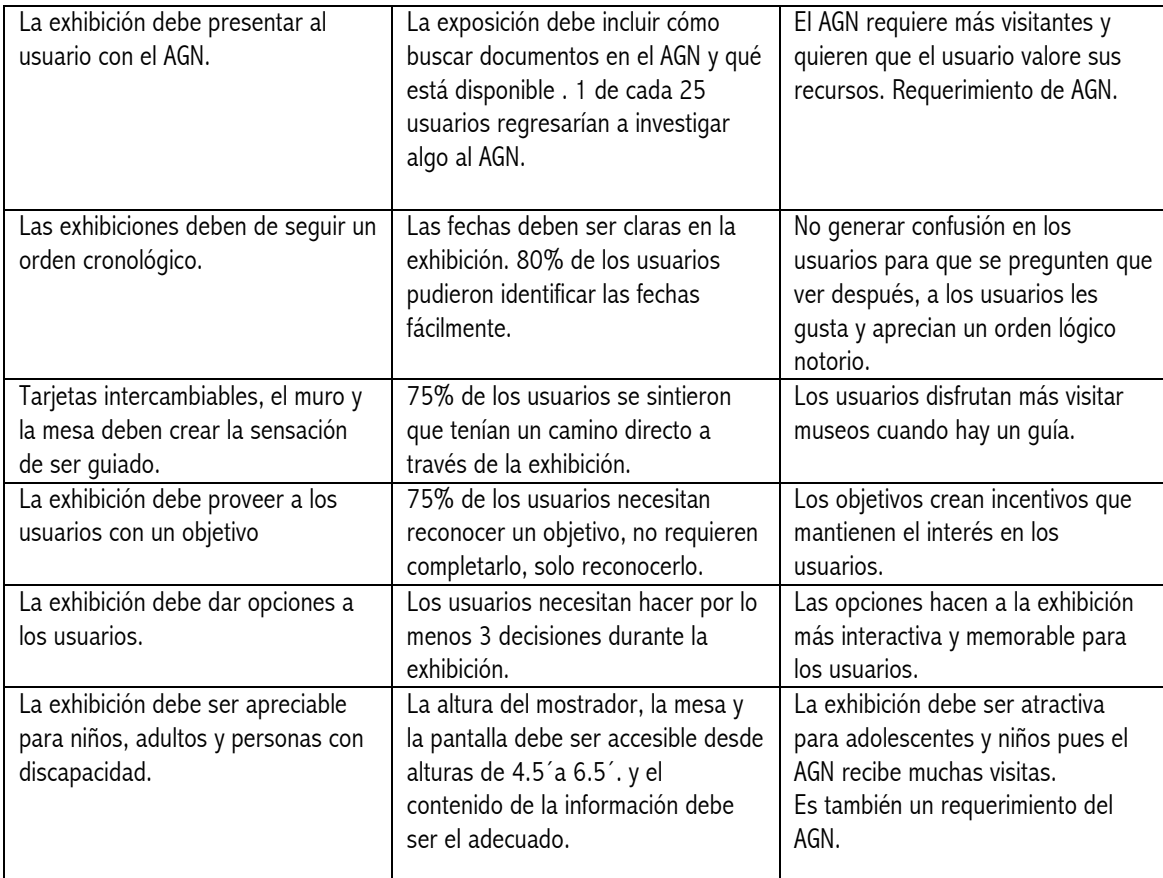

## Limitaciones

Representan los límites de la funcionalidad del producto, como el volumen máximo del sonido de la bocina, la velocidad de respuesta de los medios multimedia, la cantidad de usuarios que pueden utilizar el producto a la vez, si es de fácil ensamble, etc. En la siguiente tabla se muestran las limitaciones de función más importantes descubiertas durante el proceso de diseño.

| Limitación                      | Descripción                                                                |
|---------------------------------|----------------------------------------------------------------------------|
| Limitación de dimensiones.      | La exhibición necesita ser apropiada para cualquier localización en el     |
|                                 | archivo.                                                                   |
| Permeabilidad del sonido.       | Los sonidos no deben hacer eco en las instalaciones del archivo, ni        |
|                                 | molestar a los usuarios.                                                   |
| El deseo del usuario de sequir  | No se puede asegurar que el usuario siga las instrucciones sugeridas en la |
| instrucciones.                  | programación interactiva.                                                  |
| El uso de documentos históricos | El AGN prohíbe el uso de documentos históricos reales pues estos podrían   |
| reales.                         | desgastarse y son muy delicados.                                           |

Tabla 4: Tabla de limitaciones funcionales.

## Oportunidades

¿Qué ventajas podría tener el producto con respecto a otros en cuanto a su funcionamiento?, ¿cuál será su función o efecto más innovador?, ¿qué necesidad satisface con la forma en como se desempeña el producto?, algunas respuestas aparecen en la siguiente tabla.

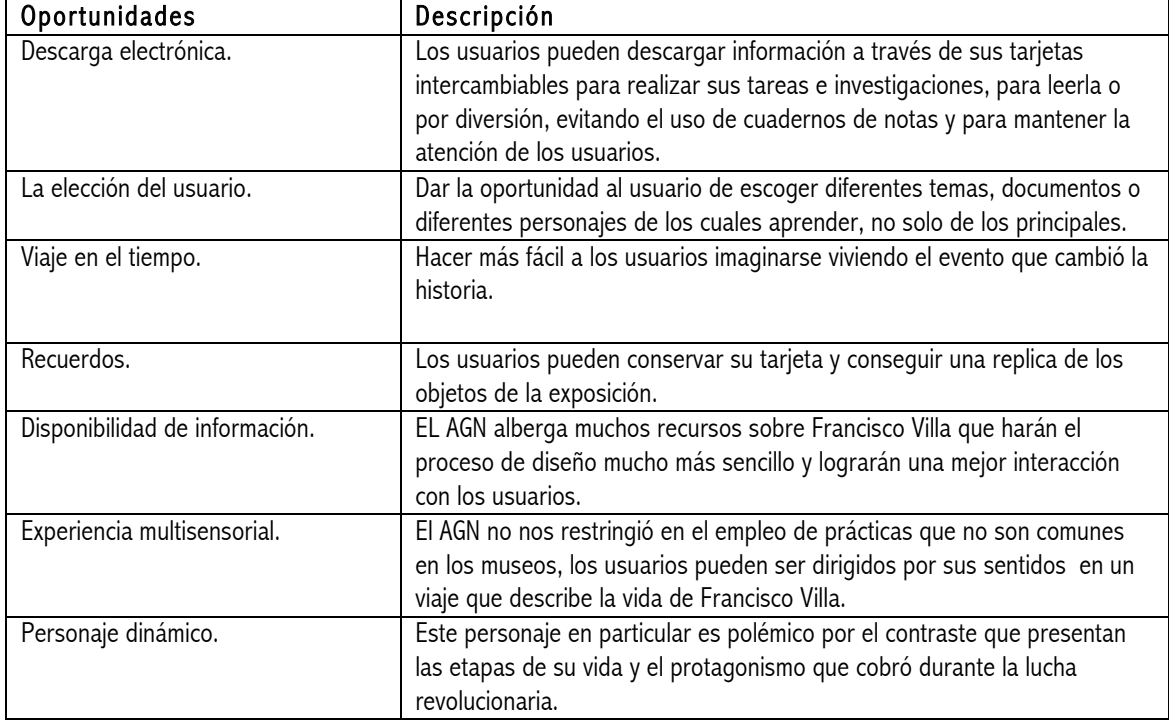

## Tabla 5: Tabla de oportunidades.

## Suposiciones

Las suposiciones son datos que se dan por hecho desde el inicio del proceso de diseño, pueden ser necesidades que el producto no está enfocado a satisfacer. Generalmente se trata de factores que se cumplen en la mayoría de los casos pero no siempre y que son necesarios para el óptimo desempeño del producto.

- Los usuarios poseen todos los sentidos y pueden distinguir diferentes tipos de colores o sonidos.
- Electricidad y sistemas de sonido están disponibles en las salas de exhibición del AGN.
- El mantenimiento de la exhibición será posible con equipo que ya está disponible en el AGN.
- Pancho Villa es una figura histórica reconocible por muchos visitantes.
- El usuario será cortés, y esperará su turno para escanear la tarjeta.
- No habrá más de tres personas en el muro a la vez.
- Los visitantes saben leer o están con alguien que puede leer por ellos.

## 3.2 Requerimientos físicos

Los requerimientos físicos son aspectos cualitativos que el producto debe tener de forma que funcione y opere correctamente

## Tabla 6: Requerimientos físicos.

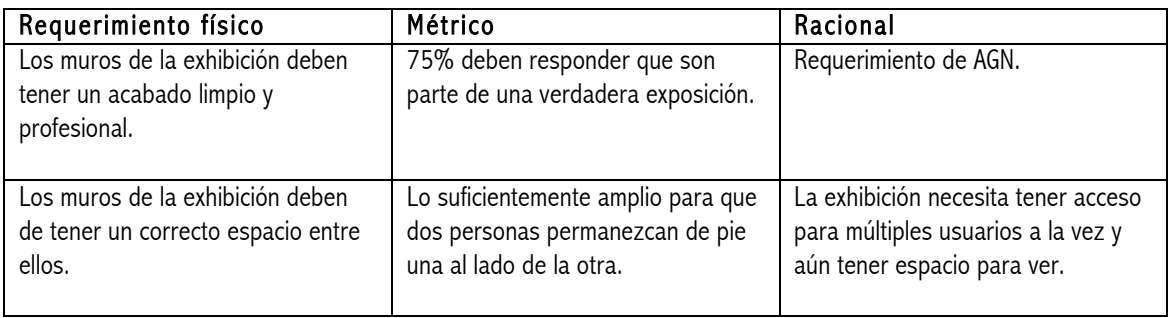

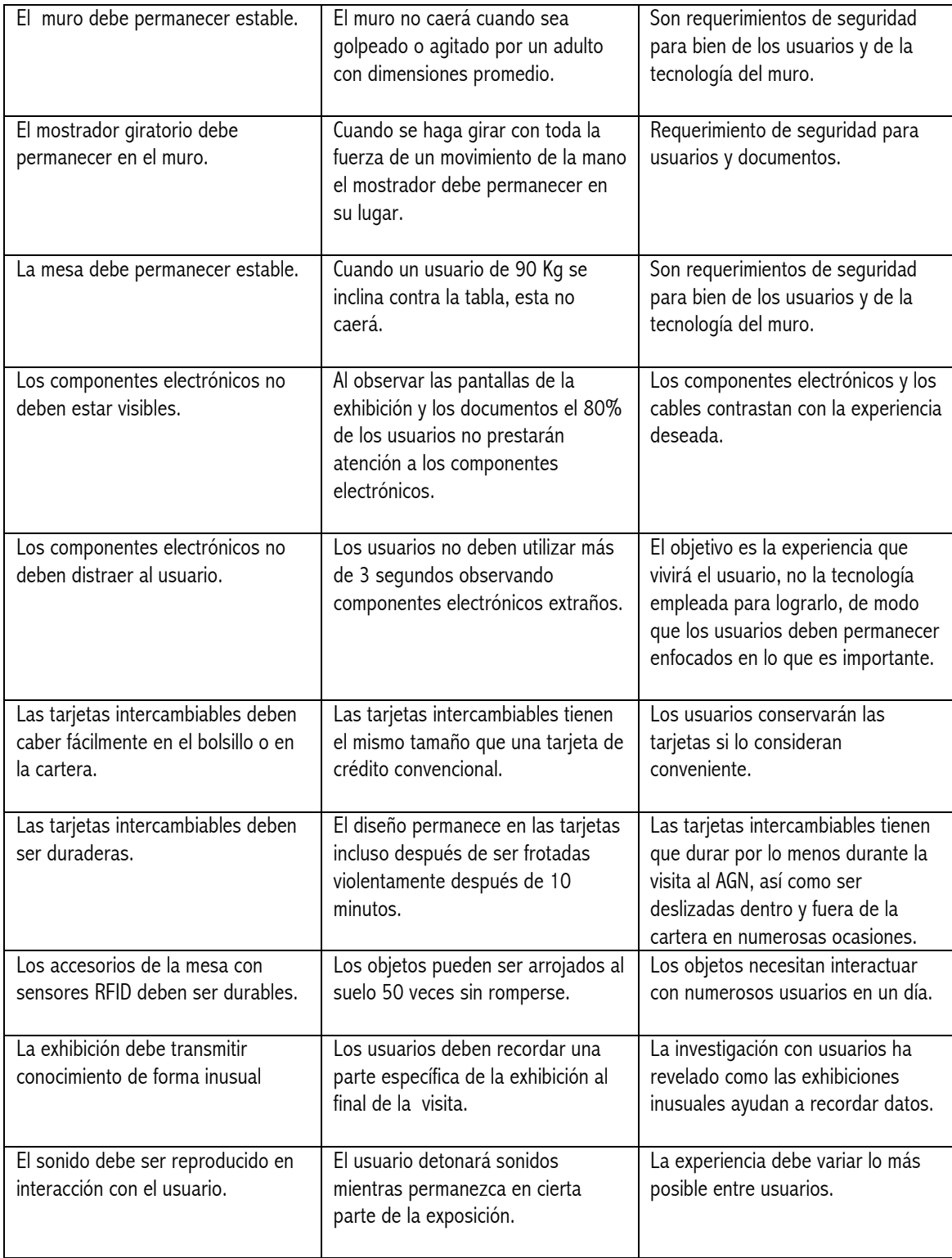

## Limitaciones

Representan los límites físicos con los que cuenta el producto, como las dimensiones necesarias para que se emplee en ciertas áreas, el peso máximo para ser transportado, la resistencia de los materiales etc. En la siguiente tabla se describen algunas de las limitaciones físicas que tiene el producto final.

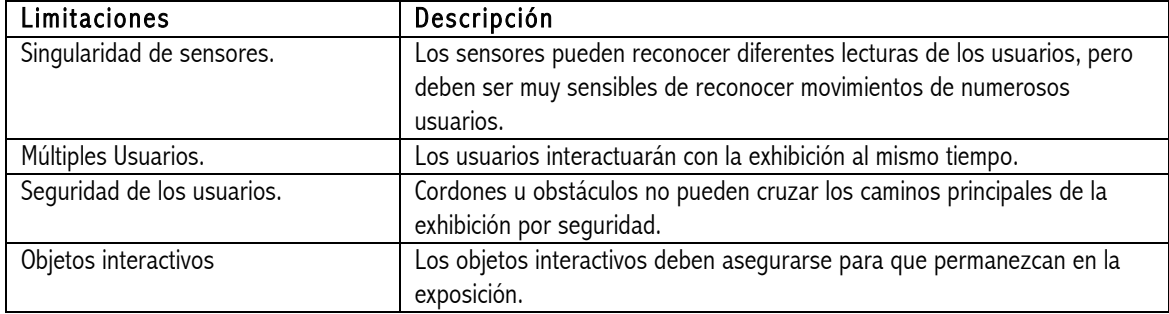

### Tabla 7: Tabla de limitaciones físicas.

## Oportunidades

¿Qué cualidades posee el producto para satisfacer las necesidades que los otros productos no tienen? ¿qué características físicas son innovadoras?, ¿en qué conceptos físicos se centró el proceso de diseño?

## Tabla 8: Tabla de oportunidades físicas.

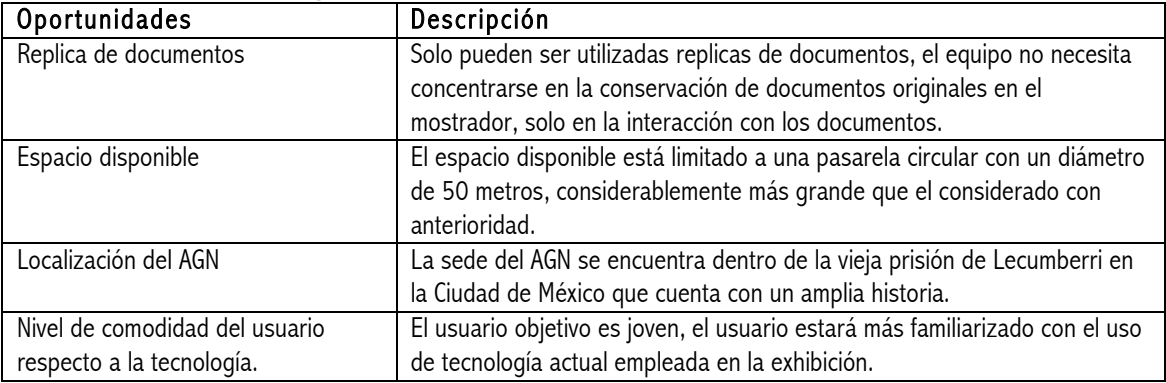

## Suposiciones

Son factores físicos que se dan por hecho y que son ajenos al producto a desarrollar o que no presentan un problema en el que se deba enfocar el equipo de diseño.

- El transporte del producto no será problema.
- Los usuarios no robaran los objetos.
- Los usuarios no empujaran o se apoyaran en los muros de la exhibición.

## 3.3 Audiencia objetivo

Después de la reunión en el AGN en febrero, se aprendió más acerca de las expectativas del AGN sobre el usuario. El AGN recibe visitantes de todas las edades, sin embargo, prefieren enfocarse en estudiantes de preparatoria y universidad. Los estudiantes de preparatoria poseen edades de entre 15 y 18 años, usualmente son visitantes individuales sin compañía o forman grupos pequeños, visitan el museo y la biblioteca. Los estudiantes de universidad poseen entre 18 y 25 años de edad, visitan el AGN en grupos, usualmente y solicitan acceso total al archivo. El equipo enfocó el diseño en estos dos grupos, con el mismo interés en cada grupo.

## 3.4 Recursos del AGN

Uno de las preocupaciones del AGN con respecto al diseño de la exhibición fue la necesidad de utilizar información confiable y objetiva. La información debía ser parte del archivo y debía ser información con la cual los investigadores se sintieran familiarizados. Al cumplir estos dos requerimientos se ilustró la forma en como los investigadores obtienen la información para completar sus investigaciones y también se otorgó una perspectiva más amplia de la importancia de los archivos y la razón de su existencia.

El AGN alienta a la gente a aprender lo básico de la investigación histórica a través de la colección del archivo. El AGN también invita al público a aprender como los expertos investigan, ya que el método de los expertos resulta desconocido al usuario objetivo. Al AGN le gustaría resultar familiar a todo tipo de gente.

## 4 Desarrollo de diseño

La idea del diseño de "Los héroes nunca mueren" fue elaborada a través del desarrollo de varios prototipos de variadas y diferentes ideas. Cada etapa en el proceso de diseño dió como resultado la revelación de un punto clave, que contribuyó en el concepto de diseño final. Debido a que los prototipos fueron muy diferentes y siempre pusieron a prueba nuevas ideas, las lecciones aprendidas fueron únicas, y contribuyeron en los invaluables conceptos que fueron incorporados en el producto final. Como puede verse en el siguiente diagrama, cada uno de los prototipos y experiencias desarrolladas durante el proceso de diseño contribuyeron en algún grado a cada uno de los diferentes elementos del diseño final.

"Los héroes nunca mueren" está compuesto por siete elementos de diseño:

Mostrador giratorio de documentos (naranja), el muro (amarillo), guías en tarjetas intercambiables (verde), objetos (azul), la experiencia del investigador (morado) y mostradores de información multimedia (rojo).

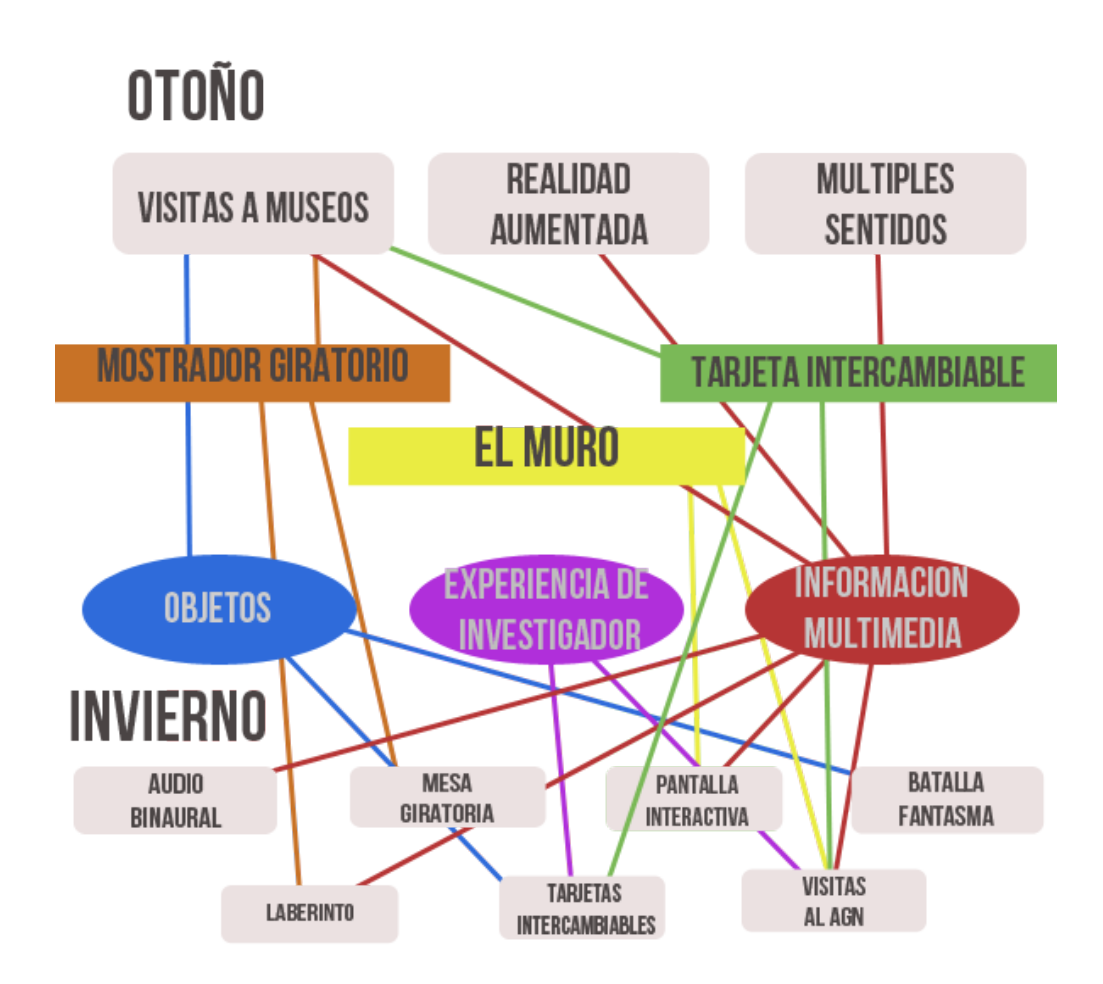

Imagen 4: Mapa de influencias de prototipos y experiencias para elementos de producto final.

Antes de profundizar en cada elemento de "Los héroes nunca mueren" se deben entender cada uno de los prototipos y las experiencias que influenciaron el diseño final. De cada uno hay que entender que, a través de todo el proceso de diseño el equipo decidió enfocarse en la experiencia del usuario, no en el producto físico en si. Al final, la experiencia deseada nos guió al diseño del producto físico necesario para alcanzar la experiencia. Además, ya que el producto final es sobre la experiencia, puede ser adaptado a cualquier clase de tema de exposición que el AGN quiera mostrar.

Sin embargo, con el objetivo de demostrar el producto, el equipo decidió enfocarse en el tema de "Los héroes nunca mueren", especialmente enfocado en el héroe mexicano Pancho Villa. Este fue el resultado de la investigación realizada en diferentes museos en etapas tempranas del proceso de diseño, entrevistas a usuarios y los requerimientos del AGN que consistían en que el usuario pudiera "hablar con sus héroes a través de los documentos". El equipo aprendió que es importante para el usuario tener una conexión directa con la historia y la mejor manera de conseguirlo fue a través de contarles sobre uno de los héroes nacionales. En particular, contándoles la historia de un hombre ordinario que se convirtió en leyenda, Pancho Villa. La idea de que héroes y leyendas, puedan hablar a generaciones de mexicanos a través de los documentos son las bases del título del producto final, "Los héroes nunca mueren".

## 4.1 Mostrador de documentos giratorio

El mostrador de documentos giratorio es un prisma rectangular interactivo donde los documentos de la exhibición son mostrados. Tiene cuatro lados, cada uno con documentos que cubren cuatro partes de un evento: antes, durante, después y su efecto en la vida moderna. Los documentos a cada lado del mostrador contienen cédulas explicando el documento y traducciones del documento si este se encuentra en otro idioma o es muy difícil de leer. El mostrador de documentos giratorio está colocado dentro de los muros a lo largo de la exhibición, y el usuario solo podrá ver una cara del mostrador a la vez. Si el usuario quisiera observar otra cara, simplemente tendría que

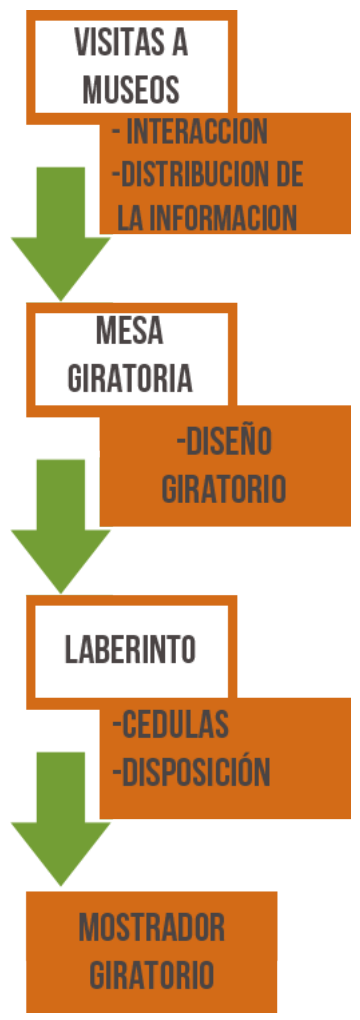

hacer girar el mostrador hacia el documento que quiera revisar.

El concepto del mostrador giratorio está basado en la idea de crear la experiencia de interactuar con los documentos, incluso a pesar de que el usuario no pueda tocarlo.

Expandiendo y definiendo exactamente cómo crear esta experiencia tomó algunas visitas a museos actuales, así como, algunos prototipos y pruebas con usuarios.

### Visitando museos (otoño)

Después de recibir las sugerencias y requerimientos del AGN, se visitaron varios museos con el fin de entender su diseño actual. El objetivo fue no solo descubrir prácticas actuales, también el descubrir formas de retratar información y conocimiento de una forma informativa y fácil de recordar. Algunas cuestiones preliminares fueron:

- ¿Quiénes son los innovadores en el campo?
- ¿Qué es lo que a los usuarios les gusta o les disgusta?
- ¿Cómo transformar un objeto estático en uno dinámico?

En la búsqueda de las respuestas a estas preguntas, el equipo exploró museos históricos, sociales, de arte y ciencia a través de California y la Ciudad de México. En cada museo visitado los usuarios fueron tanto observados como entrevistados y las exposiciones fueron analizadas por el equipo. Además, expertos en la materia de crear exposiciones de museos fueron entrevistados, entre ellos se encuentran expertos de la colección especial de la Universidad de Stanford, los archivos institucionales Hoover, el exploratorio, y la librería Huntington. A pesar de que el equipo visitó numerosos museos en el otoño, el equipo continuó adquiriendo inspiración de más museos en el invierno cuando se requería más información.

Imagen 5: Mapa de prototipos y experiencias y su influencia en el mostrador giratorio.

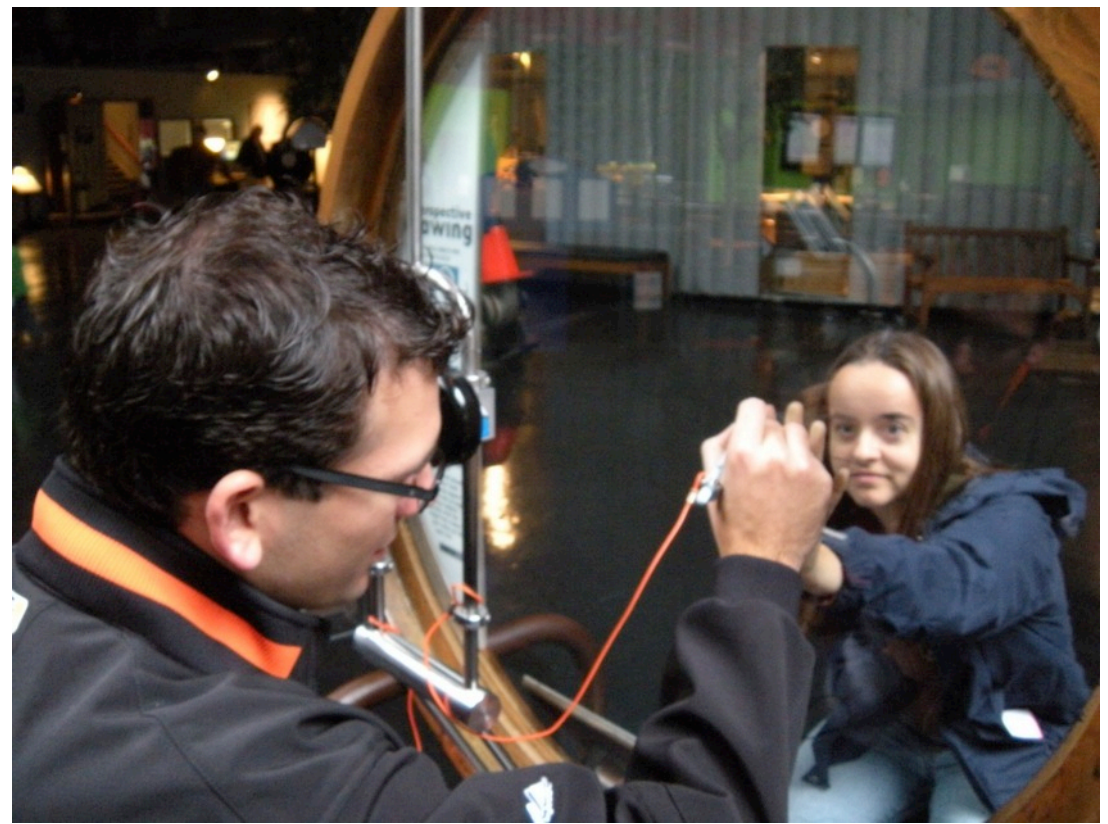

Imagen 6: Una exhibición interactiva en el exploratorium.

#### Lecciones aprendidas

Debido a las visitas realizadas a museos se aprendieron numerosas lecciones respecto a cómo la gente interactúa con la información en un museo, las diferentes opciones y formas que los expertos utilizan para mostrar la información y hacer la experiencia del usuario tan agradable como comprometedora. Después de observar a los visitantes de algunos museos y entrevistarlos, una idea resulto clara: mucha gente prefiere interactuar de alguna forma con la información. Las personas sienten que aprenden más mientras manipulan algo, especialmente porque la mayoría de nuestros usuarios objetivo pocas veces leen las cédulas en los muros. Teniendo control de lo que ven en los museos los usuarios se sienten satisfechos y en general, las personas disfrutan tocando pantallas y objetos didácticos.

Teniendo en consideración que el equipo no contaba con conocimiento de cómo crear una exposición de museo, la información obtenida de expertos demostró ser invaluable. Un experto en diseño de mostradores de documentos, Elizabeth Fischbach de la colección especial de la Universidad de Stanford, explicó la importancia de la orientación de los documentos en la experiencia del usuario. La orientación comprende el ángulo en el que el documento es mostrado así como la altura en la que está el mostrador , lo cual es importante cuando se considera la posibilidad de que el visitante sea un niño o una persona con discapacidad que no tenga la habilidad de ver objetos a altos niveles sobre el suelo.

El ángulo del documento sirve como una función práctica así como una función experimental simbólica. Un libro puede ser colocado abierto, como si estuviera en el proceso de ser leído, mientras que un poster debe ser colgado en la pared verticalmente y una carta debe ser depositada en el fondo de la vitrina que la contiene. El usuario asocia subconscientemente la orientación con el uso del objeto, lo que le da al objeto, una sensación más realista.

Un experto en seleccionar documentos para colocarlos en el mostrador y en cómo serán mostrados otorgó conceptos adicionales al reto de crear una exhibición.

Dan Lewis, de la librería Huntington, particularmente hizo énfasis en la importancia de escoger un tema para crear una exhibición, y luego permanecer consistentes con ese tema a través de toda la exhibición. Esto no se limitó en el tipo de documentos seleccionados, además en el tema del espacio de exhibición, en los conceptos artísticos elegidos y los elementos interactivos.

El que los archivos generalmente estén poco iluminados debido a su sensibilidad a la luz se puede considerar una ventaja y ser utilizada para llamar la atención del usuario a ciertos documentos y ciertas áreas. En conclusión, los expertos aconsejaron enfocar el espacio de diseño, más que en ideas de tecnología avanzada interactiva, en las ideas fundamentales de cómo mostrar la información, lo cual es igual o más importante.

Sin embargo, Scott Minneman, un pionero en el campo de la exhibición interactiva, hizo énfasis en la importancia del "tiempo de permanencia". Mientras más tiempo se extienda la cantidad de tiempo que el usuario permanece frente a un módulo de la exposición más grande será la probabilidad de que realmente aprenda algo.

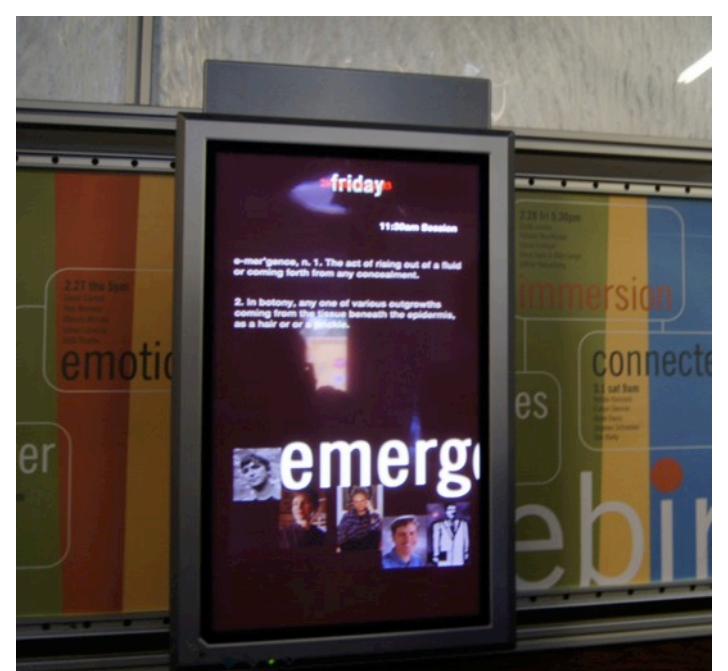

 Imagen 7: Diseño de la exhibición de Scott Minneman que incrementa el tiempo de permanencia y muestra lo básico del diseño de exhibiciones.

#### Influencia

Gracias al "benchmarking" de museos y experiencias interactivas, surgió la siguiente pregunta: ¿cómo se puede romper la barrera entre la gente y los documentos mientras se mantienen los requerimientos de preservar los bienes históricos?

La respuesta escapaba al equipo en cada intento de resolverla, hasta que se aceptó la sugerencia de visitar el museo tecnológico de San José. Uno de los museos visitados posteriormente en el proceso, donde se localizaba una exhibición montada con tres cubos apilados uno sobre otro, los cuales rotaban para mostrar diferentes partes del cuerpo humano. El equipo observó y experimentó como los usuarios interactuaban con el mostrador, y cómo disfrutaban simplemente con hacerlo girar. Esta fue la chispa que nos guió al diseño del mostrador de documentos giratorio.

Además del mostrador de documentos giratorio en si, es la influencia de cómo organizar las cédulas, que información mostrar, y cómo diseñar la apariencia y textura del mostrador. El razonamiento detrás de escoger temas en cada lado, hacerlo vertical y escoger cómo mostrar el título y las cédulas fue desarrollado de las lecciones aprendidas de visitar museos y especialmente de hablar con expertos y personas que construyen mostradores de documentos para vivir.

## Mesa giratoria (invierno)

La idea detrás de la mesa giratoria fue la de darle un giro total a la forma en como la gente interactúa con un museo tradicional. Casi en todos los museos, sin importar de qué tipo, los visitantes siempre tienen que desplazarse físicamente a las exhibiciones. ¿Qué tal si las exhibiciones fueran hacia los usuarios? Esa fue la idea detrás de la mesa giratoria.

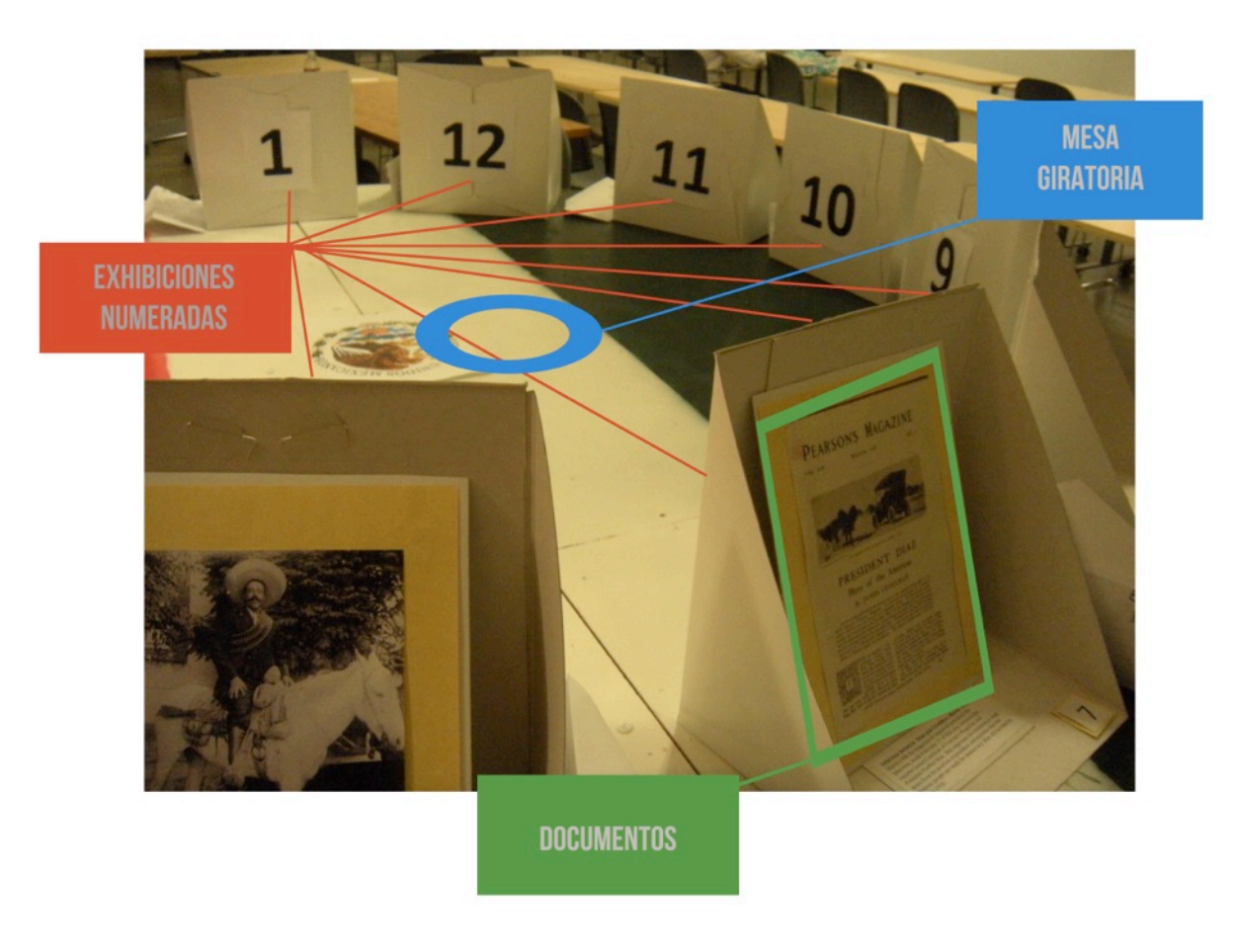

Imagen 8: Prototipo de mesa giratoria.

El usuario permanece en un solo sitio mientras las diferentes exhibiciones se le acercan utilizando una gran mesa circular giratoria. Lo que el equipo quiso explorar fue como la mesa rotatoria afecta el nivel de exploración del usuario.

Con el fin de evaluar estas variables, se crearon doce exhibiciones sobre la revolución mexicana de 1910 en una mesa giratoria de siete pies de diámetro. Cada exhibición fue colocada en su propio contenedor o mostrador, con un número y una descripción breve. Se evaluó como la exploración de los usuarios es afectada por el concepto de la exhibición que se les acerca. Durante las pruebas con usuarios, el equipo observó a algunos usuarios interactuar con la mesa a solas, y a algunos otros utilizarla en grupos. Cada usuario tuvo diez minutos para explorar el museo, mientras tanto, se observó como interactuaba con la mesa y con otros usuarios, por si estos constituían un grupo. Después de ello, cada usuario fue entrevistado para recibir la retroalimentación de la experiencia.

#### Lecciones aprendidas

De los detalles aprendidos de este prototipo, hubo dos lecciones importantes que influyeron de forma significativa en el producto final. Estas fueron que el usuario prefiere la libertad de tomar decisiones y una exhibición dinámica es mejor que una estática. Estadísticamente, se encontró, gracias a las pruebas con usuarios, que el 80% de los usuarios cree que la rotación de la mesa reducía el aburrimiento, mientras que el 66% de los usuarios opinaron que pasaron más tiempo con cada exhibición que si estuviesen colocadas todas en un muro.

A los usuarios les gusta tener control sobre la cantidad de información, les gusta la idea de tener control sobre el tipo de información al que están expuestos. Los visitantes respondieron positivamente hacia la idea de que fuera posible escoger las exhibiciones que se les mostrarían, con las sugerencias ofrecidas por el museo. Sin embargo, mientras que a los usuarios les gustó la idea de tomar su propio camino, aun quieren que ese camino sea coherente, tenga sentido y sea lineal. El problema con la mesa fue que las exhibiciones no estaban en orden cronológico, e incluso si los usuarios seguían las sugerencias, ese camino no estaba claro. Los usuarios prefieren la libertad de controlar la cantidad y tipo de información que ellos reciben en el museo, pero aún quieren que tenga sentido y esté en un orden lógico.

Incluso aunque la mayoría de los usuarios estaban desinteresados en la revolución mexicana, demostraron divertirse viendo la exhibición. La mesa giratoria agregó un elemento dinámico a los objetos que usualmente están estáticos, como documentos y fotografías. Los usuarios declararon que se redujo el aburrimiento y se asemejaba a una especie de juego, lo que hizo a la exhibición más memorable. Esto fue más evidente en usuarios en grupo. Ellos no querían mover la mesa mientras sus amigos aun estuvieran viendo la exhibición frente a ellos. A pesar de que la exhibición en si era muy dinámica, el usuario no lo era. Algunos usuarios coincidieron en que no les gustaba estar sentados, que preferían caminar en el museo. Así que la gran lección aprendida fue que a las personas les gustan las cosas dinámicas, siempre cambiando y la interactividad. Sin embargo, ellos pierden interés e ignoraran la información que el museo les trata de transmitir si ésta tarda en desplegarse.

#### Influencia

El prototipo de la mesa giratoria tuvo una influencia evidente en el diseño del mostrador de documentos giratorio, el producto final es casi un modelo a escala mejorado del prototipo. Para que la mesa giratoria pudiese girar, fue diseñada como una gran mesa colocada en la parte superior de un mostrador "Lazy Susan\*". Ya que el método probó su eficacia, cuando se diseñaba el mostrador de documentos giratorio el equipo retomó el concepto de utilizar la función de un mostrador "Lazy Susan" de rotar. Además, la idea de dar al usuario control sobre qué documento ve y cuándo lo ve fue también figurada de este prototipo. Sin embargo, basados en la respuesta de los usuarios que aun prefieren caminar en el museo, el equipo decidió construir algunos mostradores de documentos giratorios que fueran parte de muros colocados a través de todo el museo, en lugar de un gran mostrador giratorio.

### Muros de museo (invierno)

Cerca del final del periodo de invierno el equipo realmente quería juntar todo lo que había aprendido sobre museos y la retroalimentación con usuarios para construir una exhibición totalmente nueva. Una de las cuestiones más importantes que se intentaron resolver con este prototipo fue: ¿cómo deben ser colocados los documentos y las cédulas para maximizar la experiencia de usuario deseada? Para evaluar ampliamente esta cuestión, un camino de muros de exhibición de museo a tamaño real fue construido para mostrar la vida de Pancho Villa, desde la niñez hasta la muerte. La construcción principal fue una serie de 13 muros negros conectados para formar un camino. Cada muro se relacionaba con un tema distinto ligado a un punto en el tiempo en el que vivió Pancho Villa y fue cubierto con documentos que representaron y reflejaron el tema. Los documentos incluyeron fotografías, posters donde se ofrecía una recompensa por Pancho Villa y mapas.

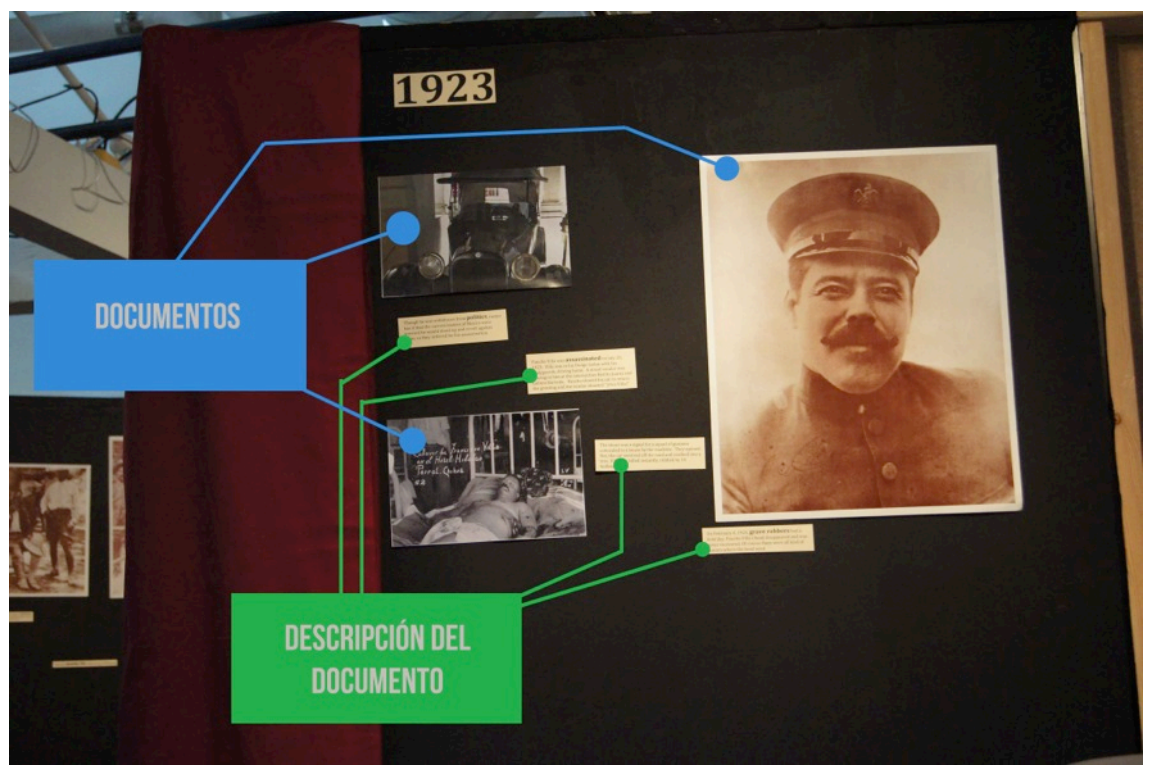

Imagen 9: Prototipo de muros de museo

#### Lecciones aprendidas

Cuando se cuenta una historia, si incluso una sola oración está fuera de orden, el completo mensaje de la historia está perdido. Esta situación se tornó en un gran problema en este prototipo. El prototipo estaba basado ampliamente en el camino que el usuario seguiría, el orden de los muros que el usuario vería y de las cédulas que leería. A pesar de que el camino parecía intuitivo, casi todos los usuarios que caminaron por el museo estuvo confuso y equivocó el orden al menos una vez. Un problema que reveló el camino fue que cuando los usuarios se encontraban con un muro delante y detrás, no sabían cual leer primero. Cada muro tenía una fecha en la parte superior izquierda, pero no fue lo suficientemente obvio, así que a veces los usuarios no lo percibían y solo adivinaban en que orden iban. Y por ello la historia se perdió y con ella su efecto. Los usuarios necesitaron más información que los guiara a través del camino o una exhibición con un flujo más natural. Además del orden de los muros, los usuarios estaban confundidos por el orden de las cédulas en cada muro. Fue confuso qué fotografía y cédula observar primero, y algunas veces el usuario leyó las historias individuales en diferente orden. La experiencia final debe tener un flujo perfecto, de principio a fin, de esta forma el usuario se sentirá completamente interesado en la exhibición. Cualquier confusión en la historia rompería la concentración y destruiría la experiencia. Por lo tanto, una dirección clara es crucial.

Además de los conceptos sobre dirección, el equipo también aprendió lo básico sobre escribir cédulas y cómo mostrarlas de forma asombrosa. Por ejemplo, el equipo aprendió la importancia de escoger el tamaño correcto de fuente, tanto para las cédulas como para el título y otros textos en los muros. Además de hacer la fuente legible y notable, hay mucho que decir sobre la cantidad de texto mostrado. Muchos usuarios coincidieron en que había demasiado escrito y simplemente no lo leían. Esta situación sorprendió al equipo ya que el texto había sido sintetizado hasta lo mínimo necesario para que se entendiera el punto mencionado. Sin embargo, siempre hay algo más que puede transformarse de texto a una imagen o contenido interactivo.

#### Influencia

Las observaciones e ideas obtenidas con respecto a cómo mostrar los documentos y la información en una exhibición fueron cruciales para definir los requerimientos necesarios para el mostrador giratorio. Las lecciones aprendidas determinaron el tamaño de la fuente y la cantidad de texto en el mostrador, así como el diseño del título y el subtítulo. Además, ya que la gente se mostró confundida, el equipo se aseguró de que la información en el mostrador giratorio fuera tan fácil de seguir y de entender como fuese posible. Además que con cada una de las caras del mostrador se crea una historia completa, cada cara es una pequeña historia en si misma. Así que, cada cara puede ser leída individualmente o en conjunto, como un paquete. También, dado que cada conjunto de documentos del mostrador giratorio están colocados en el orden de antes, durante, después y efecto en la actualidad, es más fácil para el usuario el entender en qué orden leer los documentos en el mostrador, si es lo que ellos desean.

## 4.2 El muro

La propuesta del muro es contar la historia de Pancho Villa subrayando eventos específicos en su vida. El muro contiene una pantalla, una bocina direccional y un mostrador de documentos. El usuario se acerca al muro y hace girar el mostrador hasta que se presente un documento en el que esté interesado. Una vez que el usuario haya escogido el documento, el usuario puede acercar una tarjeta intercambiable al lector para ver un video en la pantalla y escuchar el audio de la bocina en la parte superior.

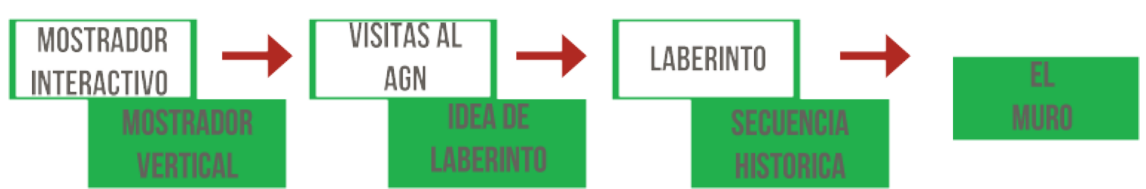

Imagen 10: mapa de prototipos y experiencias y su influencia en el muro

## Mostrador interactivo (invierno)

sonidos.

Continuando con el mismo concepto del último prototipo se decidió incorporar un sistema que haga la experiencia más dinámica con el uso de sensores de presencia que puedan activar la presentación de imágenes, videos y

SENSOR DE PRESENCIA **SE ACTIVA CUANDO EL USUARIO SE** 

**ACFRCA** 

A través de esto fue posible crear mostradores interactivos que pueden hacer que la exhibición cobre más vida y hacer que el usuario se sienta más identificado con ella.

### Lecciones aprendidas

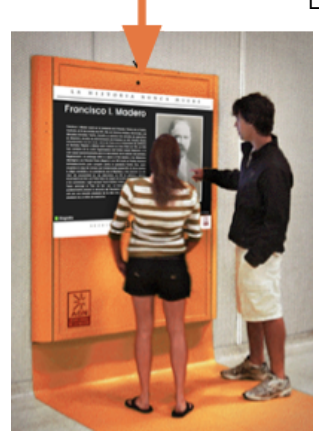

El equipo aprendió en este prototipo los retos de utilizar una superficie vertical. Esto incluye legibilidad el tamaño de fuente, el ángulo requerido para leer, y la distancia correcta entre el suelo y lo que se debe leer. Esta exhibición permitió al equipo conocer la cantidad máxima que el usuario esta dispuesto a leer. Otra lección importante fue relativa a la interacción de múltiples usuarios frente al muro. Múltiples usuarios frente al muro pueden crear inconvenientes al tratar de leer o interactuar con la información en él.

Se aprendió también sobre el efecto de dar al usuario el control. Conforme el usuario se acercaba a las imágenes en el prototipo, este podía escuchar audio relacionado con las imágenes. Las imágenes también cambiaban basadas en la proximidad entre usuario y la imagen. Los sensores de proximidad activaron los cambios en el prototipo.

Imagen 11: Prototipo de pantalla interactiva

### Influencia

Para incorporar las lecciones aprendidas en el diseño del muro, el equipo colocó el texto al nivel del ojo del usuario o justo debajo para permitir al usuario leer fácilmente. Las lecciones aprendidas sobre múltiples usuarios influenciaron en el tamaño del muro para permitir que dos o tres usuarios se reúnan frente a él.

El factor de control fue utilizado para que el usuario se sintiera capaz de controlar la experiencia así como la información mostrada, esto agrego un factor innovador al incorporar imágenes dinámicas que no son utilizadas comúnmente en exhibiciones.

## Visita a AGN (invierno)

En febrero el equipo completo visitó las instalaciones del AGN. La visita incluyó un tour por las instalaciones así como una reunión con los patrocinadores. El equipo analizó el espacio disponible para la exhibición y entendió mejor la propuesta de una exhibición que aliente a los usuarios a investigar más en el AGN y utilizar sus recursos. La visita también introdujo al equipo en el proceso de utilizar los recursos del archivo en el AGN.

#### Lecciones aprendidas

El equipo aprendió que la propuesta de la exhibición era realmente dar a conocer a las personas los recursos con los que cuenta el AGN así como educar a los visitantes. El espacio y el sonido son dos factores en los que el equipo necesitaba trabajar en futuros diseños. Pancho Villa también tenía un vínculo especial con el lugar pues fue prisionero y aprendió a leer y escribir en el lugar donde hoy son las instalaciones del archivo.

#### Influencia

El muro fue influenciado por estas lecciones para hacer el material mostrado excitante y ligado a los recursos con los que cuenta el AGN. La información utilizada fue similar a la disponible en el AGN. El muro se mantuvo dentro de las restricciones de tamaño y sonido. El sonido, gracias a la bocina direccional, pudo ser localizado para no interferir con otros usuarios en otras partes del museo. La conexión personal de Pancho Villa con el museo provocó que fuera elegido como tema central de la exhibición de prueba.

## Muros de museo (invierno)

Debido a que los prototipos previos fueron muy diferentes y no completamente representativos de una experiencia de museo realista, uno de los objetivos de este prototipo fue el crear un espacio de exhibición a escala real que pudiese utilizarse en prototipos futuros. Además de crear un espacio de prueba, el enfoque principal consistió en definir los retos característicos de crear una exhibición educativa. Los dos factores más importantes evaluados se relacionan con el espacio y la narrativa de una historia.

- ¿Cuál es el espacio necesario para mostrar los documentos?
- ¿Cómo deben ser colocados los documentos y cédulas para maximizar la experiencia de usuario deseada?

En orden de determinar la mejor forma de relatar la historia de Pancho Villa, el prototipo fue utilizado para encontrar qué es lo que los usuarios recordaron, ¿por qué lo encontraron memorable?, y ¿cómo estas características se pueden aplicar a la exhibición entera?

Para evaluar ampliamente las cuestiones clave, un pasillo de muros de exhibición a tamaño real fue creado para mostrar la vida de Pancho Villa, desde su niñez hasta su muerte. La construcción principal consistió en una serie de 13 muros negros conectados a través del pasillo. Cada muro tenía un tema distinto relacionado con un punto en el tiempo de Pancho Villa y fue cubierto con documentos que representaron y reflejaron dicho tema. Los documentos incluyeron fotografías, posters de recompensa y mapas. Además de los documentos, contenían medios como video, un traje de Pancho Villa, y sonidos ambientales reproducidos a lo largo de la experiencia. Como en el prototipo anterior, los usuarios fueron recibidos en su tiempo libre y exploraron la exhibición con calma. Tan pronto como terminaron, resolvieron una prueba sobre la información disponible en la exhibición. Luego fueron entrevistados sobre observaciones generales y la experiencia.

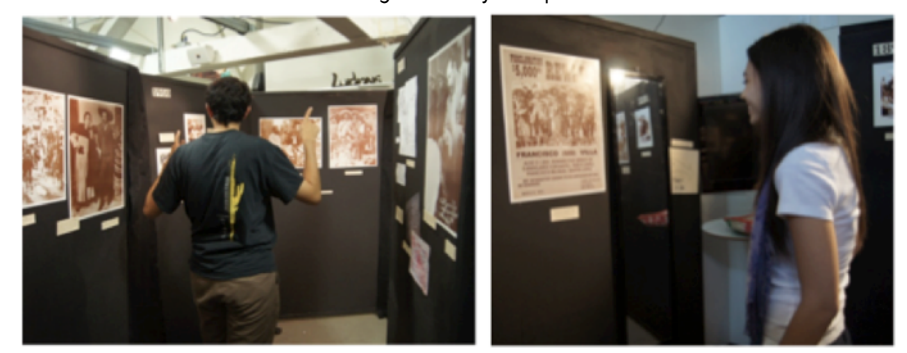

Imagen 12: Usuarios en el prototipo de muros de museo.

#### Lecciones aprendidas

Cuando se les dió la opción de elegir entre "interactivo", "informativo", e "interesante" solo 1 de 15 usuarios consideraron "interactivo" como la palabra que describió la exhibición. Aunque la propuesta de este prototipo no fue la de aprender sobre tecnología interactiva, aun así juega un papel importante en la forma en como se cuenta la historia y no debe ser omitida completamente. Los usuarios querían una historia que tuviera un orden.

En términos de sonido, los usuarios pensaron que el sonido era aleatorio, pero cuando se dieron cuenta del hecho de que estaba relacionado con la exhibición lo consideraron interesante y enriquecedor de la experiencia. El sonido no se suponía que fuera aleatorio, mas bien se suponía que cambiaría el cómo los usuarios se movían de una etapa en la vida de Pancho Villa a la siguiente. Sin embargo, no se involucraron sensores y fue todo activado manualmente desde música mexicana hasta sonidos de disparos y sonidos de guerra. Debido a la falta de un sistema automatizado completo, hubo algunas fallas en el uso de sonidos, lo que explica el por qué parecía que el sonido era aleatorio o esporádico. Algunos usuarios reaccionaron positivamente con respecto a los sonidos, incluso comentaron que hacían la experiencia más inmersiva. Se les olvidó que se encontraban en un salón de clases y no en un museo. Sin embargo, con el fin de que los sonidos alcanzaran su potencial máximo, los cambios deben ser sutiles y sin rastro.

Además de los sonidos, los otros elementos interactivos del prototipo fueron criticados. El video fue reproducido en bucle continuo, y los usuarios se preguntaron si el hecho presentaría problemas para un visitante que se presentara a mitad de la reproducción, ya que creen que arruinaría la experiencia. También, aunque ponerse el sombrero de Pancho Villa fue divertido, este no daba la ilusión de una completa transformación en Pancho Villa. Los sensores y otros métodos más sofisticados necesitan ser integrados en la exhibición con el fin de completar la experiencia.

#### Influencia

El prototipo de muros de museo enseñó al equipo mucho sobre una experiencia de museo a escala real. Las lecciones aprendidas sobre narración de historia influenciaron el prototipo final asegurando que el muro tenga las partes esenciales de una historia, un principio, un desarrollo y un final. El equipo también aprendió que el que cada muro tuviera escrito un título es bastante útil pues el usuario ya sabe que contenido esperar, por lo que este concepto fue incorporado al prototipo final.

El sonido fue sobre todo una incorporación positiva en el prototipo de los muros de museo alentando al equipo a utilizarlos de nuevo de forma más efectiva y automática en el prototipo final. La música fue utilizada en e comienzo de los videos para permitir al usuario sentirse inmerso en el periodo de tiempo, como en el prototipo de muro de museo. La música fue detonada por la tarjeta intercambiable, no esporádicamente.

Las lecciones aprendidas combinadas con las lecciones de interacción también influenciaron el muro al no estar reproduciendo los videos en bucle continuo e incluyendo distinciones claras entre el título de las pantallas de cada video. La música o diálogos constantes pueden ser un distractor para los visitantes que caminan por el lugar. El equipo eligió utilizar un salvapantallas del logo del AGN para atraer la atención pero sin causar distracción a quienes ya están concentrados en otras etapas de la exhibición.

### Muro de madera (primavera)

Este prototipo fue el primer prototipo construido después de tomarse la decisión de concentrarse en un muro y apartarse de la idea de construir un laberinto completo. Tablas de madera fueron empleados en la construcción de la estructura. Se utilizaron tornillos para madera con el fin de unir cada una de las tablas. La pantalla fue montada con la ayuda de una pieza de triplay y tornillos, y el mostrador giratorio fue colocado en otra pieza de triplay mucho más gruesa. Durante la construcción el equipo descartó la idea de utilizar un gabinete o muebles prefabricados en los cuales se montaran los componentes.

#### Lecciones aprendidas

El prototipo de madera le enseñó al equipo las dimensiones necesarias para que los objetos necesarios fueran montados y los requerimientos fuesen cumplidos en el producto final. La energía entra al muro por medio de la base del mostrador giratorio y el prototipo necesitó ser lo suficientemente firme para que este no se desplazara

El aspecto del muro de madera era el de un diseño tosco. El panel frontal de triplay contrastaba con las superficies suaves de la pantalla de televisión y el mostrador de documentos giratorio. El aspecto exterior del muro no permitió el tipo de aspecto refinado que el equipo deseaba para el museo.

La idea de utilizar un mueble prefabricado fue descartada por el inconveniente que representaba el montaje de la pantalla y del mostrador giratorio. El marco de madera fue lo suficientemente rápido de construir, así que las ventajas de utilizar una pieza prefabricada de mobiliario no fueron suficientes para justificar la compra y el trabajo posterior que se tendría que hacer sobre ella. Además, el diseño abierto por detrás permitió ajustes y acceso a los componentes electrónicos mientras estaban en uso.

#### Influencia

Se decidió mantener el diseño básico de un marco abierto por la facilidad de acceso a los componentes, sin embargo se decidió cambiar los materiales para lograr la fuerza y aspecto deseados en el prototipo final. Se escogió cambiar el marco por uno hecho de metal, se eligió el aluminio debido a los costos, la resistencia, y porque la ligereza del aluminio no es comparable con la de otros metales. El equipo ya contaba con experiencia con los marcos de aluminio. El marco permitió el aspecto deseado con sus acabados limpios y uniformes. Los marcos de aluminio permiten crear uniones simples en construcción y fuertes en desempeño.

Se eligió el acrílico en el panel principal, debido a la experiencia adquirida con el panel de triplay. Los espacios vacíos que debe tener el acrílico para colocar la pantalla y el mostrador giratorio pueden generarse con laser y control numérico con el acabado limpio y uniforme deseado. El acrílico también puede ser fácilmente adherido con métodos menos agresivos que los tornillos empleados en la construcción del prototipo anterior hecho de madera y paneles de triplay.

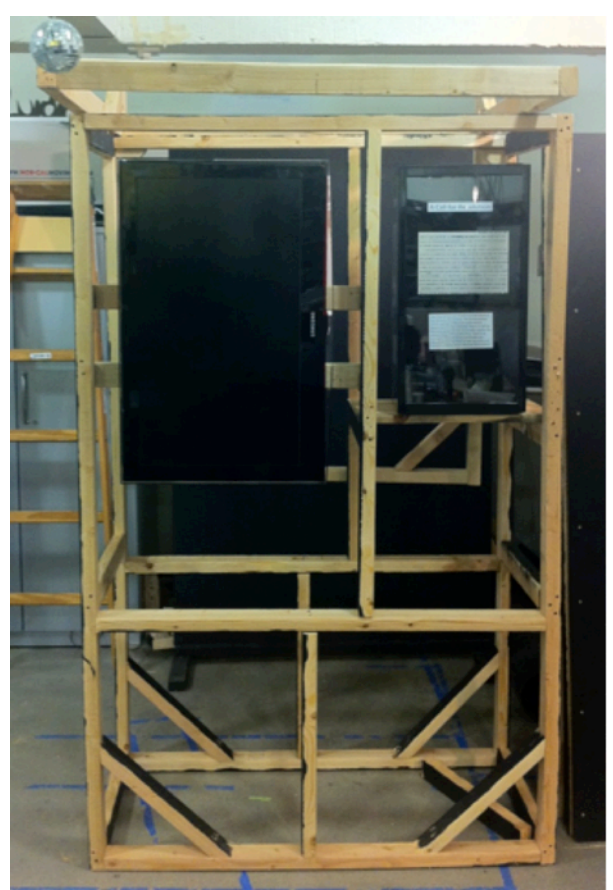

Imagen 13: Marco del prototipo del muro de madera.

## 4.3 Tarjetas intercambiables guía

Las tarietas intercambiables se desarrollaron de la propuesta de crear un juego para los usuarios así como crear una conexión personal con los héroes de la revolución mexicana. Las tarjetas intercambiables originalmente seguían el diseño de tarjetas de baseball, con una fotografía en el frente y estadísticas en el reverso.

### Prototipo de tarjetas intercambiables (invierno)

Después de revisar las ventajas y desventajas de prototipos anteriores como la mesa giratoria, se decidió crear

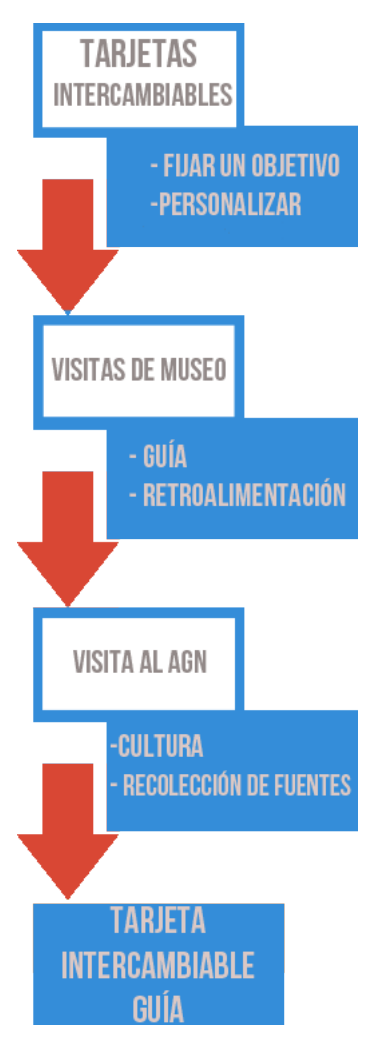

una experiencia interactiva donde los usuarios pudieran crear una conexión personal con un personaje específico de la historia de México. La idea era que la gente encontrara la exhibición más interesante si aprendían historia desde las perspectivas de diferentes personajes sobre los documentos. Con el fin de conseguirlo, se seleccionaron cuatro héroes de la historia mexicana para actuar como guías y se crearon tarjetas intercambiables de cada uno. Al frente de cada tarjeta se encuentra una foto de la persona y al reverso una breve biografía y frases características de los héroes. Se creó entonces un pequeño museo con cuatro exhibiciones, cada una con el siguiente conjunto de información: el documento, una cédula describiendo el documento, una pantalla con un lector de código de barras y una colección de códigos de barras.

Después de observar el documento y leer la cédula, si el usuario deseaba conocer la perspectiva del héroe, el usuario podía recoger el código de barras correspondiente, colocarla frente al lector y mirar la información desplegada en la pantalla. La pantalla incluía información adicional sobre los sentimientos y opiniones del héroe y sus acciones correspondientes a esa etapa histórica. Al final, si el visitante utilizaba la carta en cada exhibición, el usuario podría obtener una colección de cuatro diferentes códigos de barras, específicos de cada héroe. Con este prototipo se deseaban evaluar diferentes conceptos de funcionalidad como las tarjetas. Se quería saber si las personas utilizarían las tarjetas y por qué, si las tarjetas mejoran el aprendizaje de los visitantes, como reaccionarían los usuarios si existiera un incentivo para conservar las tarjetas y coleccionarlas todas y como los usuarios se relacionan entre ellos utilizando las tarjetas en el museo. En esta ocasión, en lugar de proporcionar una cantidad de tiempo específico para cada usuario, el prototipo se presentó como un museo cualquiera, ya que estuvo abierto o disponible por unas horas y los usuarios podían presentarse y retirarse cuando quisieran.

Imagen 14: Mapa de prototipos y experiencia y su influencia en el concepto de las tarjetas intercambiables guía.

#### Lecciones aprendidas

Durante los pocos minutos que pasaron desde que el usuario recibió la tarjeta hasta que dejó de utilizar el prototipo, el usuario desarrollo un vínculo con su figura histórica.

- "Me gustó tener a alguien a quien apoyar"
- "Realmente le puso un rostro a la historia"
- "Estuvo ahí conmigo"
- "Sentí como si tuviera a un personaje especial, ya que no todos tienen la misma cara (tarjeta)"

Los usuarios no podían elegir qué tarjeta les sería suministrada en la entrada y la mayoría de ellos no habían escuchado nunca de su héroe antes de leer la tarjeta. Los usuarios se mostraron decepcionados cuando no se les permitió conocer la postura de otros héroes, pero admitieron que este hecho logró que se sintieran más conectados con su personaje. Ellos querían saber más sobre la misteriosa persona que les había tocado conocer.

Querían saber qué había hecho, qué había pensado y quién era. El interés no solo fomentó la conexión emocional, también motivó a los usuarios para tratar de conocer más acerca de los documentos. Pero la cuestión principal no era si habían leído la información sino que la retuvieran. Después de que el usuario abandonara el museo, la mayoría de ellos lograron recordar algunos datos sobre su personaje o por lo menos dieron un breve resumen sobre sus opiniones o quiénes habían sido. Los usuarios pasaron de saber nada a saber algo en pocos minutos gracias a la tarjeta intercambiable. Los resultados demuestran que tener una conexión mejora el entretenimiento y la experiencia de aprendizaje. Al seguir a una persona a través de la historia, la experiencia se torna individual y personal y por lo tanto más consistente y memorable.

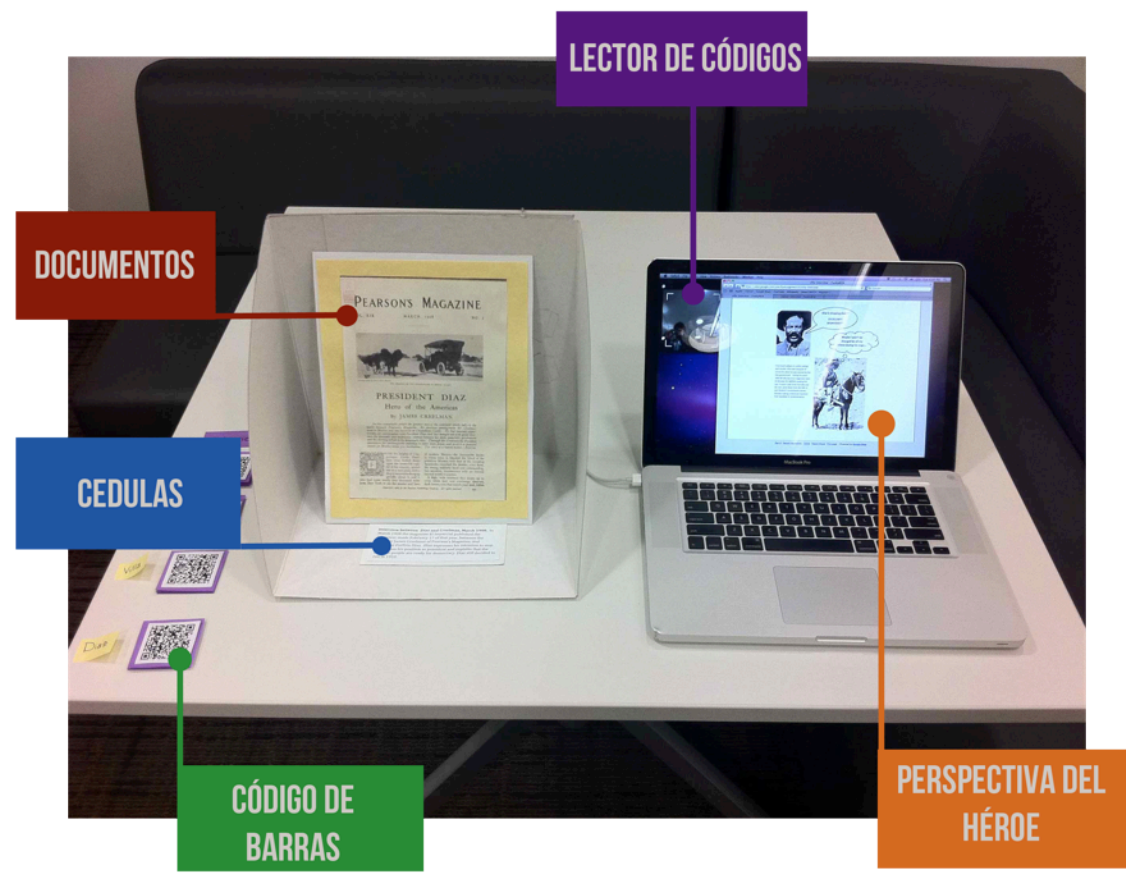

Imagen 15: Configuración del prototipo de tarjetas intercambiables.

Muchos museos cuentan con numerosas exhibiciones y ninguno de ellos ofrece otro incentivo más que el deseo de conocer más información para explorar todas las exhibiciones. Algunos museos incorporan una especie de acertijos, con esto logran que los visitantes observen las exhibiciones en busca de respuestas. Sin embargo, generalmente demuestra ser una mala idea cuando se trata de niños y visitantes en grupo. Suministrando al usuario de una tarjeta intercambiable y comunicándoles que podrían acercarlas a los lectores de códigos en cada estación para obtener más información comenzó un juego. Algunos de los usuarios adoptaron el objetivo de coleccionar todos los códigos disponibles, mientras que otros encontraron el escanear su código en cada módulo disponible como un reto divertido. Otros encontraron similitudes importantes con un juego de mesa al contar con un personaje y un objetivo. Además, la disposición del museo permitió a los usuarios seguir una narrativa más lineal que en otros prototipos. Con un objetivo claro, los usuarios buscaron más información y sortearon el primer obstáculo contra aprender más sobre la historia de México. A pesar de que el hecho de que se transformara en un juego fue accidental, reveló que con un objetivo claro, el espíritu competitivo del usuario lo guiaría a descubrir más información que si este no existiera.

#### Influencia

La conexión emocional creada entre el usuario y el personaje a partir de las tarjetas intercambiables parecían ser el comienzo de una solución a uno de los requerimientos planteados en una de las visitas realizadas al AGN, el que los usuarios pudiesen hablar con sus héroes. Los resultados obtenidos en el prototipo propiciaron que las tarjetas intercambiables aparecieran en todos los prototipos siguientes hasta formar parte del prototipo final.

La siguiente generación de tarjetas intercambiables aterrizaron ideas resaltadas en la retroalimentación por parte de los usuarios. Las tarjetas contenían muy poco texto y hacían énfasis en aspectos básicos y datos que impresionaron a los usuarios. Las tarjetas también incorporaron más colores y fotografías para atraer la atención del usuario. También se les permitió más control al usuario al poder elegir que personaje seguir a lo largo de la exhibición.

La tecnología empleada en las tarjetas cambió en el prototipo final debido a las dificultades que presentó el utilizar códigos QR. Los lectores de códigos QR resultaron imprácticos pues en las tarjetas el código ocupaba mucho espacio y los sensores ópticos suelen tener gran cantidad de fallas dependiendo de la luz del día, por lo que se decidió utilizar tecnología RFID que provee la misma funcionalidad que los códigos QR con mayor efectividad.

## Tecnología de etiquetas/Tarjetas de Baseball (Invierno)

Durante una visita realizada al museo de tecnología de San José por sugerencia de Scott Minneman se observó la implementación de una tarjeta con códigos QR. Cada ticket tiene un código de barras que puede ser escaneado en

varias exhibiciones a través del museo. Las tarjetas fueron utilizadas como un dispositivo de activación y como un dispositivo de almacenamiento.

Imagen 16: Exhibición en el museo tecnológico de San José con tecnología de escaneo de etiquetas.

#### Lecciones aprendidas

Se encontraron problemas con la explicación del método de escaneo de las tarjetas a la entrada del

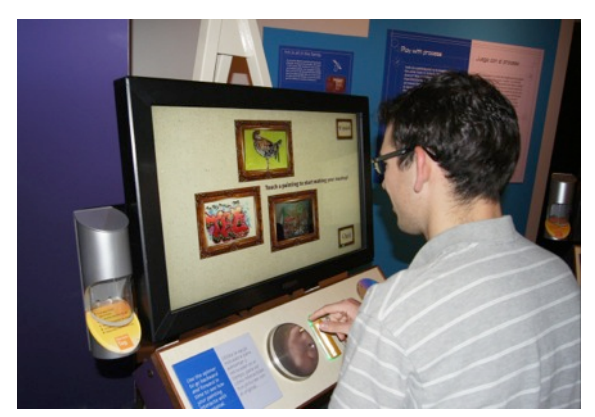

museo. Pocos visitantes se percataron de que el ticket podía ser escaneado a través de todo el museo. En cada exhibición el escáner paso desapercibido o no fue bien incorporado en el propósito de la exhibición.

Se aprendió más acerca de los problemas que se presentan al utilizar un código de barras o un código QR como dispositivo de activación. Los escáneres no fueron confiables y el proceso de escaneo tomaba demasiado tiempo para realizarse. Los usuarios no recibieron una retroalimentación clara cuando el código era finalmente escaneado.

Se aseguraba que, al escanear los códigos en ciertas exhibiciones se enviaría información al usuario por medio del correo electrónico al final de la exhibición. Fue decepcionante el descubrir que el programa no envió mucha de la información requerida. Scott Minneman ya había advertido que, si un usuario se tomo la molestia de esforzarse un poco más para demostrar interés y recibir la información en casa, realmente espera que esta sea enviada. Se debe incrementar la confianza en este sistema.

#### Influencia

La primera lección aprendida es lo intuitivo que es el escanear tarjetas cuando se incorpora el escáner al prototipo físico. El escáner debe ser colocado en un lugar lógico y evidente en los prototipos, que aliente a los usuarios a escanear las tarjetas. Un error sería colocarlo a un lado del prototipo como se observó en el museo. Se recomienda entregar las tarjetas junto con los boletos al entrar al archivo, sin embargo las tarjetas no deben ser boletos. Los usuarios deben ser informados de que las tarjetas pueden ser escaneadas a lo largo de toda la exhibición.

Considerando los prototipos previos que utilizaban códigos QR y las dificultades que mostraron al utilizarse códigos de barras se decidió emplear una tecnología distinta. Se decidió utilizar la tecnología RFID que solucionaba muchos de los problemas previamente mencionados en el escaneo y en la programación. Se tuvo especial cuidado en garantizar que la acción que se detona del escaneo de las tarjetas se efectuara inmediatamente una vez que este sea efectuado para proveer de la información requerida a los usuarios.

Finalmente se percibió que a los usuarios les agrada que la información se les enviara. Sin embargo el riesgo de decepcionar al usuario al no enviarse la información era más grande que el beneficio que representaba el usuario recibiendo la información. La posibilidad de crear un sistema lo suficientemente robusto era muy baja. Se decidió sugerir esta medida en el futuro pero no era aplicable para el prototipo final, sin embargo el concepto de juego si lo era.

## Monografías /Cultura (Invierno)

Las Monografías son piezas de papel con una figura histórica de un lado y una biografía corta en el reverso. Las monografías pueden ser encontradas en papelerías a lo largo de todo México. Las monografías se parecen a las tarjetas de baseball de EEUU. Las monografías son utilizadas en presentaciones escolares y son suministradas a los estudiantes para ayudarlos con las tareas de la escuela pues proveen información confiable. A los turistas les gusta coleccionarlas como recuerdos.

### Influencia

La práctica de los estudiantes de recolectar monografías para la realización de sus tareas y de los turistas de recolectarlas como recuerdo fue en un motivo por el que se decidió continuar con el concepto de las tarjetas intercambiables. Las tarjetas fueron diseñadas para ser pequeñas de modo que fuera cómodo su transporte y conservación en una billetera.

## 4.4 Objetos

Una de las características más importantes en el prototipo de el escritorio del investigador fueron los diferentes

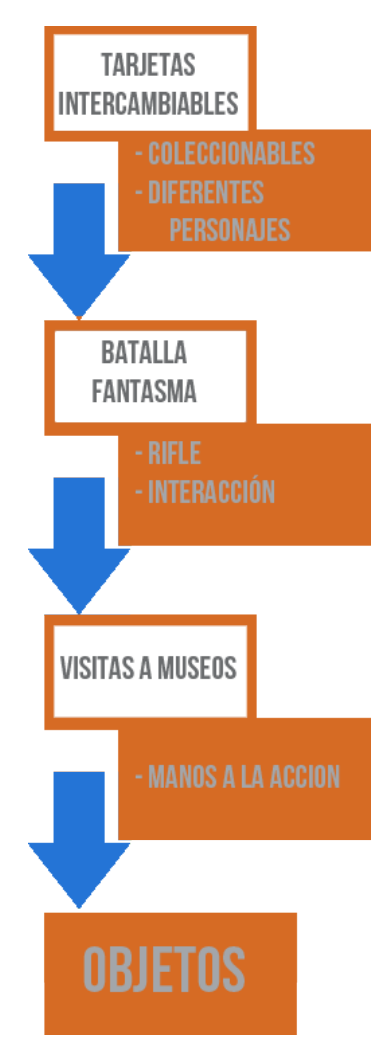

objetos que podían ser escaneados para revelar al visitante datos inusuales e información que vinculaban a los objetos con Pancho Villa. La ideas es que, a través de los objetos, el visitante sienta una conexión personal con los documentos con los que pueden interactuar con la exhibición. De forma similar al concepto de las tarjetas se intentó desarrollar una forma en la que los visitantes pudiesen sentirse más cerca de Pancho Villa. La idea es que el usuario, al utilizar y jugar con los objetos se sienta más identificado con Pancho Villa y despierte su interés en saber porque estos objetos fueron importantes para Villa.

### Visitando museos (Otoño)

Mientras se efectuaba la etapa de benchmarking se tuvo la oportunidad de visitar muchos museos de todo tipo. De ellos se desprendió la idea del tipo de características que el usuario disfruta en los museos, se aprendió sobre la situación actual entre los museos en México y el usuario objetivo, que son estudiantes que visitan museos para realizar tareas de escuela y que, generalmente, no disfrutan visitar museos y la mayoría encuentra el hecho tedioso y aburrido.

Imagen 17: Mapa de prototipos y experiencias y su influencia en los objetos.

El AGN solicitó que se creara una exhibición para el museo del archivo de modo que también se visitaron museos de carácter histórico así como exhibiciones del archivo, también se entrevistaron restauradores y organizadores de exhibiciones. Una de las observaciones realizadas después de visitar todos estos lugares fue que los usuarios no solo aprenden de los documentos, sino de los objetos con los que podían interactuar y que despertaban su interés sobre quien fue su dueño, para qué servía, y qué tan importante era para él o ella, la tecnología disponible en la época y como es que esos objetos fueron encontrados.

Al visitar museos de carácter científico en México y EEUU se encontró que estos promueven actividades grupales y ofrecen la posibilidad de aprender experimentando o interactuando con objetos y a los usuarios parece gustarles participar en este tipo de actividades.

Se eligieron cuatro objetos distintos relacionados con la vida de Pancho Villa:

- Revólver: Para hablar de las armas de la época y su relación con Pancho Villa.
- Carrete de película: Él como Villa se hizo famoso gracias a las películas que se filmaron de la campaña y a la propaganda.
- Tren: Anécdotas y papel que jugaron los trenes en la revolución.
- Sombrero: Datos personales de Francisco Villa.

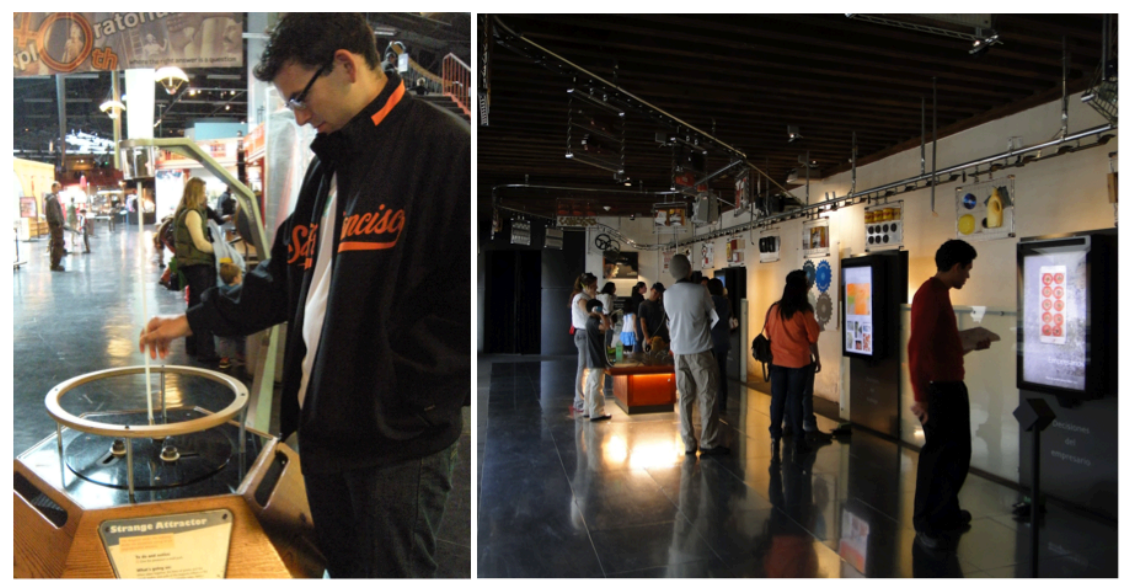

Imagen 18: Visita a los museos de Exploratorium en San Francisco y MIDE en la ciudad de México.

### Lecciones aprendidas

Los usuarios disfrutan interactuar con pantallas y tener el control de lo que observan pero de manera simultánea disfrutan que estas cosas interactúen con ellos. Cuando los objetos son escaneados en la mesa se debe mostrar información y el usuario debe escuchar sonidos. A las personas les agrada tener elementos inesperados como el carrete de película. Estas características también promueven el interés del usuario en saber más sobre el tema del que habla la exhibición. Los usuarios pasaron más tiempo en el escritorio gracias a cómo los objetos activan más información. Los objetos inusuales detonan el interés en la historia alentando al usuario a explorar el museo y a aprender más del contexto.

### Influencia

Muchos de los museos conocidos durante el proceso de benchmarking fueron una gran influencia en el diseño de los prototipos finales. En los museos de carácter histórico es común ver documentos y objetos solo en exhibición y en los de carácter científico o tecnológico normalmente se interactúa con las exhibiciones. Es importante permitir al visitante apreciar la historia a través de más de un solo sentido dándoles la oportunidad de ver, escuchar y sentir un "documento", lo que enriquecería la experiencia. La interacción que se propone es que los usuarios manipulen los objetos de forma intuitiva.

## Prototipo de tarjetas intercambiables (Invierno)

Las tarjetas intercambiables inspiraban al usuario a interactuar con las pantallas y mostradores escaneándolas en el muro para escuchar y aprender un poco mas de la historia de Villa. Las tarjetas son coleccionables y cada una muestra características de un personaje distinto. La idea de las tarjetas surgió como solución a la necesidad de entretener al usuario al identificarse con los personajes y escuchar sus opiniones sobre ciertos eventos de los que hablan los documentos.

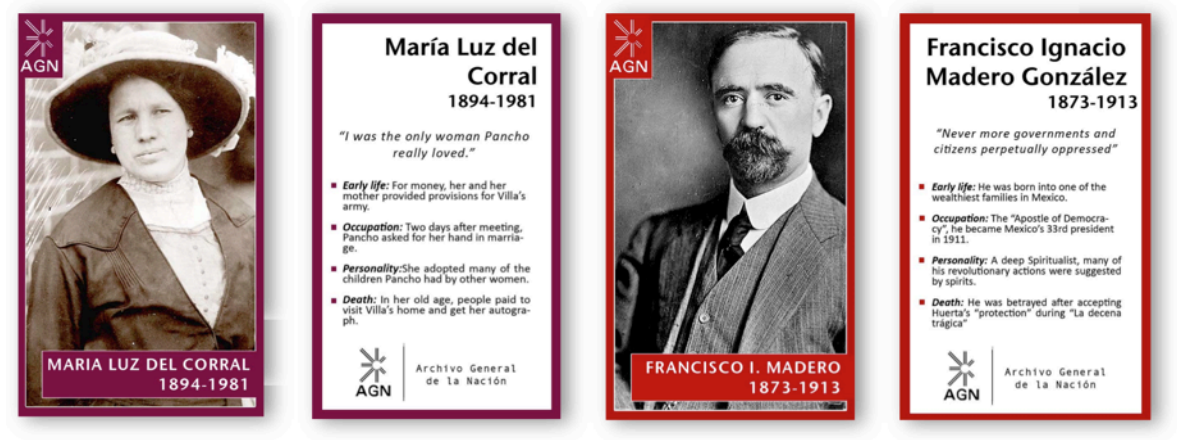

Imagen19: Ejemplos del contenido de las tarietas intercambiables.

#### Lecciones aprendidas

El prototipo reveló que las personas realmente disfrutan interactuar con las exhibiciones a través de las tarjetas intercambiables. Es importante para los usuarios el que se les permita elegir qué leer y aprender, especialmente si uno de los objetivos es que el usuario se interese en investigar con los recursos del archivo. Es más fácil prestarle atención solo a la información requerida que a mucha información extra. La información no requerida hace de las visitas a los museos una actividad prolongada y tediosa para la mayoría de los usuarios que van a realizar una tarea escolar.

Una de las ventajas de las tarjetas intercambiables es que inspiran a la gente para volver al museo con la intención de coleccionar todas las tarjetas disponibles. Los usuarios podrán ver todas las tarjetas cuando se les pida que elijan una, lo que los invita a regresar por las que faltan. El interés del usuario no debe solo radicar en poseer las tarjetas, también en la curiosidad por observar que efecto tiene cada una en cada exhibición.

Y al final, los visitantes no solo obtienen una conexión personal con los documentos, también obtienen un objetivo y un incentivo para verlos y tratar de entenderlos.

### Influencia

Este prototipo fue realmente importante, pues fue una de las ideas que ayudó a especificar y unificar la forma en la que la exhibición funcionaría. Las tarjetas intercambiables y la tecnología RFID funcionan de forma muy similar a los objetos, excepto porque los objetos desencadenan diferente información. Los objetos están enfocados a mostrar información relativa sobre la vida de pancho Villa y los objetos que fueron importantes para él. Después de trabajar con el prototipo de las tarjetas intercambiables se percibió que los usuarios disfrutan tener material extra para explorar y se creyó que al darle al usuario la opción de manipular objetos que fueron esenciales para Pancho Villa la experiencia seria más interesante.

## Batalla Fantasma (Invierno)

A través de este prototipo se deseaba desarrollar un fragmento de la historia de Pancho Villa para tratar de involucrar al usuario con la historia. Se pensó que sería interesante no utilizar muchos objetos en la escenografía por lo que ésta consistió en solo imágenes en el suelo.
Esto permitió al usuario utilizar su imaginación para llenar los espacios vacíos. Una de las intenciones fue que el usuario jugara con las sombras y siluetas en el piso como un fantasma; esto también permitiría a la sombra del visitante interactuar con las imágenes siendo proyectadas desde el techo.

Las imágenes se mostraban cuando los usuarios interactuaban con algunos de los objetos de Villa, en este prototipo se trataba de un rifle. Cuando el visitante jalaba el gatillo era capaz de escuchar y ver a Villa peleando contra el ejército federal mientras atacaba un tren.

El espacio que rodeaba el prototipo simulaba una línea de tiempo qué indicaba que etapa de la vida de Villa se estaba experimentando. Se incluyeron muros con algo de información y documentos sobre los eventos para dar una explicación más amplia sobre las cosas que estaban a punto de experimentar.

Se probó este prototipo en numerosos usuarios. Incluso cuando los usuarios parecían confundidos en algunos puntos, todos se divirtieron al interactuar con objetos y ser capaces de ver cierta reacción al manipularlos. Muchos de los usuarios sugirieron que se debería desarrollar un juego del cual pudieran ser parte.

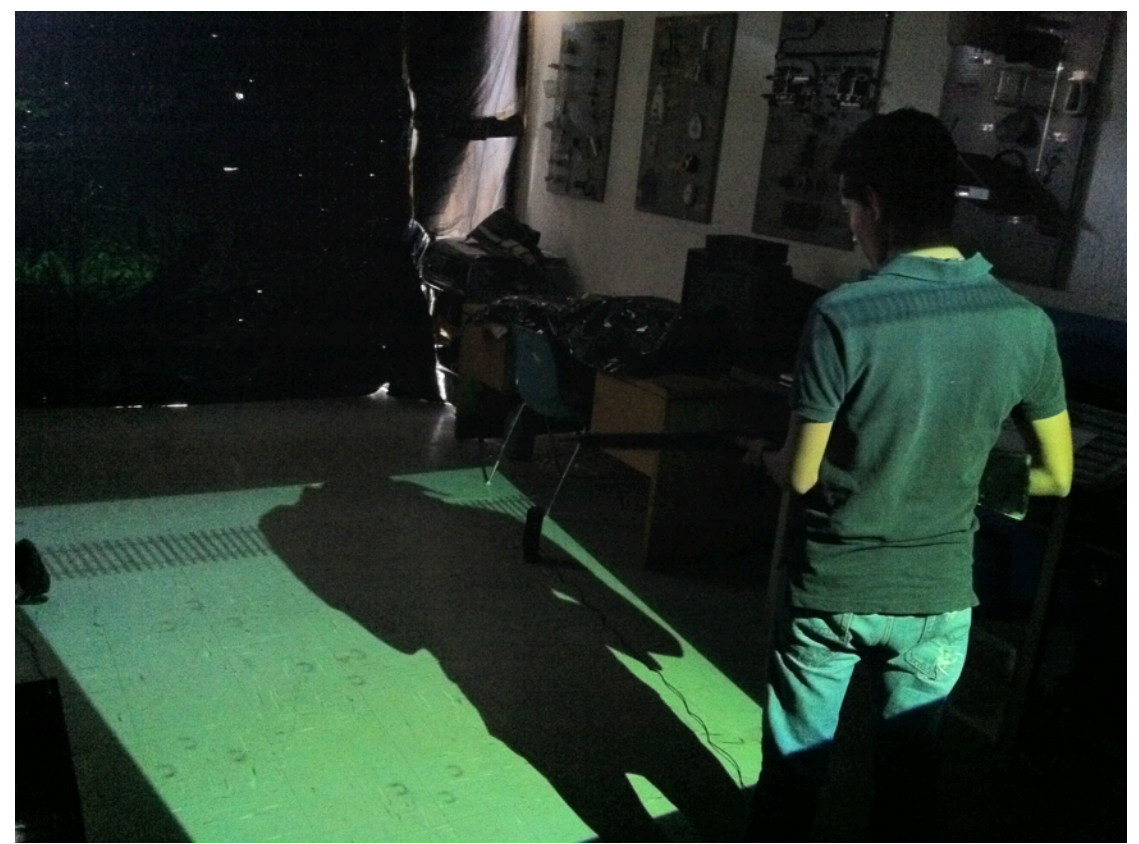

Imagen 20: Proyecciones muestran una ilusión de batalla donde el usuario toma partido.

# Lecciones Aprendidas

El prototipo completo ayudó a entender como las personas disfrutan jugar con cosas que pueden tocar y con las que pueden interactuar. Los usuarios también disfrutaron del hecho de que los objetos revelaran o activaran cosas, lo que le dió un valor diferente. Gracias a estas personas se percibió que los objetos y archivos pueden ayudar a la gente a adquirir conocimiento diciéndoles la historia oculta tras ellos. Los usuarios disfrutaron utilizando su imaginación al crear su propia historia. Anécdotas y datos inusuales son mas fáciles de asimilar por parte de los usuarios ya que funcionan como hablar con otra persona de forma casual.

# Influencia

Incluso aunque la experiencia fue interesante algunos usuarios mencionaron que lo disfrutarían más, si pudiesen interactuar más con las proyecciones, como creando una especie de juego en donde pudiesen jugar el papel de Villa. Mucha gente se mostró interesada en la experiencia final, pero estuvieron de acuerdo en que la presentación general debe ser mejorada, pues tendía a ser confusa.

El hecho de que pudiesen tener el control de la información hizo a los usuarios felices. De alguna forma los hizo sentir poderosos y mostraban más atención a la información mostrada. Los usuarios se mostraron curiosos sobre la reacción de la exhibición a sus acciones con los objetos.

A grandes rasgos, este prototipo influenció la creación de los objetos en la mesa del investigador, pues fue el primer prototipo en el que se incorporó su uso en pruebas con usuarios y se apreció que los usuarios disfrutan el ser capaces de manipular un tren o disparar un arma.

Se decidió no desarrollar la faceta de videojuego por la cantidad de productos que existen hoy en el mercado enfocados a cubrir esa necesidad y el deseo del AGN de aterrizar los conceptos desarrollados en un producto físico el cual pudiese ser producido con un presupuesto reducido.

En el prototipo final los objetos presentaron un acabado "icónico" con bajo nivel de detalle pues en las pruebas se demostró que los usuarios se distraen con los objetos que presentan acabados más realistas, ignorando la información que se deseaba transmitir, este efecto no deseado puede ser mayor en el caso de los niños o adolescentes.

# 4.5 Experiencia de investigador

Para acercar al usuario a las actividades que se realizan en el AGN, se trató de recrear la "experiencia del investigador" construyendo un escritorio similar a los que se pueden encontrar en el archivo donde todos los

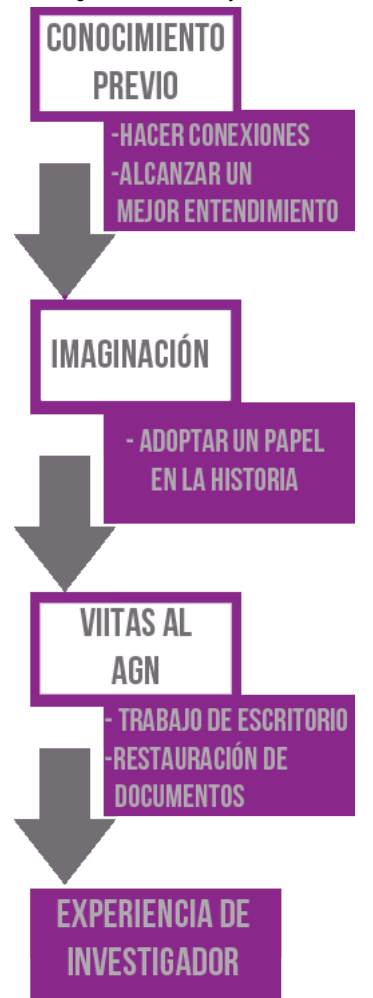

investigadores revisan los documentos. En este escritorio los visitantes deben sentirse como un investigador mientras revelan información que se muestra en la superficie del escritorio al escanear varios objetos.

# Prototipo de Tarjetas Intercambiables (Invierno)

Este prototipo consistió en la interacción entre el visitante y el muro. Para hacer la experiencia en el museo un poco más homogénea y fácil de entender para los visitantes fue importante incorporar un método similar para la mesa. Así, Pancho Villa es más fácil de identificar y su historia es más fácil de contar, de modo que además de tener un objetivo y un incentivo el usuario encontrará como una necesidad explorar toda la exhibición para saber cual fue el final de la historia de tan interesante personaje.

# Lecciones Aprendidas

Los usuarios creyeron que solo por tener un personaje y un objetivo, era similar a tener una pieza en un juego de mesa. Además, la organización del museo permitió a los usuarios seguir una narrativa muy lineal. Con este claro objetivo, los usuarios buscaban mas información sobre la historia de México. También es importante que por medio del prototipo el usuario identifique que un documento no es solo un viejo pedazo de papel, mas bien es un objeto lleno de vida que es capaz de contar una historia.

Imagen 21: Mapa de prototipos y experiencias y su influencia en el concepto de la experiencia de investigador.

## Influencia

Después de que los usuarios abandonaran el museo, casi todos ellos fueron capaces de recordar algunos datos sobre su personaje, una breve biografía , alguna de sus opiniones y quienes eran. Los usuarios pasaron de saber nada a saber algo en unos pocos minutos debido solo a las tarjetas.

Esta observación dejó claro que con una conexión personal se optimiza el entretenimiento y la experiencia de aprendizaje. Siguiendo a una persona a través de la historia, la experiencia se torna individual y personal así como mucho mas significativa y memorable. Por lo tanto fue importante recrear la experiencia de investigador pues enciende el interés del visitante y ayuda a prender y ligar momentos o documentos con diferentes personajes históricos.

# Batalla Fantasma (Invierno)

En este prototipo nuestro principal objetivo fue que el visitante llenara los huecos utilizando la imaginación, ya que su única referencia de donde se encontraba eran sonidos y sombras. Como un investigador, el visitante tenia que tratar de utilizar sus conocimientos previos en la exhibición para determinar de que batalla se trataba, que estaba pasando y quien formó parte en la batalla.

## Lecciones Aprendidas

Mas efectos como luces parpadeantes cuando se represente un disparo y la incorporación de olores deben ser incorporados de tal forma que el usuario tenga una experiencia mas realista. Logrando que la experiencia sea de lo mas realista significa que el usuario puede tener más información para aprender y asociar la información.

## Influencia

La principal influencia de este prototipo en nuestro producto final fue el retar al usuario a llenar los huecos utilizando información que ya conocía y tratar de hacer conexiones para descubrir nueva y mas interesante información sobre la historia. Casi actuar como detective.

# Metáfora/Relación con AGN

Algo que se pensó que era absolutamente importante de este proyecto fue enfatizar que la principal tarea de AGN es la de ayudar a los investigadores incluso dejando de lado la labor de restauración de los documentos que ahí se realiza, por lo que se trató de dar al visitante a través de la exhibición un pequeño ejemplo de cómo un investigador trabaja y hacerlos experimentar como se realiza una investigación histórica con la ayuda del AGN.

Después de visitar el AGN fuimos capaces de expresar que mucha gente no disfruta pasar el tiempo investigando en las instalaciones pues se transforma en una actividad agotadora y el espacio solo promueve la atención en los documentos dejando de lado la belleza e historia de las instalaciones. ¿Cómo se puede mejorar la actividad para hacerla mas dinámica e interactiva? Así es como se desarrolló la idea de interactuar con objetos y crear el "escritorio del investigador" que de hecho cobra vida cada vez que uno de los objetos de Villa tiene contacto con el. A través de la experiencia es muy importante recordar que los documentos deben ser quienes cuenten la historia. La selección de historias que se cuenten deben ser las que se relacionan directamente con los documentos con los que cuenta el AGN.

El usuario debe sentirse como si, con los objetos y/o documentos estuviese armando un rompecabezas, en una analogía de cómo es que se escribe la historia conocida y el papel de los historiadores.

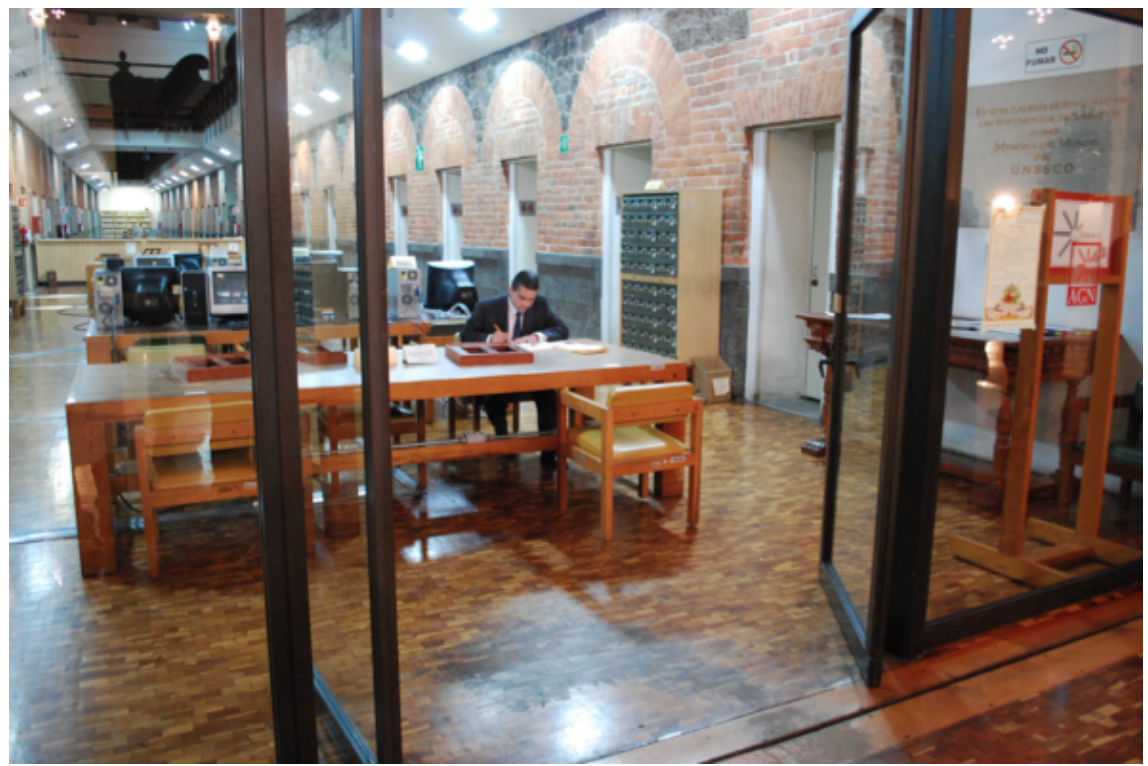

Imagen 22: El AGN es un lugar de consulta, investigación y preservación.

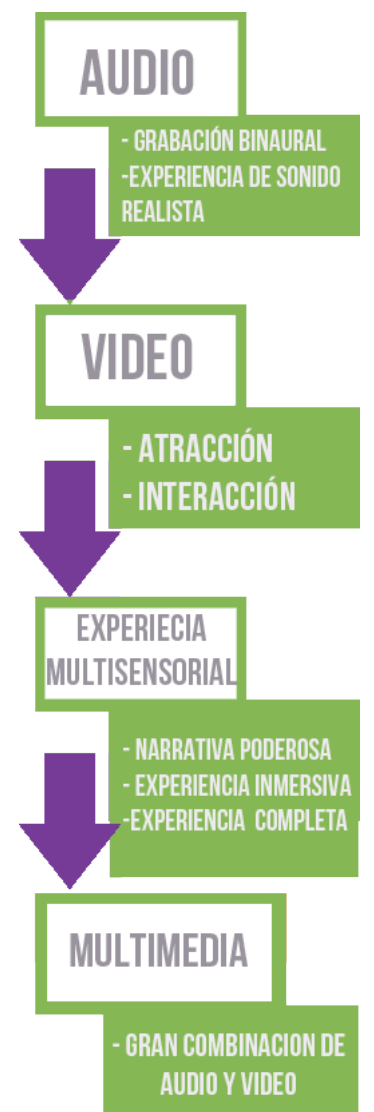

# 4.6 Multimedia (Videos y Sonidos)

Esta parte es una de las mas importantes pues representa el contenido de los documentos que serán estudiados a profundidad durante la exhibición. Todos estos recursos deben ser lo suficientemente buenos para transportar al visitante a otro lugar y otra época y ayudarlo a entender y aprender más sobre su historia.

# Audio Binaural (Invierno)

Una de los detalles mas importantes durante la exhibición fue el sonido que fue reproducido por el prototipo. El audio no debe ser algo normal o común. Si es que se requiere que el usuario se sienta transportado en el tiempo se debe hacer que escuche lo que esta pasando como si fuese algo real.

Mientras se realizaba la etapa de benchmarking se encontró un video llamado "Baber Shop Experience", el audio en el video había sido grabado con la técnica de audio binaural, lo que significa que se grabó utilizando un acomodo especial de micrófonos que simula el como se escucharía el audio en la realidad, por lo tanto se graban los sonidos que se escucharan del lado izquierdo de forma separada de los que se escucharan del lado derecho, esta técnica crea el efecto de direccionalidad.

Imagen 23: Mapa de prototipos y experiencias y su influencia en los recursos multimedia.

# Lecciones aprendidas

Si se hubiese realizado la evaluación de la experiencia con audio regular la reacción del usuario no hubiese sido la misma porque ésta no hubiese sido lo suficientemente realista. Los usuarios opinaron que este nivel de realismo enriquece su curiosidad y que transformó la experiencia en una mucho más agradable. Los usuarios prestaron más atención a los diferentes sonidos que se reproducían.

# Influencia

Se utilizaron bocinas especiales que tienen una excelente calidad en audio, como las empleadas en museos actuales en la construcción del prototipo final. El objetivo principal fue el de hacer sentir al usuario como si estuviese hablando con las personas mostradas en los medios que se reproducían en el muro y el escritorio.

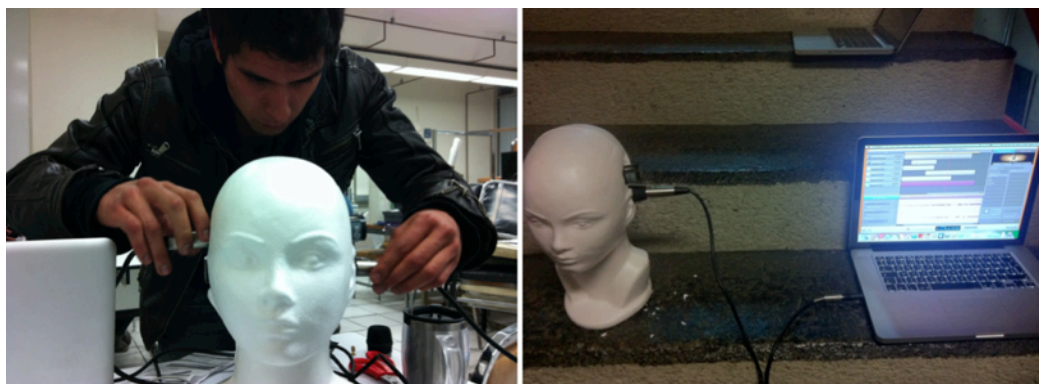

Imagen 24: El audio binaural simula un ambiente más realista.

# Realidad Aumentada (Otoño)

Debido a la evaluación del prototipo funcional inicial, se descubrió que al engañar a uno o más de los sentidos del usuario se puede crear una experiencia mucho más realista. La experimentación con la realidad aumentada mostró que el usuario se divertía cuando se veía a si mismo sosteniendo un objeto tridimensional cuando de hecho solo sostenía una imagen bidimensional. Sin embargo, cuando el objeto no solo se veía real, también se sentía real, la sensación se transformaba en algo creíble. Siendo capaces de sentir diferentes texturas en los cubos, así como la variación en la distribución de peso cuando el cubo era balanceado, los usuarios lograron asimilar mejor el objeto tridimensional que sostenían en la pantalla aunque este no estuviese realmente ahí.

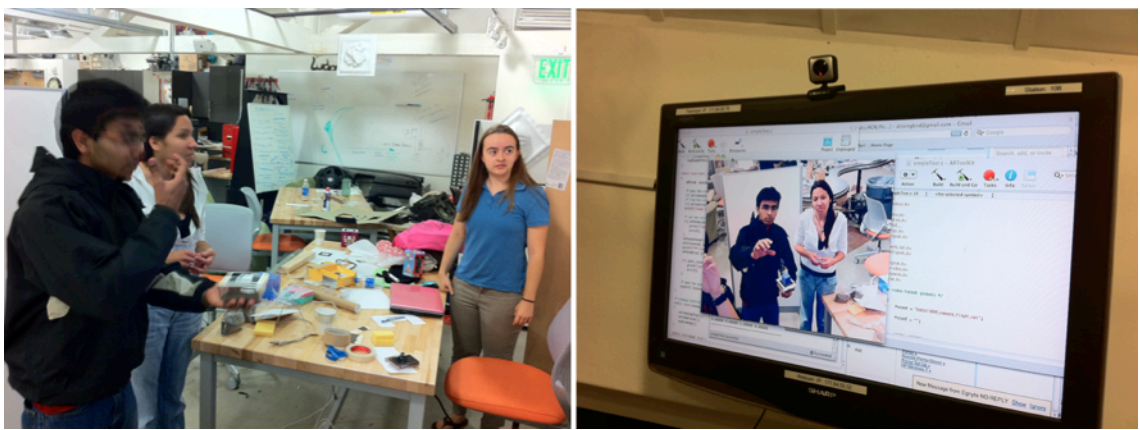

Imagen 25: Los usuarios disfrutan el sentir como si tuviesen un objeto real en sus manos.

# Lecciones Aprendidas

Utilizando la mayor cantidad de sentidos posibles para tratar de alcanzar el mejor nivel de realismo se crea una experiencia creíble e inolvidable. Los usuarios disfrutaron tocando objetos y manipulándolos. La posibilidad de cambiar el ambiente que los rodea enciende su interés en el prototipo.

## Influencia

Después de experimentar con este prototipo se aprendió la importancia de la calidad del contenido. El lapso de atención del usuario promedio es de unos treinta segundos antes de que su mente se dirija a otro asunto, y muchos de los elementos multimedia disponibles superan esa cantidad de tiempo por más de cuatro veces esa longitud de tiempo. Además, la información suministrada por el guía de turistas era extraña y desconectada. No resultaba interesante para el usuario, y realmente no creó la necesaria conexión entre los medios y el usuario. Cuando se realizaban las observaciones ningún visitante portaba audio guías. El papel de los videos aleatorios fue incluso peor, pues los usuarios no notaban su presencia.

Con una investigación más a fondo se reveló que los videos eran incluso más largos que la pista en el audio guía, pero mucho peor fue el hecho de que el tema de discusión no tenía nada que ver con el material de los alrededores.

Este error de conexión no es un problema exclusivo de los museos convencionales, también en el Exploratorium había gente insatisfecha. Es común que, en todos los museos, si el usuario no se interesa en el tema, se sienta desconectado sin importar que tanta interacción este disponible. Esta situación es característica de una experiencia desmotivadora.

# Experiencia Multisensorial (Otoño)

¿Realizar tu propia interpretación de la historia de lo que puedes ver y de lo que ya sabes, en lugar de hacerlo de lo que aprendes en la escuela te ayuda a apreciar más la historia? Esta fue una de las cuestiones que se trataron de resolver a través de este prototipo. Se experimentó con la reacción de las personas al ser transportados a un cierto periodo de tiempo, relacionado con situaciones que los hicieran sentir empatía con los principales personajes de la historia gracias al uso de más de un sentido.

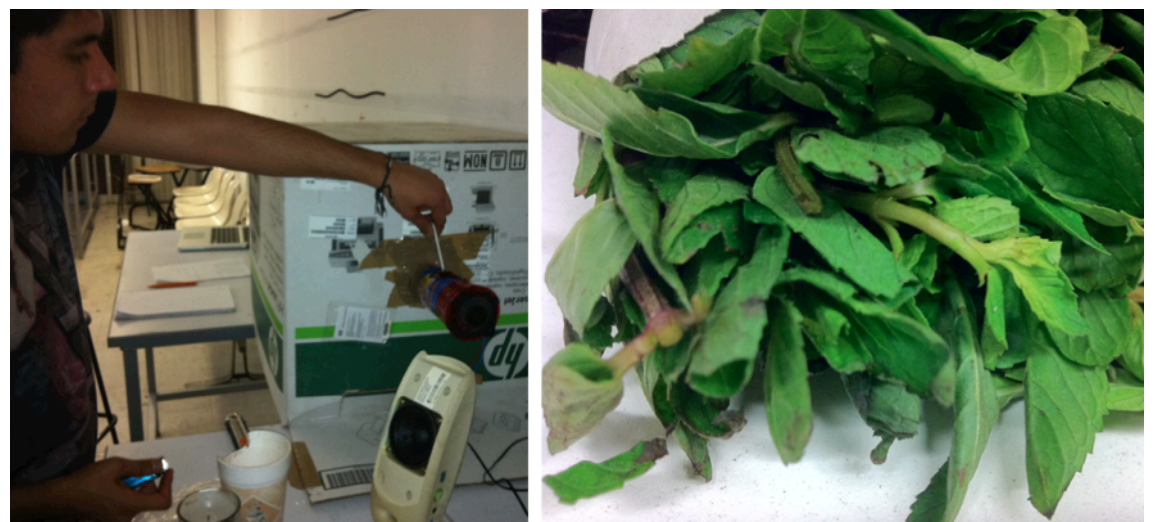

Imagen 26: Mientras mas sentidos se utilicen, la experiencia será más cercana a la realidad.

# Lecciones aprendidas

Los usuarios opinaron que este era un método interesante para ayudarlos a entender mejor varios eventos históricos y también opinaron que esta mejora puede ser compatible con cualquier grupo de edades. La experiencia fue mejor gracias a que la gente se sintió transportada porque "sentían" el momento.

## Influencia

Siendo capaces de interpretar la historia es también uno de los objetivos del AGN pues creen que cada persona construye la historia a través de la investigación. No hay buenos o malos personajes en la historia, solo acciones que han tenido consecuencias en nuestro presente.

# Pantalla Interactiva (Invierno)

Continuando con el mismo concepto que se implementó en el prototipo anterior se decidió incorporar un sistema que hace la experiencia mas dinámica utilizando sensores de presencia que pueden activar la aparición de imágenes, videos y sonidos. Gracias a ello, se crearon pantallas interactivas para que la exhibición cobrara vida e hiciera sentir al visitante más cerca de ella.

Fue intencional que el visitante también tuviese una interacción directa con la exhibición, lo que en cierta forma le daría control sobre qué información les mostraría y por lo tanto de los temas y datos de los cuales aprenderían.

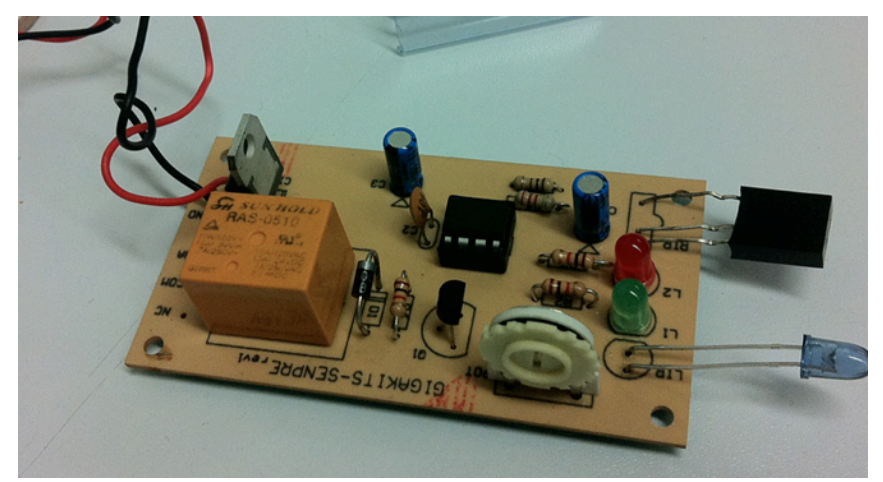

Imagen 27: Un sensor de proximidad, fue uno de los componentes empleados en la construcción del prototipo de pantalla interactiva.

## Lecciones aprendidas

A los usuarios les gustó la idea, pues según expresaron fue interesante aprender sobre algo relacionándolo con lugares que ya conocían. Utilizaron su imaginación al visualizar el evento sucediendo en ese lugar, aunque no recordaban del todo los nombres o las fechas, este método los ayudó a recordar qué tipo de eventos sucedieron asociando el lugar con el hecho. Esto probó ser una herramienta de aprendizaje efectiva. Las imágenes resultaron ser muy importantes, más que el texto, ya que probó tener un impacto mas grande en el usuario.

## Influencia

La experiencia probó ser una excelente forma de obtener el interés del usuario en cierto tema al tener la posibilidad de ser parte de la historia y ponerse en los zapatos del héroe. La vida cotidiana pareció ser un tema interesante ya que mucha gente pudo comparar sus actividades actuales con las que se realizaban en el periodo de tiempo que mostraban los medios del prototipo. Esta comparación, permitió al usuario aprender y apreciar cómo la vida es ahora y las diferencias que existen con lo que era en ese periodo. Todos estos datos fueron suministrados por elementos resguardados en el AGN, como la Constitución en la que se muestran los derechos que la gente tiene hoy y que se consideran obvios.

# Muros de Museo (Invierno)

## Lecciones aprendidas

Este prototipo fue una acumulación de todas las lecciones aprendidas y conceptos clave, y aún así su implementación otorgó otro concepto clave: la implementación de la exhibición debe ser impecable. Si la meta final consiste en crear una experiencia completamente inmersiva, los usuarios no deben ser distraídos por el desorden, aburrimiento o elementos discordantes. Por lo tanto, la ruta física debe ser clara, así como el orden de las partes individuales de la historia deben fluir juntas sin saltos de un tema a otro y no debe contener distracciones como temas sin sentido o relación con la historia principal. Los diferentes elementos deben estar entrelazados, de tal forma que parezcan coexistir en la experiencia. Estos requisitos son cruciales, ya que si la concentración del usuario se interrumpe en cualquier momento, durante cualquier periodo de tiempo, su relación con la historia se rompe y es aún más difícil de reparar. Esto afectará su experiencia general y, en consecuencia, su retención de la información y apreciación de los documentos.

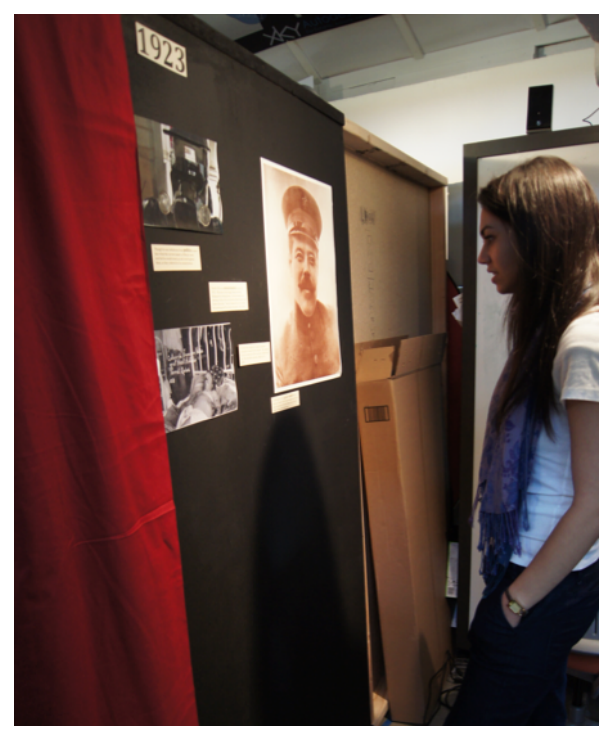

# Influencia

La pared se convirtió en una de las influencias más importantes para el resultado final. El uso de este formato para mostrar la información parecía evidente por la forma en la que la mayoría de los museos muestran las cosas en realidad, así que esto ayudaría a incorporar el prototipo con el resto de los museos. La información de audio y visual que se mostraron en la pared se mantuvo similar, aunque la idea principal fue hacer que esta información sea lo más breve e interesante posible. Las personas podían acceder fácilmente a la información de esta manera sin tener que agacharse para leer y dos o tres usuarios pudieron interactuar con la pared al mismo tiempo.

Imagen 28: Prototipo del muro, ¿cómo se comportan las personas en los museos?

# 5 Especificaciones de Diseño

# 5.1 Escritorio del investigador

Con este prototipo los visitantes pueden aprender más sobre los diferentes objetos que se pueden encontrar alrededor de la exposición del archivo. Este prototipo está especialmente enfocado en la vida de Pancho Villa y en los diferentes objetos que están relacionados con su vida. El visitante puede obtener información mediante los diferentes objetos encontrados. Los visitantes pueden escanear los objetos si los ponen en la parte superior de la mesa, existe una zona determinada en la parte superior indicada con un marco y un punto rojos. Al hacer esto la gente puede obtener más información de los objetos, dando una experiencia y perspectiva diferentes de la historia. La experiencia del investigador se mejora con los descubrimientos de nuevos objetos e información.

# 5.2 El muro

En este prototipo, los visitantes pueden conocer las historias detrás de los documentos reales contadas por los personajes históricos. Este prototipo está especialmente centrado en la batalla de Zacatecas. Los visitantes son capaces de rotar el cubo giratorio visualizar los documentos y encontrar los documentos que les interesen. Si los visitantes escanean la tarjeta intercambiable de un personaje histórico concreto, van a ver un video relacionado con este documento y escuchar una historia contada desde la perspectiva de ese personaje histórico.

# 5.3 especificaciones funcionales

## Espacio

El espacio del equipo utilizado para desarrollar este prototipo es un área de 4.5 por 4.5 metros con el fin de que los usuarios con silla de ruedas pudieran acceder cómodamente a los productos y consultar la información que les interesaba.

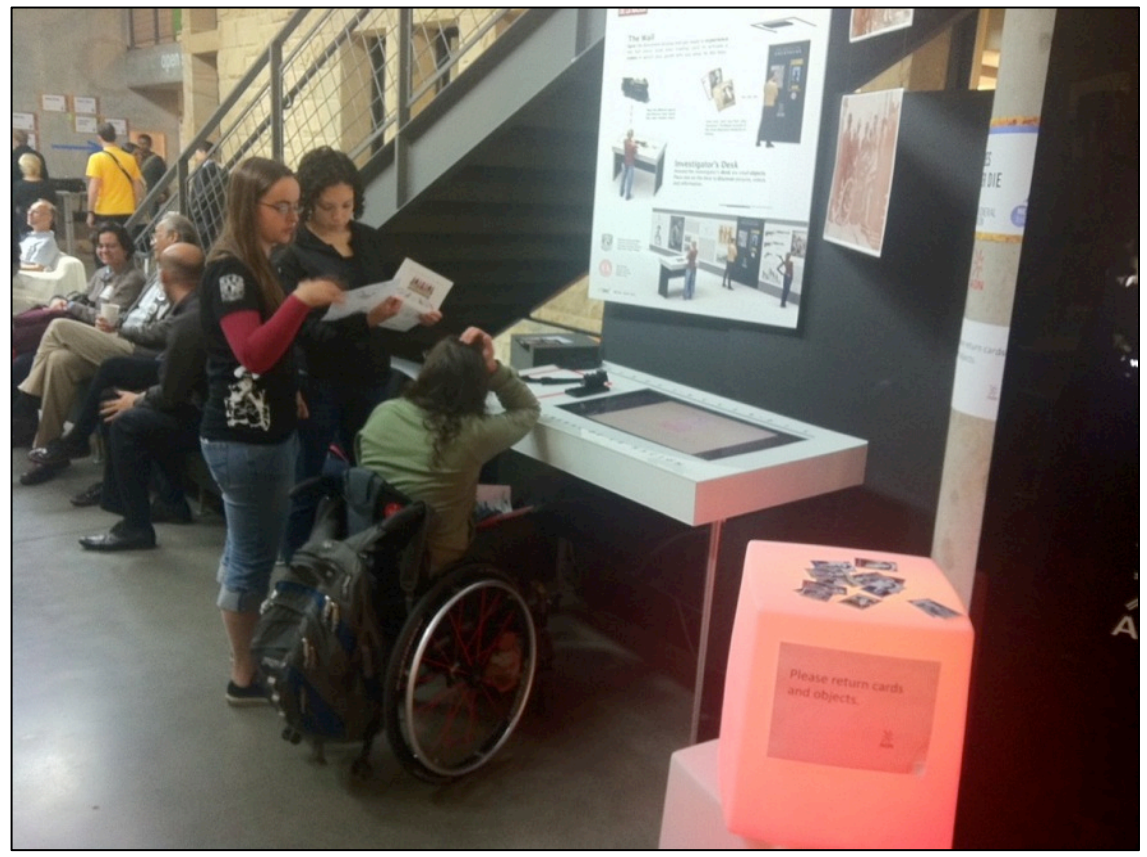

Imagen 29: Usuarios interactuando con el escritorio del investigador.

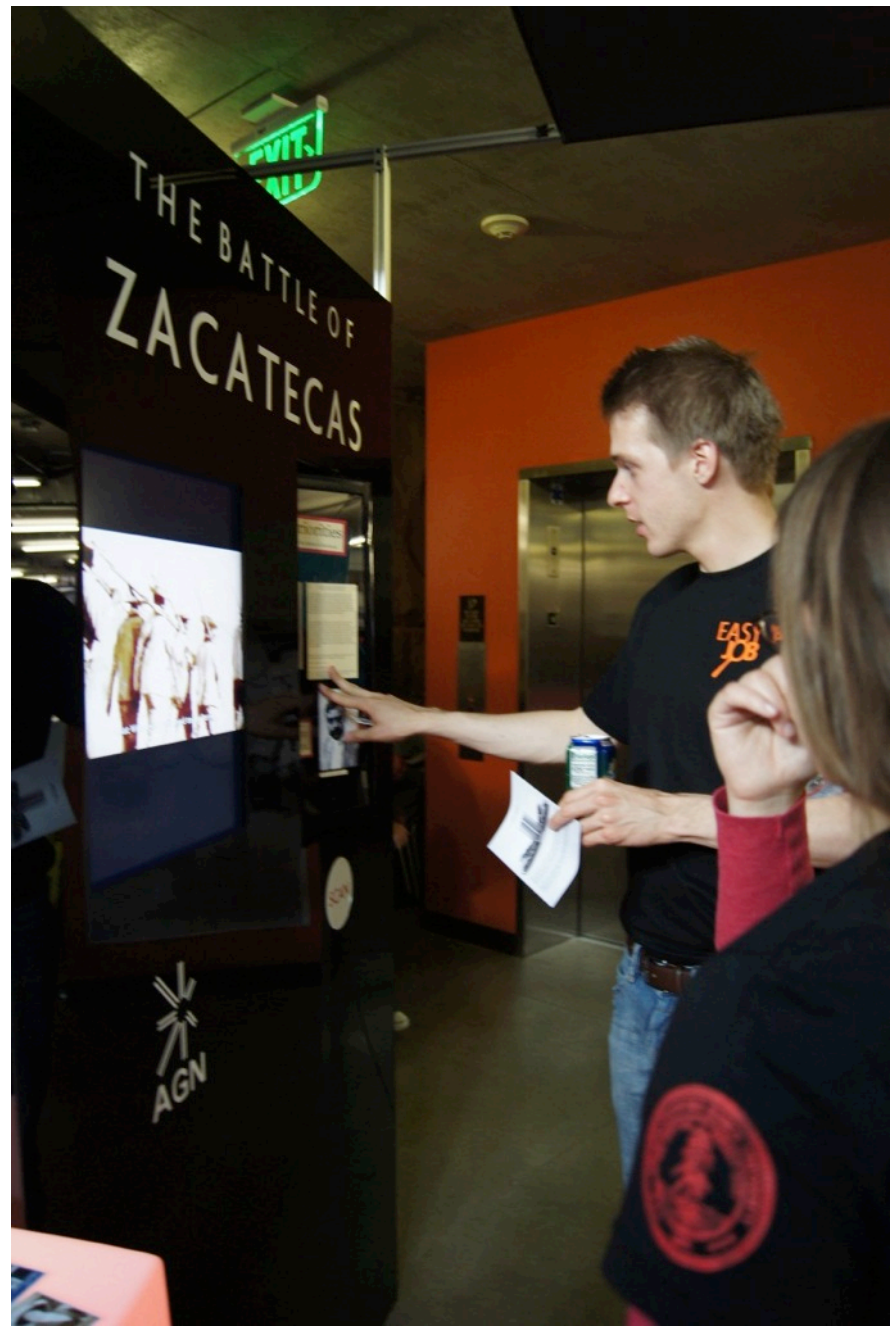

 Imagen 30: Usuarios haciendo girar el mostrador de documentos incorporado en el prototipo final de "El muro".

# Experiencia

Para desarrollar esta nueva experiencia, se decidió utilizar diferentes tipos de recursos multimedia. Esto fue para que el visitante pudiera interactuar con los objetos y experimentara con los elementos reales. El uso de videos, audio e imágenes cuentan una historia diferente cada vez que los visitantes colocan un objeto en la parte superior de la mesa.

# Imágenes, sonidos y videos

Para obtener entrevistas reales de las personas que vivieron en este período de tiempo se decidió compilar algunas entrevistas que se encontraron en el documental "Pancho Villa, la revolución no ha terminado". Además, se decidió incluir algunos datos sobre Pancho Villa, del libro "Pancho Villa, la construcción del mito" y "La vida y los tiempos de Pancho Villa".

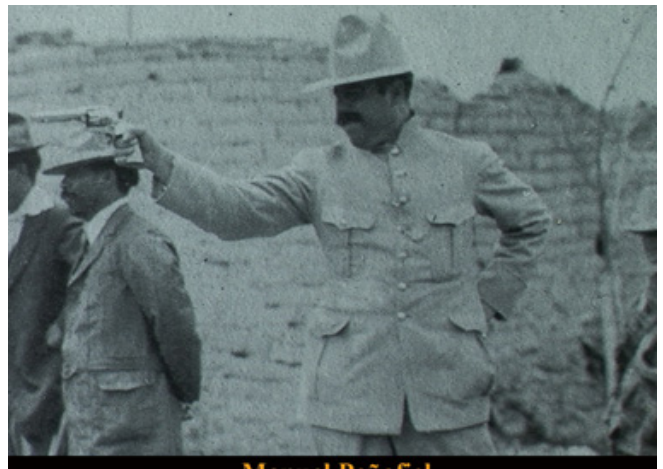

**Manuel Peñafiel** 

# Un documental de Francesco Taboada Tabone

Maria Villa, Guadalupe Ana Maria ico Nava, Juana Maria Villa, Guadaulpe Villa, Ana Maria Zapara, Drego Zapata<br>Veteranos de la División del Norte: Coronel Alejandro Rodríguez Medina,<br>el de León Soto, Juan Carlos Caballero, Alberto López Becerra, Jesús Riva

ndrade García, Kichard Dean.<br>Original Maximino Chávez "El Gatillero de Durango"/Director de Fotografía<br>Peñafiel/ Asistentes de Producción Aldo Jiménez Tabone, Fernanda Robinson,

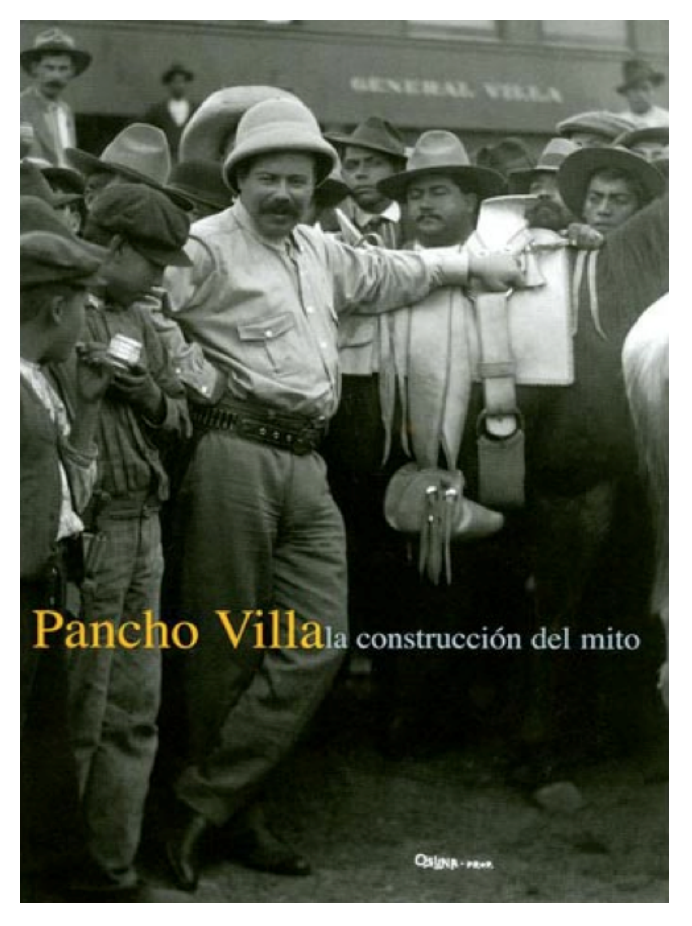

## Pancho Villa, La revolución no ha terminado (2006)

Dirigida por: Francesco Taboada Tabone

Producida por: Manuel Peñafiel

Música original por: Maximino Chávez

Imagen 31: Poster del documental: "Pancho Villa, la revolución no ha terminado"

## Pancho Villa, la construcción del mito

Berumen, Miguel Angel. Pancho Villa la construcción del mito.<br>Océano, 2006. Chihuahua, Chihuahua, México.

Imagen 32: Portada del libro "Pancho villa: la construcción del mito"

# 5.4 Componentes

A continuación se numeran los componentes del muro interactivo y del escritorio del investigador, ambos dispositivos son muy similares en sus componentes pues solo se diferencian en los objetos para el escritorio y el mostrador para el muro:

1. Sistema de estructuras de aluminio con ranuras

en T, de cuatro ranuras, extrusión sólida de una

pulgada de espesor, 8 y 6 pies de longitud.

- 2. Hojas de aluminio claro, 3/16" espesor.
- 3. Hojas blancas y negras de vinyl.
- 4. Pantalla de plasma marca Sharp de 30".
- 5. Bocina direccional.
- 6. Cubo de mostradores giratorio.
- 7. Tarjetas RFID.
- 8. Lector de tarjetas RFID.

9. Objetos relacionados con la vida de Pancho Villa. 10. Computadora con software de programación de elementos interactivos multimedia Processing.

# Sistema de marcos de aluminio con ranuras en T

El escritorio del investigador y el muro fueron construidos utilizando dos diferentes longitudes de marcos de aluminio con ranuras en T, de 6´y 8´respectivamente con el fin de reducir el desperdicio durante la construcción. Las piezas fueron cortadas en las dimensiones correctas y luego las piezas fueron ensambladas utilizando fijadores de doble cara. Estos fijadores facilitaron el ensamble porque solo se requirieron tornillos y una llave Allen para que se llevara a cabo.

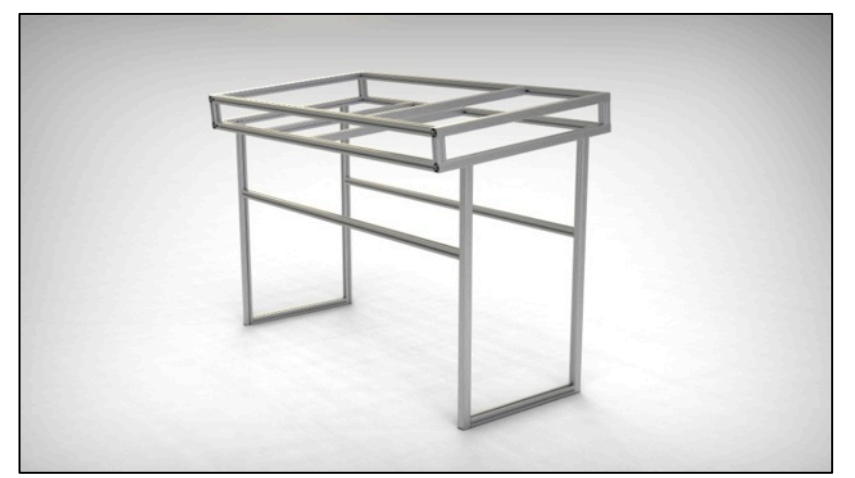

Imagen 33: Diseño final de marcos del escritorio del investigador (render).

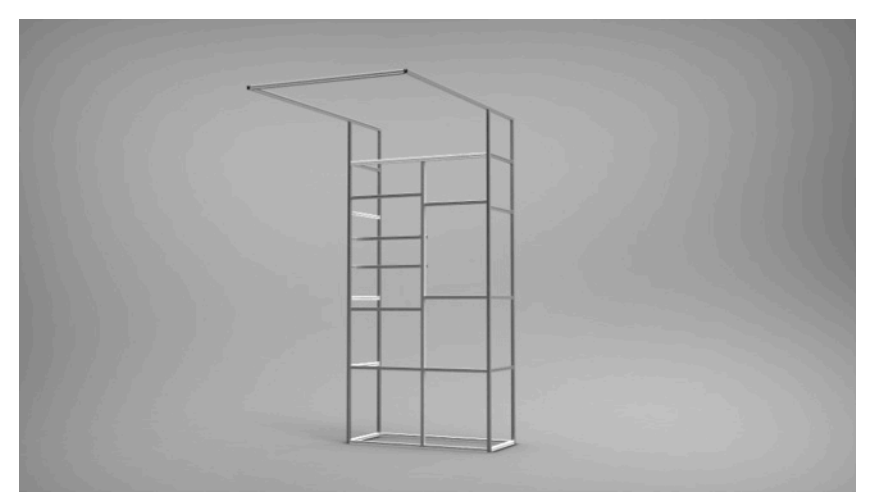

Imagen 34: Diseño final de marcos del muro (render).

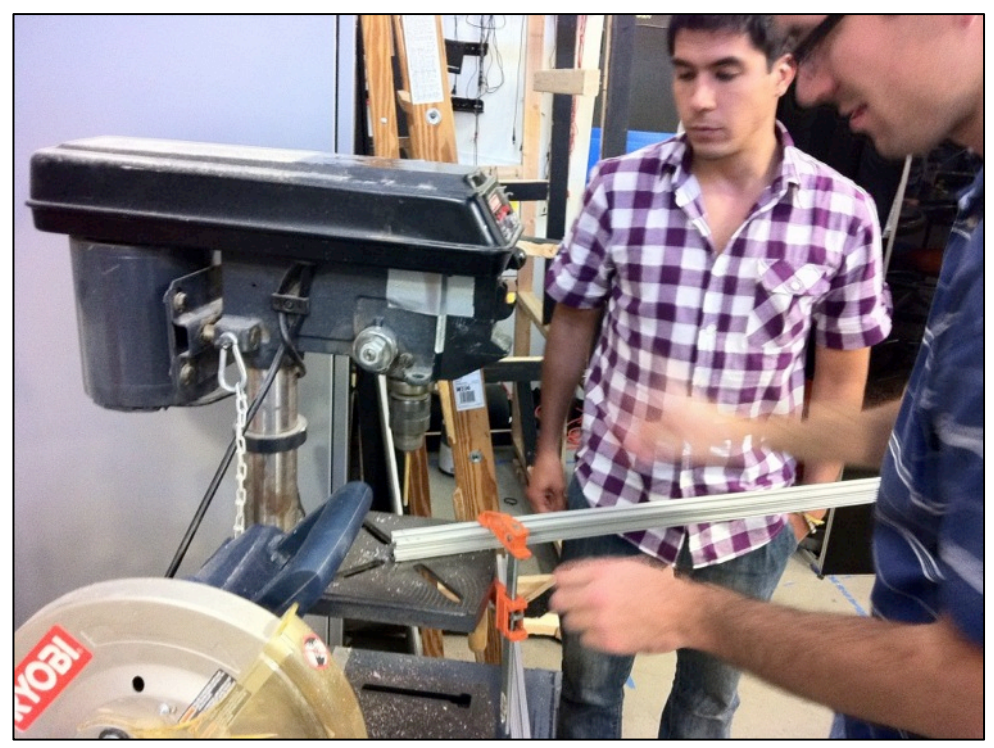

Imagen 35: Barrenando los marcos con ranuras en T.

# Láminas de acrílico de, 3/16" de espesor

Con el objetivo de cubrir el escritorio del investigador y el muro el equipo utilizó láminas de acrílico de un espesos de 3/16" de colores blanco y negro. El acrílico fue cortado en máquinas de corte láser CAMM siguiendo el patrón generado con software CAD.

# Láminas de acrílico blancas y negras

El escritorio está cubierto con diferentes capas de vinyl. La parte inferior del acrílico está cubierta para mantener un mejor acabado en el exterior. En la parte superior de la mesa, en vinyl, va el nombre de la exhibición, así como el logo y el nombre del AGN: Archivo General de la Nación.

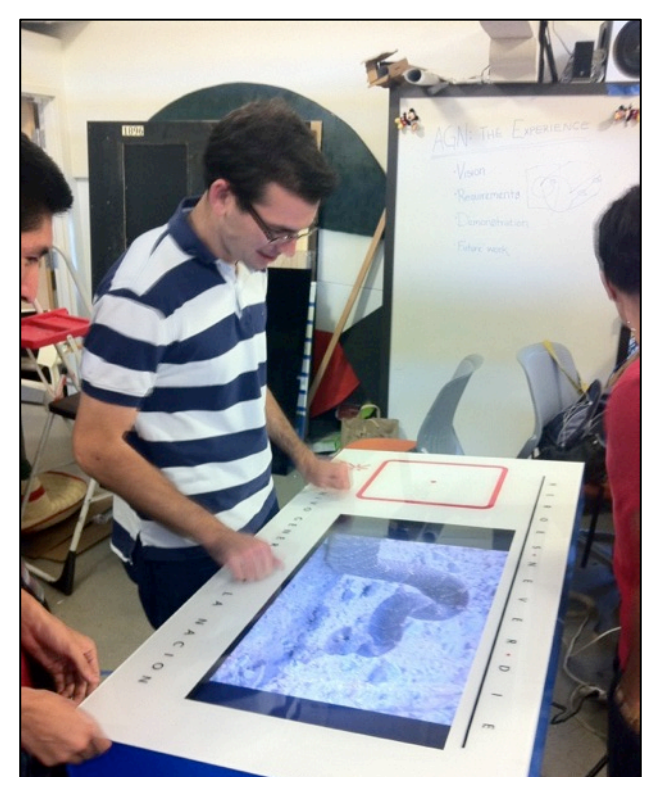

Imagen 36: Acabados de vinyl en las piezas de acrílico del escritorio del investigador.

# LCD TV Sharp 30"

La información, la mayoría videos, en el escritorio y el muro está mostrada en una gran pantalla a color. Esta permite al usuario ver diferentes videos y ver a los personajes reales que participaron en la campaña de revolución mexicana. La pantalla es marca Sharp y es de 30", está conectada a una computadora con un cable HDMI.

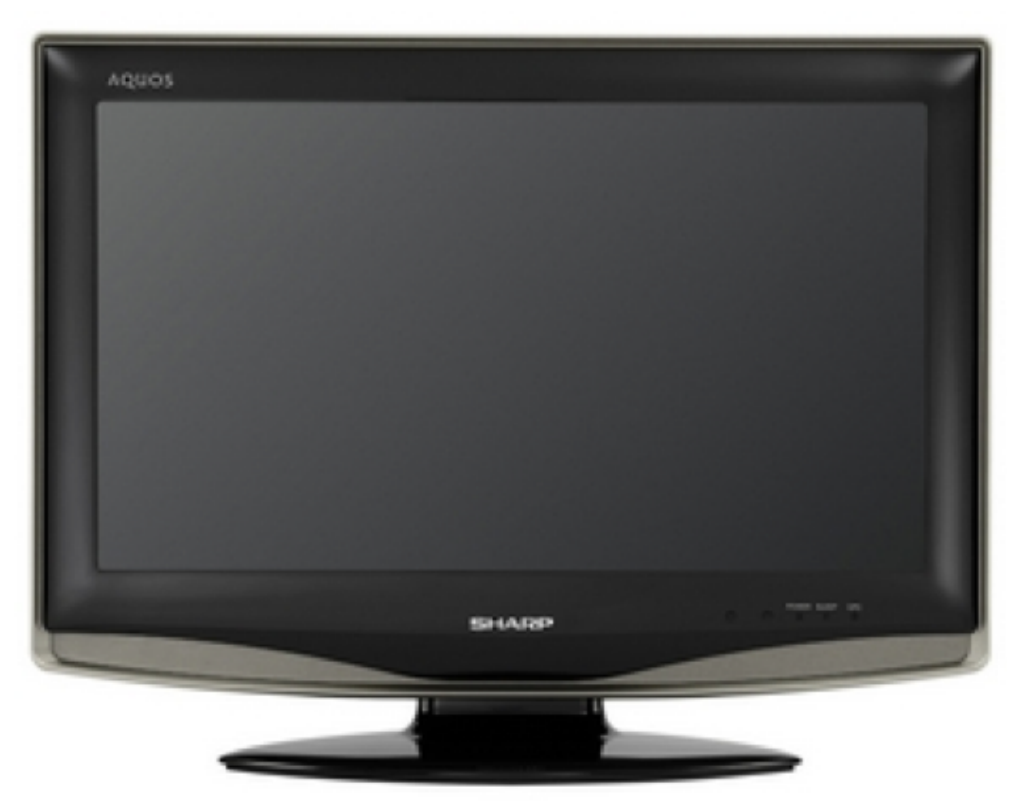

Imagen 37: Sharp AQUOS LCD TV 30".

# Bocina direccional

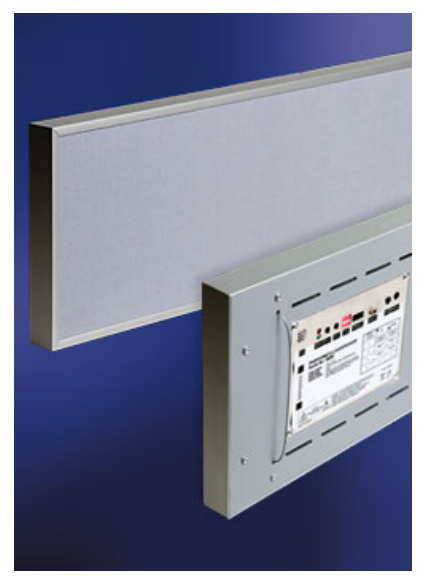

Una bocina direccional se colocó en la parte superior del prototipo final del muro con dimensiones de 60 x 60 centímetros con el fin de que el usuario que se encuentre utilizando el muro sea el único capaz de escuchar los medios que el muro despliega para transmitir la información, de esta forma no interfiere con la interacción que tienen otros usuarios con otros medios. Como el escritorio del investigador u otros muros de museo.

Imagen 38: Bocina direccional de marca PANPHONICS de 60 x 60 cm.

# Mostrador giratorio de documentos

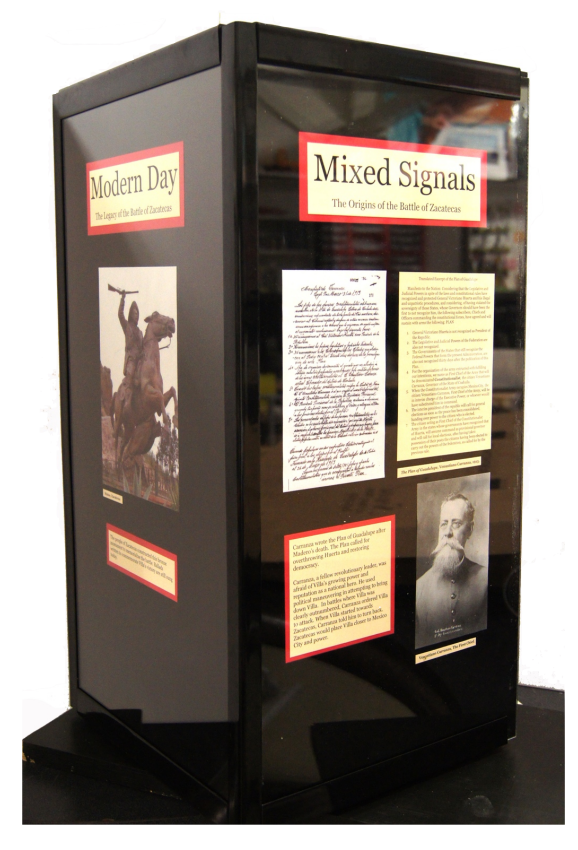

El mostrador fue construido utilizando láminas de acrílico, rodamientos de aluminio, poderosos imanes, un lector RFID y réplicas de documentos. Tiene cuatro caras y es aquí donde los usuarios eligen que ver en el muro. Las cuatro caras representan el antes, el durante, la etapa posterior inmediata y el impacto en la vida cotidiana de los eventos mencionados en el muro. Utiliza réplicas de los documentos originales y la transcripción de estos con su traducción para lograr una mejor comprensión de éstos.

Imagen 39: Prisma rectangular de12.5  $\times$  12.5  $\times$  24.5 pulgadas hecho de láminas de acrílico.

# Tarjetas RFID

## El escritorio del investigador

Para controlar la información mostrada en el escritorio se utilizaron las tarjetas RFID. Los usuarios pueden escanear las tarjetas y el lector puede identificar cada tarjeta en la mesa. Las tarjetas RFID son comúnmente utilizadas para controlar el despliegue de información. Estas tarjetas en particular están escondidas en diferentes objetos de forma que el usuario no pueda verlas. Los objetos lucen más realistas al ser más robustos.

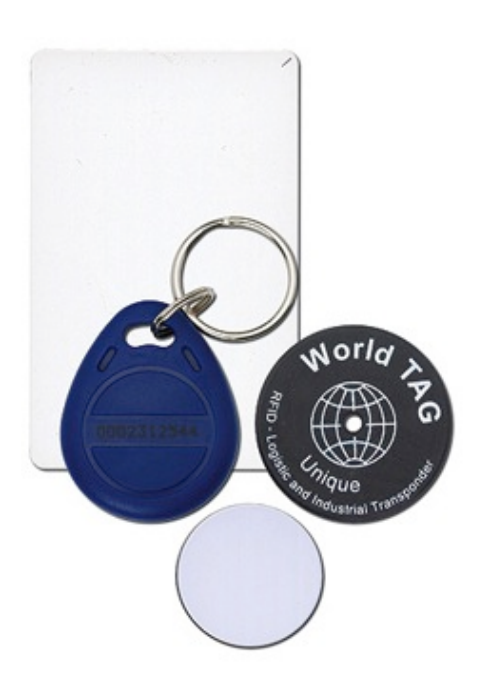

Imagen 40: Tarjetas RFID, en el escritorio del investigador se incorporaron dentro de los objetos.

## El muro

Para obtener diferentes perspectivas de diferentes usuarios en el muro, se diseñaron tarjetas intercambiables con un enfoque histórico. En el frente, se tiene una foto del personaje. En el reverso, existen diferentes frases sobre ese personaje.

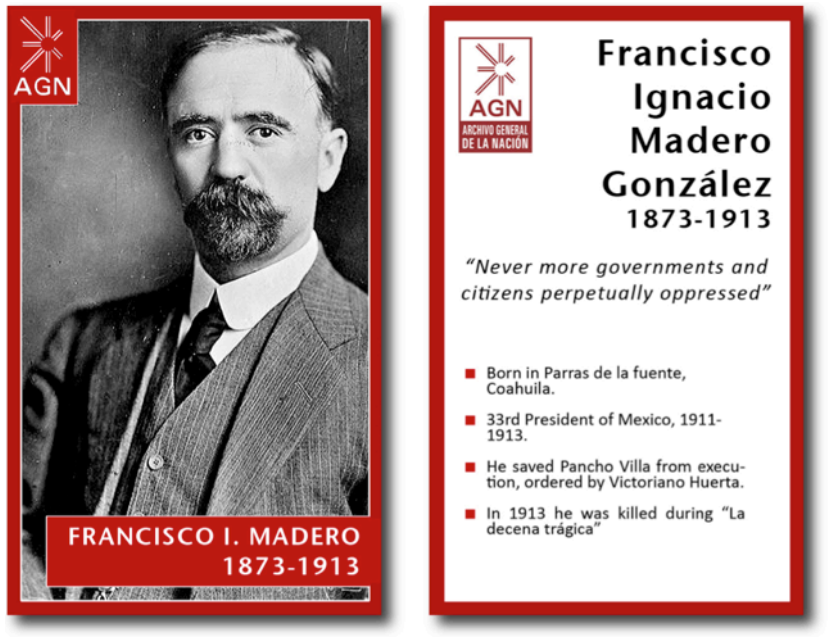

Imagen 41: Tarjeta intercambiable de Francisco I. Madero.

Lector RFID

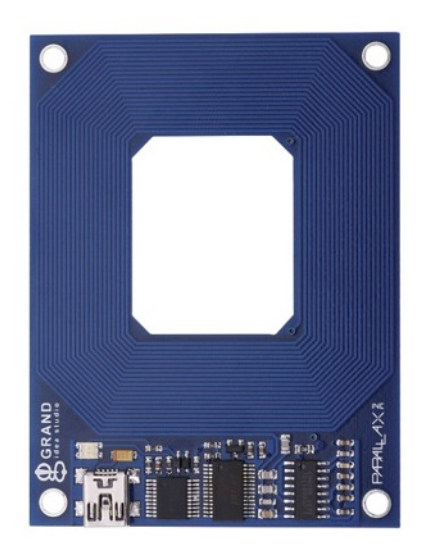

Imagen 42: Lector de tarjetas RFID.

# Objetos relacionados con la vida de Pancho Villa

Se desarrollaron cuatro diferentes objetos relacionados con Pancho Villa. Se eligieron un pequeño tren, un sombrero, un carrete de película y un revólver. Cada objeto fue elaborado de diferente forma. El tren es, en realidad, un pequeño tren de juguete y una base de acrílico que contiene la tarjeta RFID y que simula ser una vía de tren. Todos los elementos fueron pintados con pintura de aerosol negra. El carrete de película y el revólver fueron construidos empleando corte láser en CAM y también fueron pintados de negro con la misma técnica.

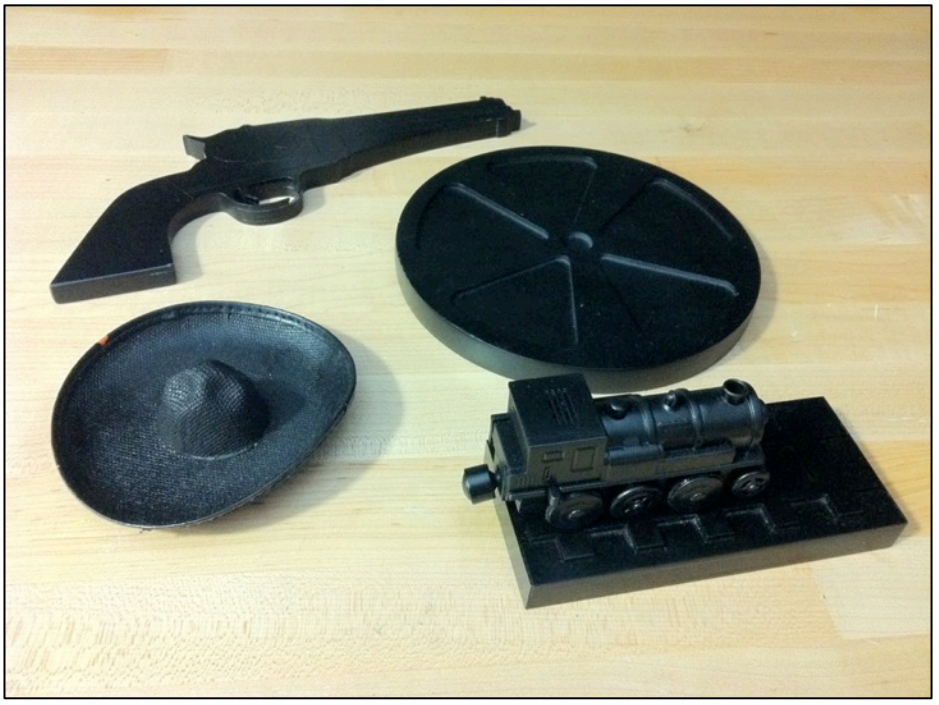

Imagen 43: Objetos donde se colocaron las tarjetas RFID.

# Computadora con el software Processing instalado

La información es organizada en una base de datos que relaciona correctamente los objetos con la información cuando ésta es requerida. El programa puede determinar qué objetos se encuentran en la parte superior de la mesa y muestra la información correcta. Con el código de programación la computadora funciona como un contenedor de información, en la computadora se encuentran todos los videos y sonidos necesarios para recrear la experiencia.

El software Processing es una herramienta básica de programación enfocado a medios interactivos y audiovisuales

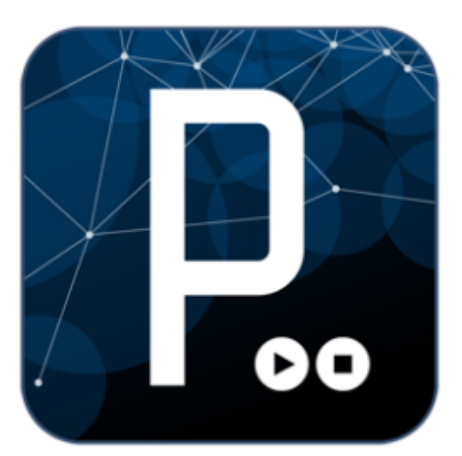

que utilizan principalmente diseñadores e ingenieros que desconocen muchos medios de programación. El software incorporado a las tarjetas inteligentes Arduino UNO esta basado en este software creado por ingenieros italianos, que a su vez está basado en los lenguajes de programación C y C++.

Con el software Processing es fácil emplear sensores tanto digitales como analógicos, el principal problema es que es necesario que se instale en una computadora (PC o Mac) que contenga el programa o de lo contrario será necesario el empleo de una tarjeta inteligente como las Arduino UNO o MEGA que poseen un micro procesador muy sencillo incorporado por lo que tienen problemas al tratar de almacenar programas con un número de líneas elevado o que contienen gran cantidad de recursos audiovisuales.

Imagen 44: Logo del software Processing.

En este caso se programó a los lectores RFID tanto del escritorio como del muro como un sensor digital de entrada y cada tarjeta genera un código único al ser escaneado al cual el software le asigna cierta respuesta como un video o una canción o una imagen.

Dependiendo de los recursos multimedia que se empleen se requerirá de más o menos RAM en la computadora que contenga los archivos multimedia, de la duración y de la calidad de éstos.

# 5.5 Diseño final

A continuación se muestran los prototipos a los que llegó el equipo después de todo el proceso de diseño, tanto "El escritorio del investigador", como "El muro".

Se puede apreciar la compatibilidad visual que existe entre ambos prototipos y lo homogéneo de sus formas sin los botones a los que el usuario ya se siente acostumbrado. En ambos conceptos se materializan todos los conceptos que partieron de la observación y experimentación con otros prototipos como se ha descrito con anterioridad en esta tésis.

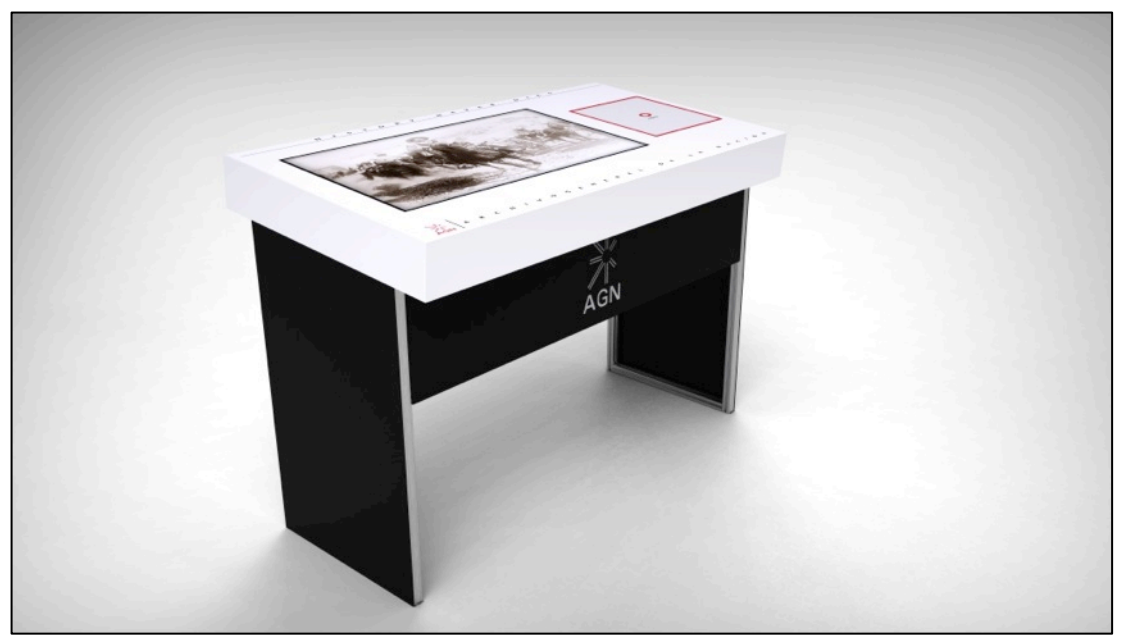

Imagen 45: Perspectiva isométrica del escritorio del investigador (prototipo final).

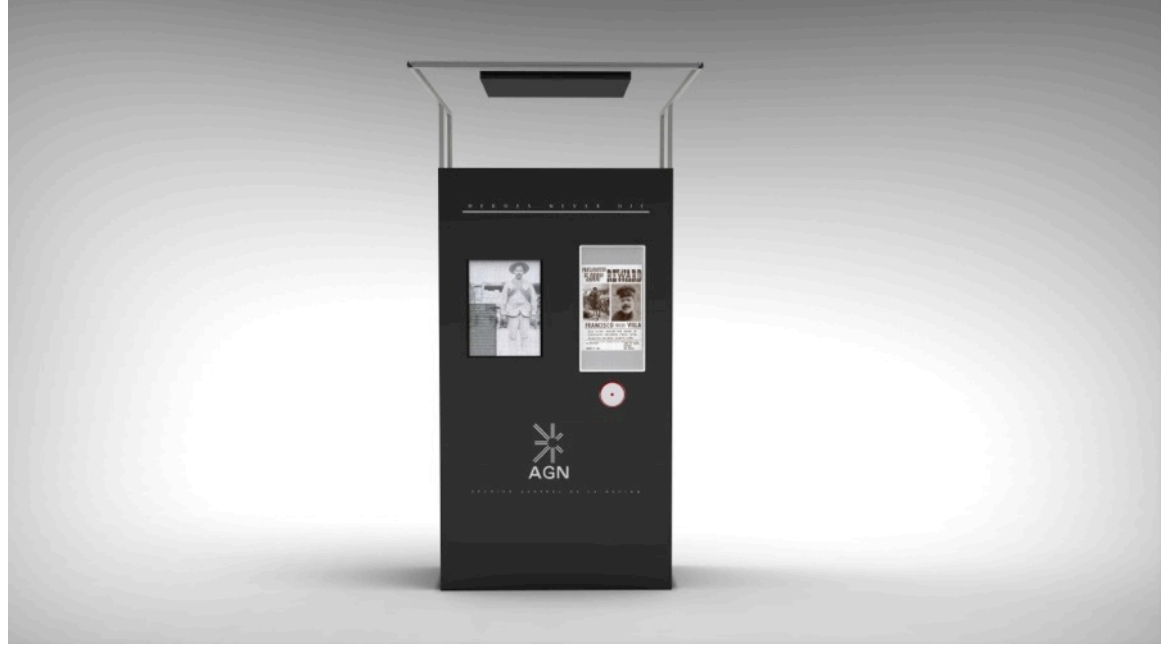

Imagen 46: Perspectiva frontal del muro (prototipo final).Especificaciones físicas

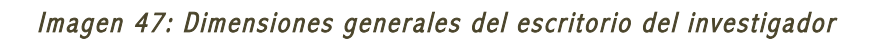

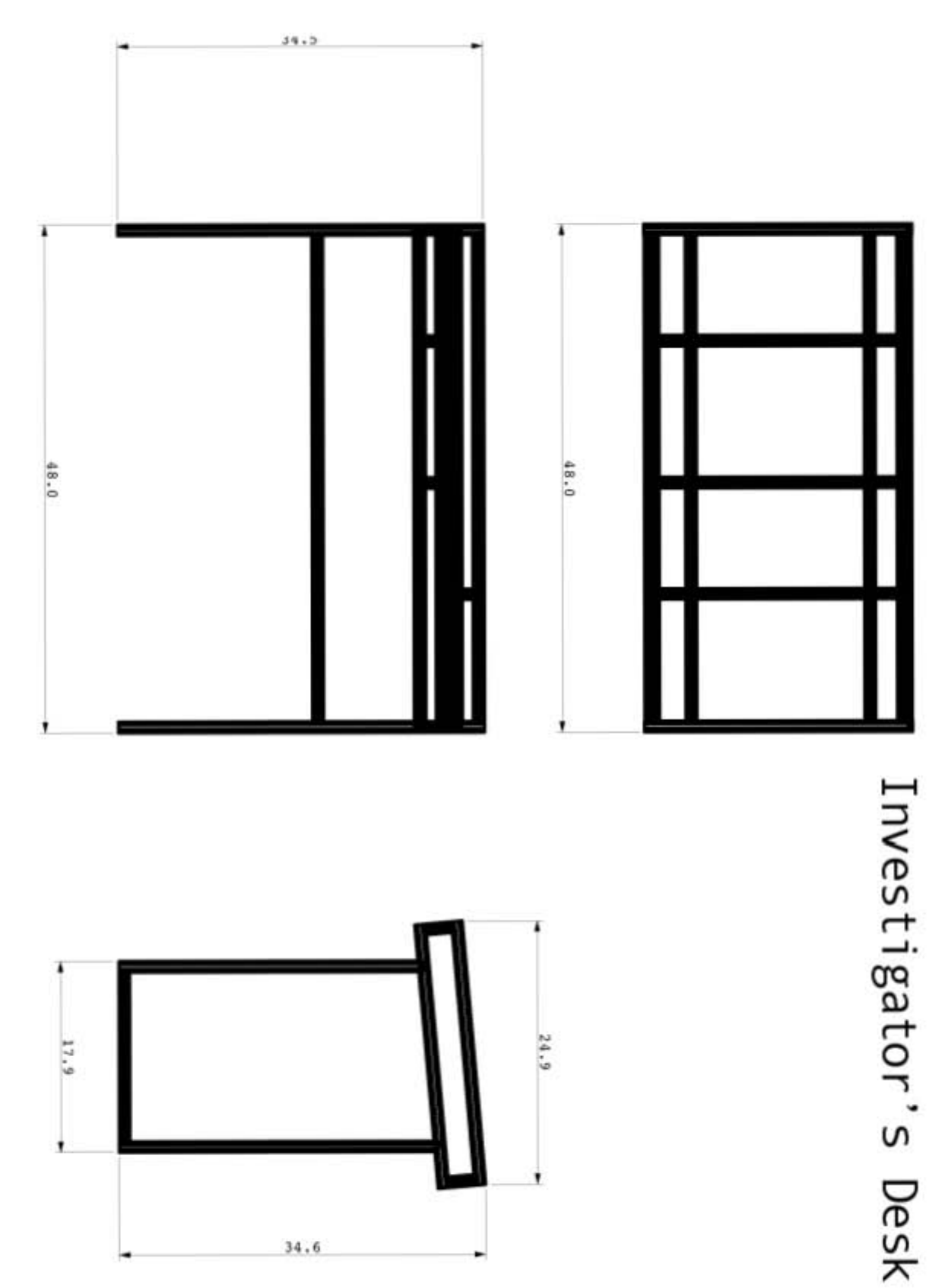

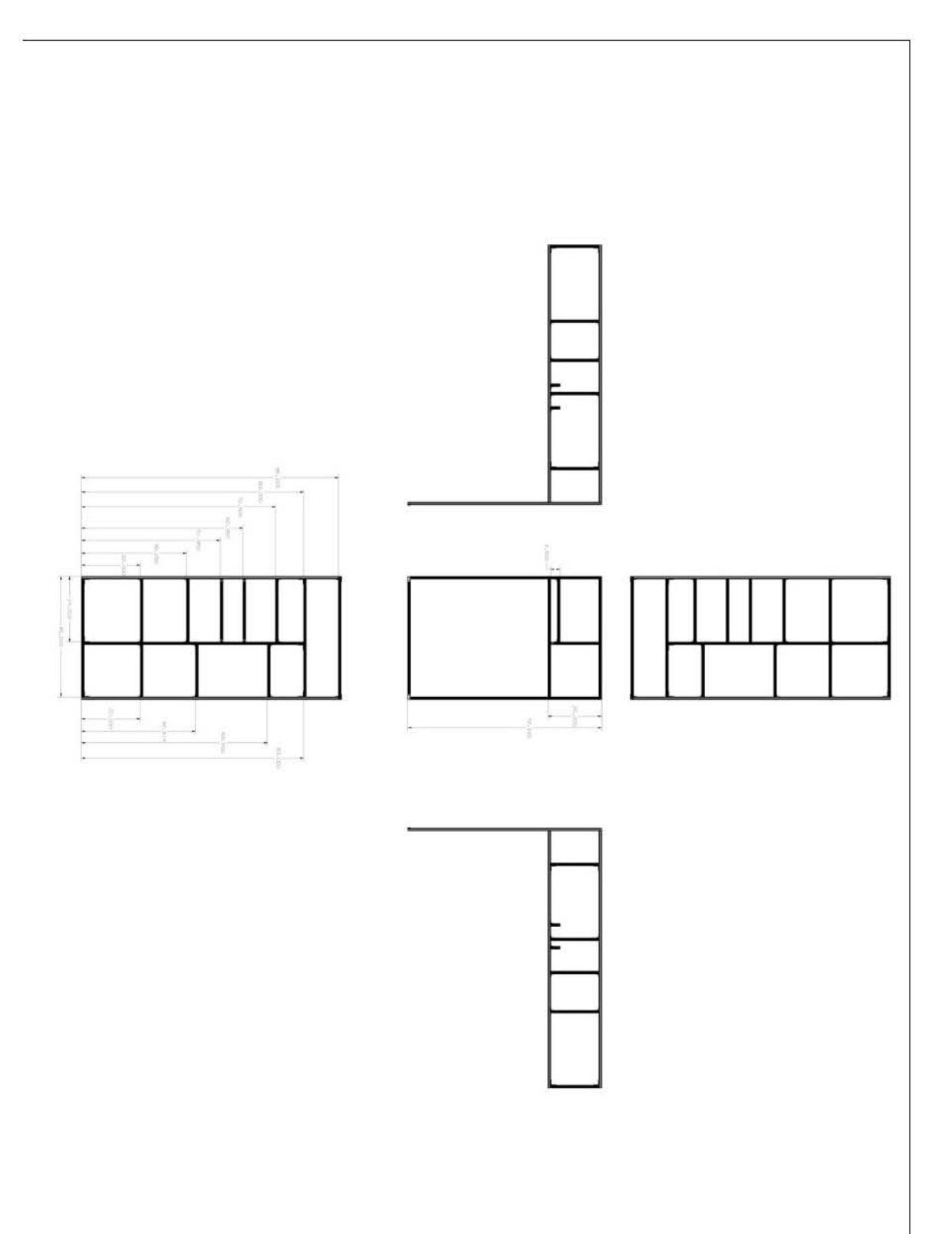

# 6 Conclusiones

El prototipo final fue presentado en una feria de innovación tecnológica conocida como EXPE en la Universidad de Stanford donde acudieron numerosos expertos en materia de diseño, marketing, producción y desarrollo. Fue ahí donde se realizaron pruebas con los usuarios que acudieron incluidos Gabriela Recio, vínculo entre el equipo y la empresa patrocinadora, la cual se mostró encantada con la conclusión del proyecto. Ella remarcó que había cumplido con los requerimientos del AGN y que le gustaba ver cómo los demás usuarios interactuaban con el prototipo.

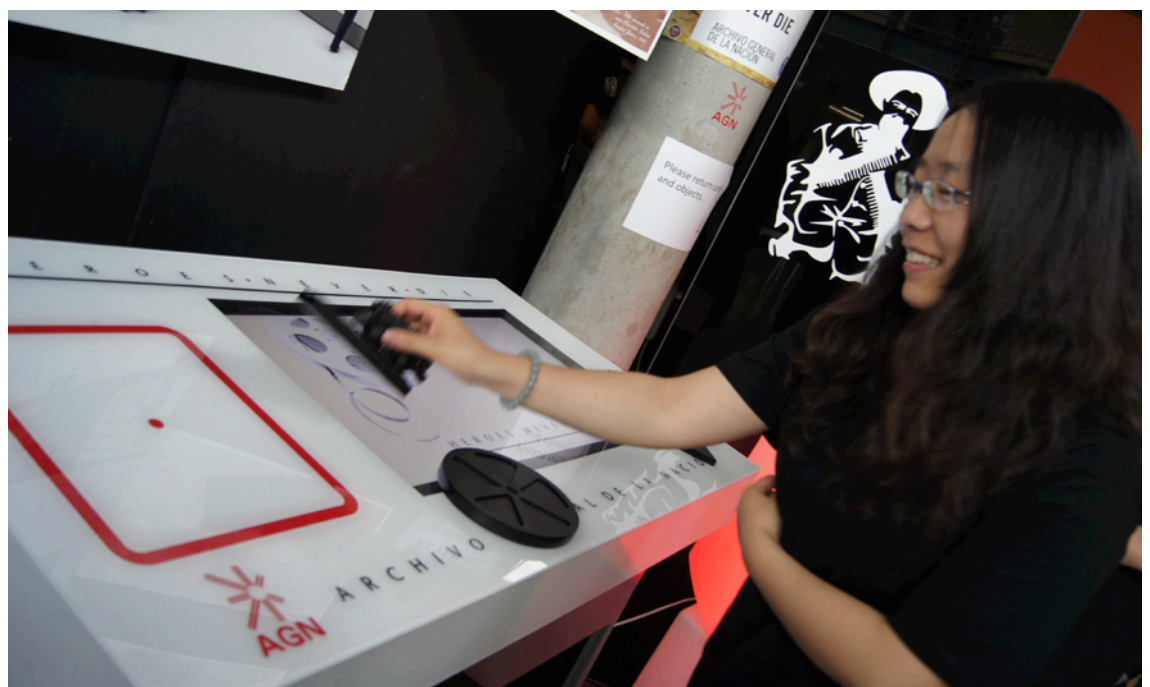

Imagen 49: Usuarios interactuando con el escritorio del investigador (Diseño final)

Los demás usuarios opinaron que era una forma práctica de expresar la información que contenían los archivos mostrados, muchos de ellos opinaron que el concepto de los objetos era adecuado mas bien para los niños y adolescentes jóvenes.

Lo cierto es que los conceptos desarrollados tienen mucho potencial para una institución como el AGN porque:

- Es de bajo presupuesto, es decir, la construcción de cada uno de los dispositivos (el muro y el escritorio) requiere bajo capital monetario con respecto a otros medios de comunicación en los museos actuales.
- Complementa los métodos de expresión actuales en los museos.
- Los conceptos son aplicables en otro tipo de estructuras y dispositivos.
- Es de fácil armado y puede ser adaptable a cualquier espacio.

Todos los conceptos fueron generados por medio de la observación, construcción de prototipos y pruebas con usuarios, por lo que estoy seguro de que tendrá éxito en una exposición del AGN. Algunas de las tecnologías empleadas nunca han sido utilizadas en un museo o no en la medida en cómo se emplean en el muro y el escritorio aquí desarrollados, muchos a causa del alto costo de algunos componentes que con el tiempo han ido reduciendo su valor como los lectores y etiquetas RFID.

EL proyecto tuvo un gran contenido nacionalista mexicano debido a los temas que se abordaron durante el proceso de diseño, nacionalismo que la parte estadounidense del equipo no solo entendió, también adoptó.

Todos los miembros del equipo mostraron la mejor de las actitudes durante todo el desarrollo del proyecto, utilizaron todas sus habilidades para lograr concluir el proyecto satisfactoriamente y fueron no solo compañeros, sino amigos y guías.

Aprendí algo de todos ellos y estoy seguro que algo han de haber aprendido de mí durante el año en el que se desarrolló el proyecto, en especial mis compañeros del CENTRO DE INVESTIGACIÓN EN DISEÑO INDUSTRIAL de la UNAM que siempre resolvieron hasta las peores situaciones con sus numerosas cualidades y habilidades.

La participación de la UNAM en el programa ME310 deja en evidencia el nivel de calidad internacional que posee, los estudiantes de la UNAM estuvimos a la altura de los estudiantes de las demás universidades que en el programa participaron, fue un honor ser un representante de la principal casa de estudios del país en esta edición del programa.

El intercambio de conocimientos entre ambas universidades fue lo que hizo posible el desenlace positivo del proyecto, una amplia comunicación entre los miembros del equipo fue esencial, aunque a menudo complicada por motivos de diferencia de horario y de idioma.

El equipo de maestros que participaron fue de primera, siempre resultó tranquilizador el saber que se contaba con la asesoría de expertos con tales conocimientos y experiencia, tanto en México como en EEUU. Ellos escucharon cada uno de los puntos que poco a poco fueron dando forma al proyecto con completa atención y paciencia.

Espero que alguna de las tecnologías desarrolladas en el proyecto se emplee en el futuro en alguno de los museos y dependencias del país.

Como estudiante recomiendo que se preste mas difusión a este tipo de proyectos multidisciplinarios y multiculturales que mantiene la UNAM entre facultades y entre otras universidades de México y el mundo. La gran mayoría de los proyectos se materializan en prototipos y productos de gran valor en materia de innovación así como numerosos conceptos de gran valor para importantes empresas. Yo en lo personal me impresioné de lo que es capaz de hacer un equipo balanceado de estudiantes con recursos económicos y educativos del mas alto nivel. es importante que las empresas de México y el mundo observen que es lo que se puede hacer en la UNAM en materia de diseño e implementación de soluciones en problemáticas globales con un enfoque característico en innovación ya que estas empresas pueden convertirse en patrocinadores de futuros programas de este tipo.

a los estudiantes que por este medio o escasos otros conocieron la metodología de este proyecto les he de recomendar que se informen a fondo sobre los programas que la facultad de arquitectura y la facultad de ingeniería mantienen y desarrollan en materia de diseño y colaboración empresarial, que desarrollen sus habilidades en esta área y que se presente como candidato.

Es una experiencia que cambiará la visión de si mismos como ingenieros y como ciudadanos del mundo, capaces de competir y colaborar con estudiantes de las mejores universidades a nivel global. Existen proyectos para todas capacidades y gustos, estoy seguro que existe un problema al cual le pueden encontrar solución con alguna idea innovadora.

No deben subestimar el valor de una idea, con el suficiente impulso puede llegar a materializarse en una solución que la humanidad haya buscado por años. Ningún prototipo es demasiado simple, siempre y cuando aporte información.

Ningún problema es pequeño, lo que para algunos es solo un contratiempo, para otros es un obstáculo infranqueable y al solucionarlo puedes estar ayudando a mas personas de lo que crees. A menudo no se solucionaran problemas, mas bien se satisficieran necesidades, necesidades que frecuentemente (recomendable objetivo) se generaran en la mente de los usuarios al observar el producto final.

# 7 Bibliografía

- AGN Document Resources. http://www.agn.gob.mx/revolucion/documentos.html
- And Starring Pancho Villa as Himself. Dir. Bruce Beresford. By Lary Gelbart. Perf. Antonio Banderas, Eion Bailey, Alan Arkin. City Entertainment, 2003. DVD.
- Archivo General de la Nación. 7 Dec 2010. http://www.agn.gob.mx/
- Arduino. http://www.arduino.cc/
- at 103. Lecumberri Palace. Nov 2010 http://www.tumblr.com/tagged/at 103
- at103. Proyectos. Palacio de Lecumberri. 2010.
- http://www.at103.net/proyectos.php?id\_seccion=56
- Biography Pancho Villa: Outlaw Hero: DVD 2005
- Gantt Chart. http://ganttproject.biz/
- Berumen, Miguel Angel. Pancho Villa la construcción del mito. Oceano, 2006. Chihuahua, México.
- Katz, Friedrich. The Face of Pancho Villa: a History in Photographs and Words. El Paso: Cinco Puntos, 2007. Print.
- Lamb, Phillip. ARToolkit. 2007.
- http://www.hitl.washington.edu/artoolkit/ Mexican Connect. History of Pancho Villa
- http://www.mexconnect.com/articles/1305-francisco-pancho-villa
- Pancho Villa, Mexico's Revolutionary Icon. 2010.
- http://www.eltriangular.info/en/headline-news/culture-162/article/pancho-villa-mexico-s Prezi. http://prezi.com/
- QR Code Generator. http://qrcode.kaywa.com/ Ricci, Roberto S. Gallegos. at103. Codigo 06140. 2010. http://www.codigo06140.com/arquitectura/50-patrullando/206-at103
- Oxer , Blemings. Practical Arduino, Cool Projects for Open Source Hardware, 2009, CA, USA.
- Noble, Joshua. Programming Interactivity, a Designer's Guide to Processing, Arduino, and open Frameworks, 2009 O´Reilly CA, USA.
- Reas Casey, Fry Ben. Processing: a programming handbook for visual designers and artists, The MIT Press Cambridge, Massachusetts London, England, 2007, MA, USA.

# 8 Apéndices

# 8.1 Presentación de otoño

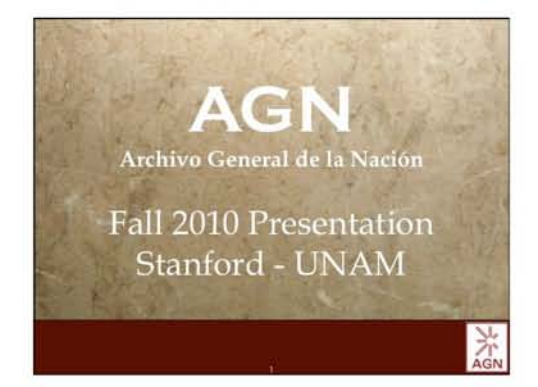

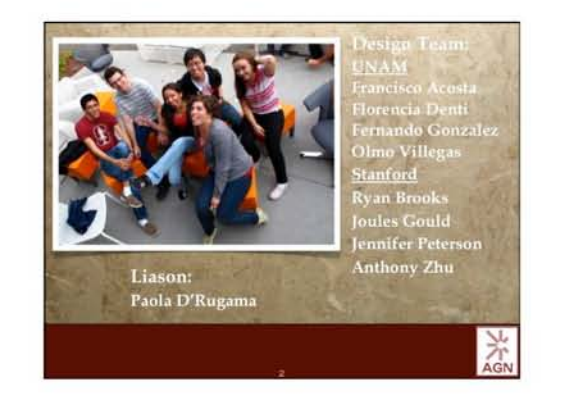

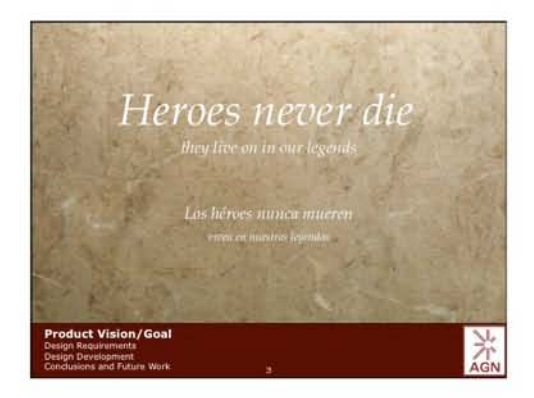

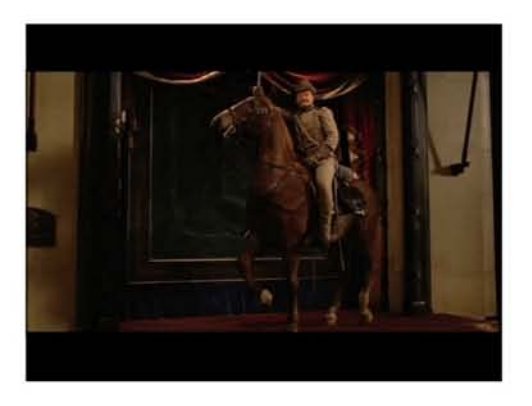

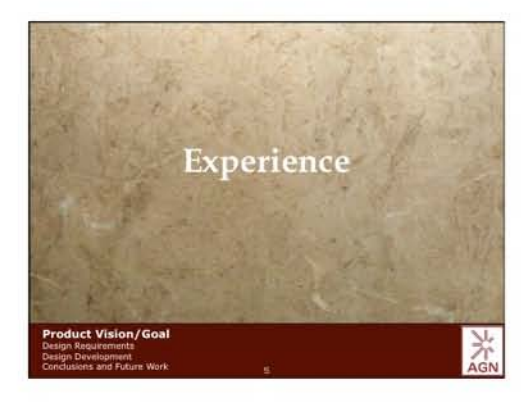

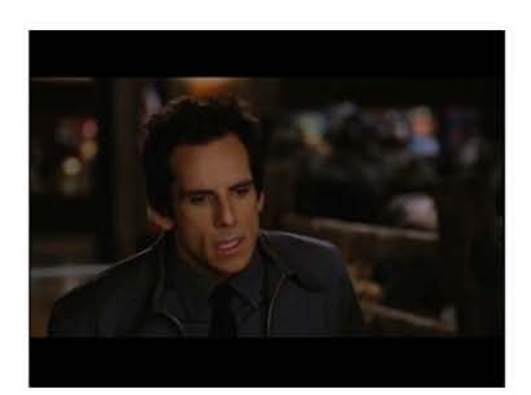

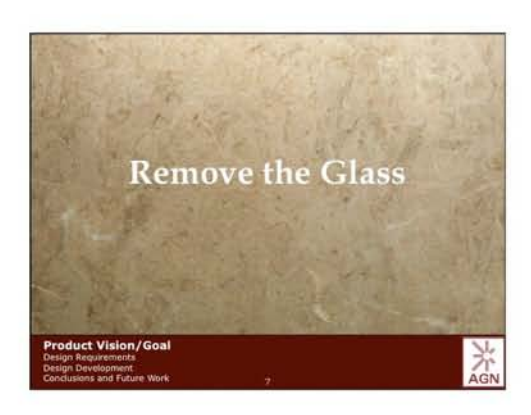

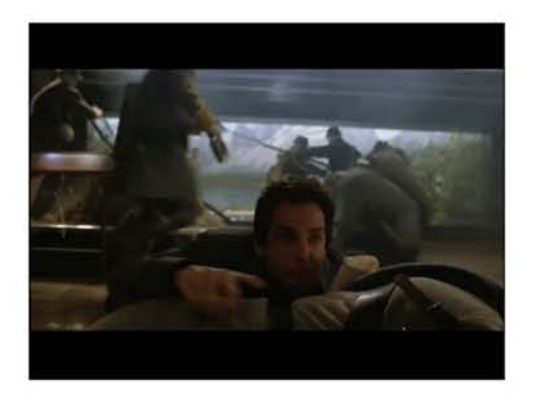

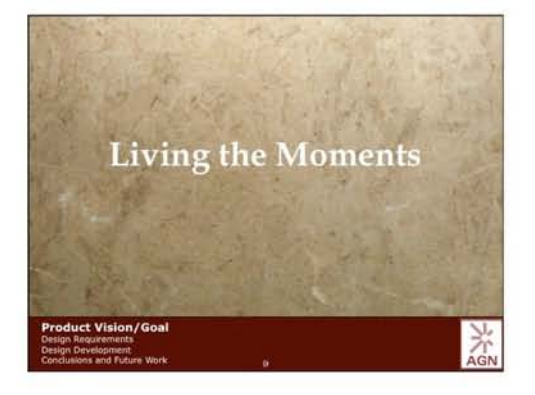

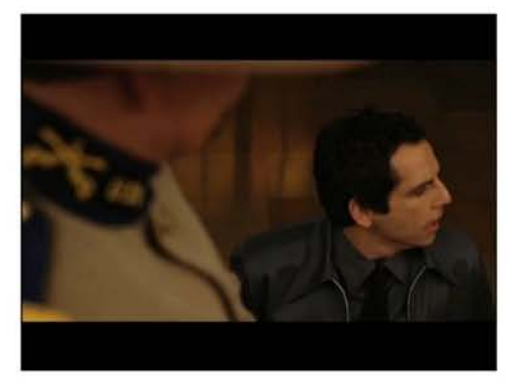

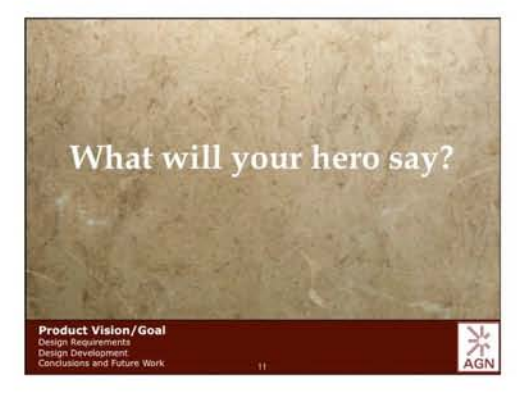

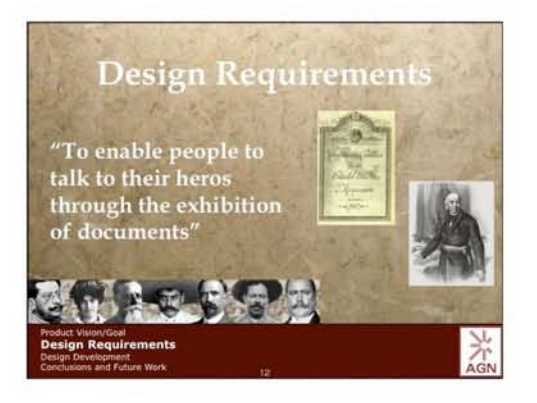

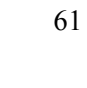

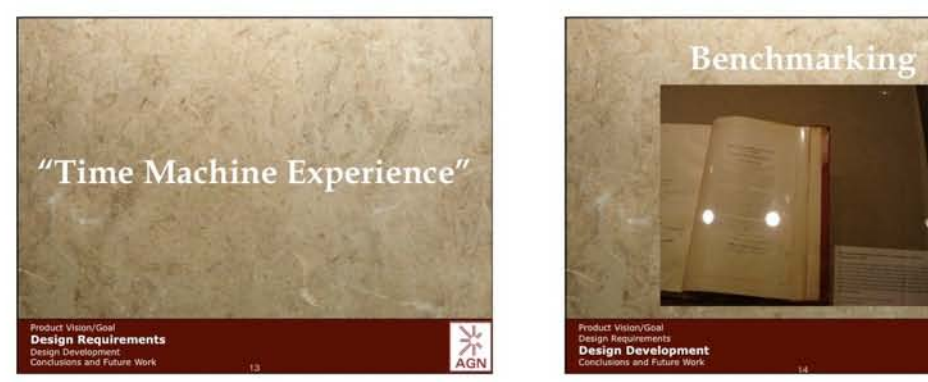

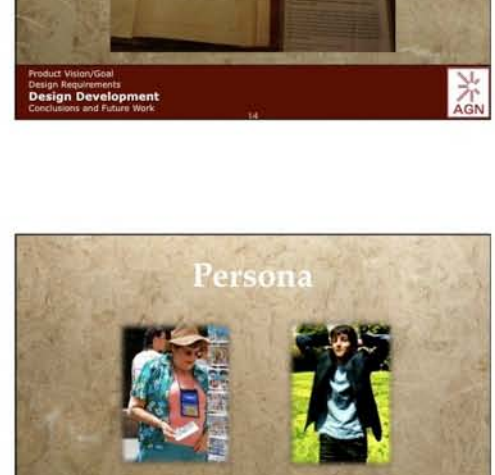

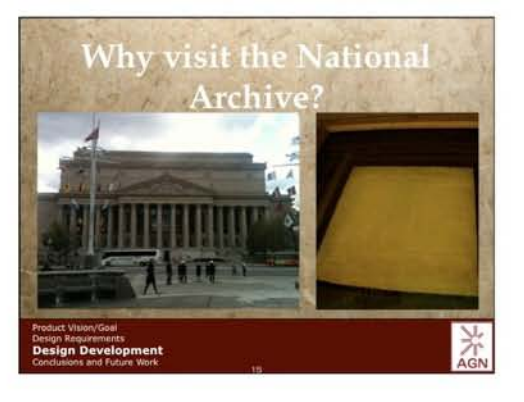

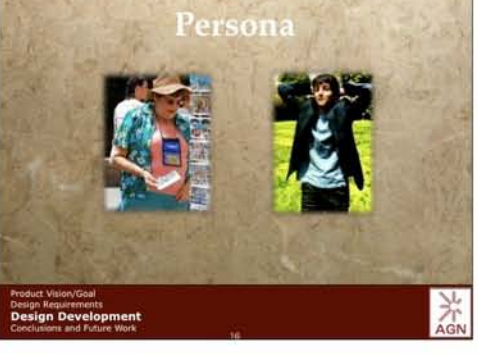

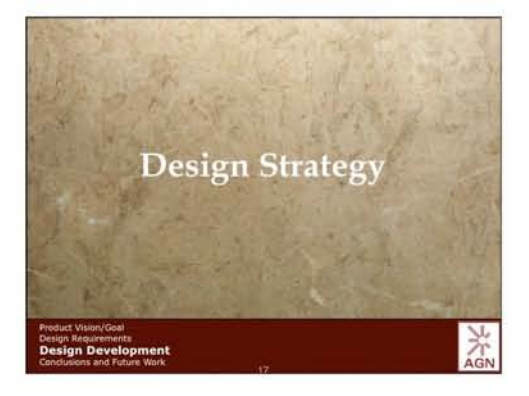

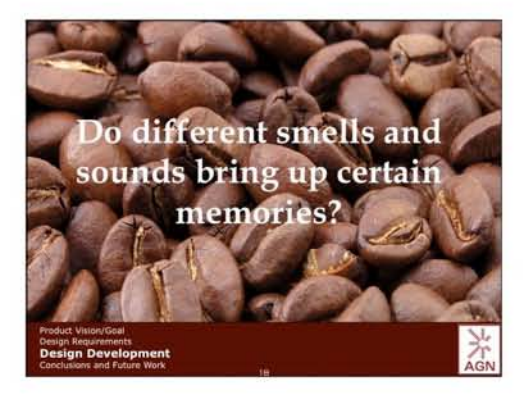

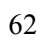

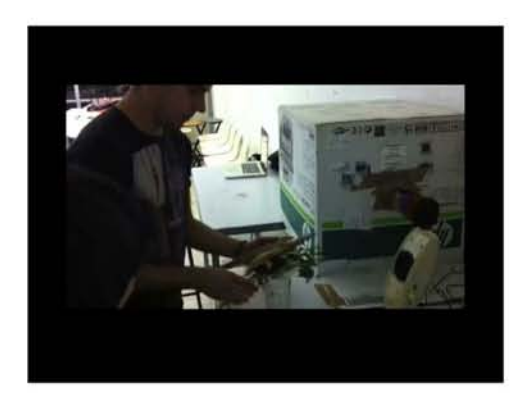

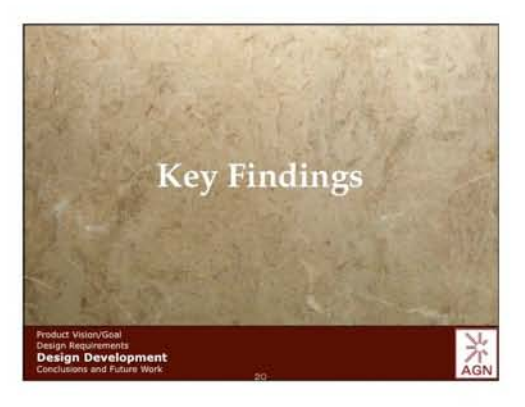

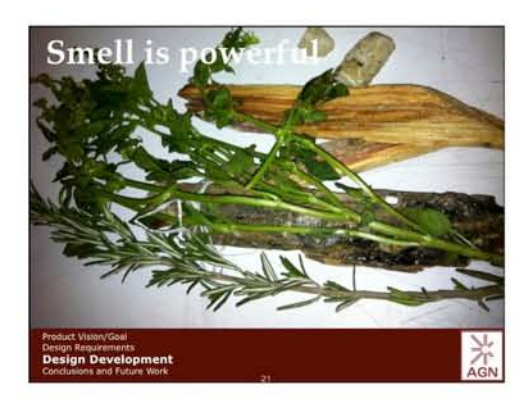

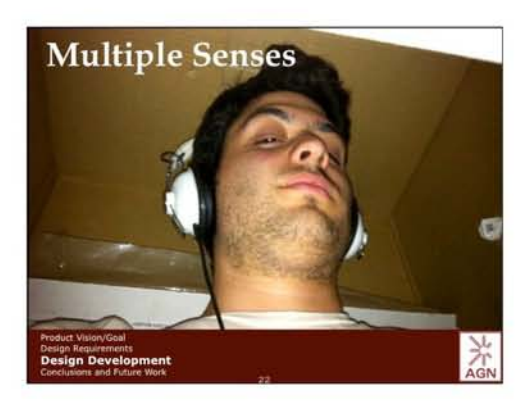

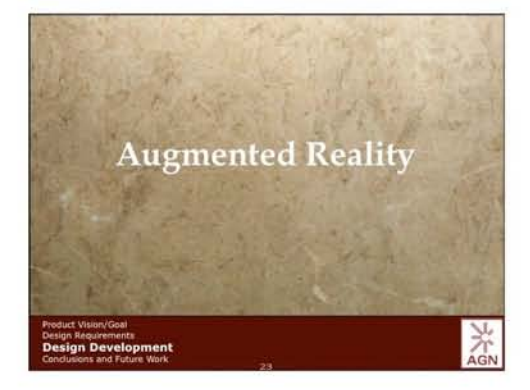

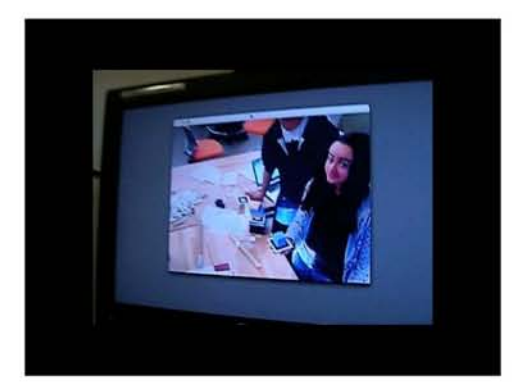

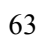

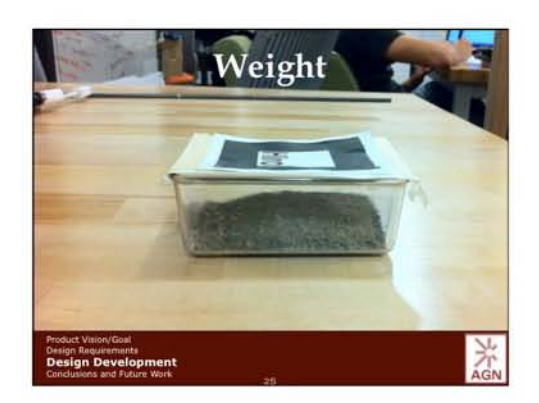

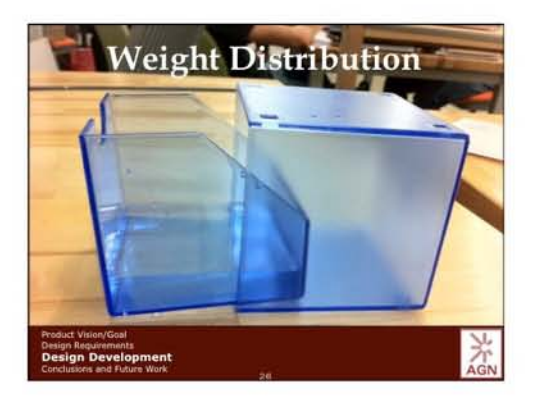

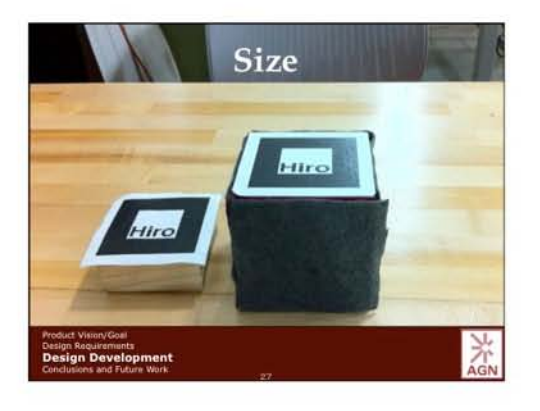

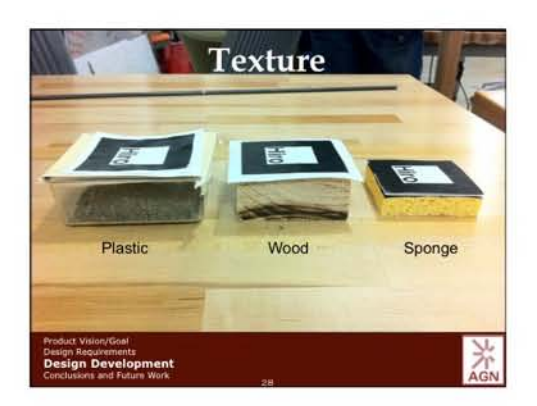

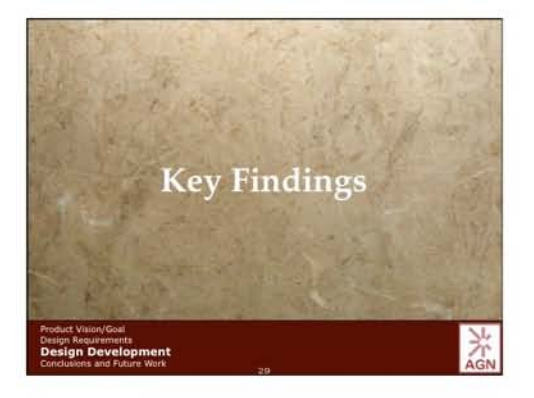

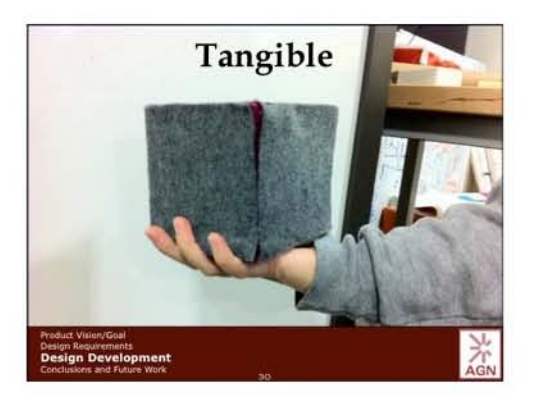

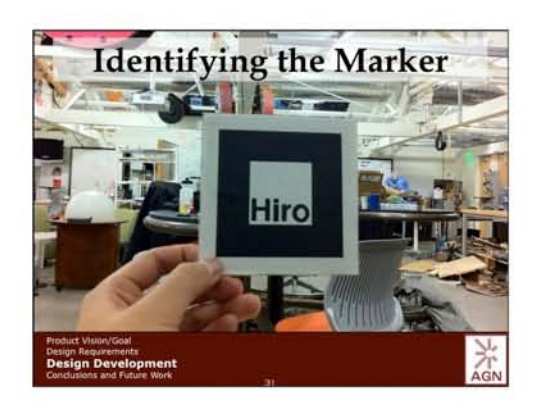

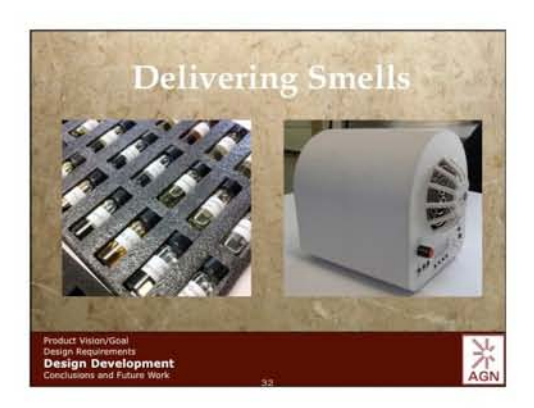

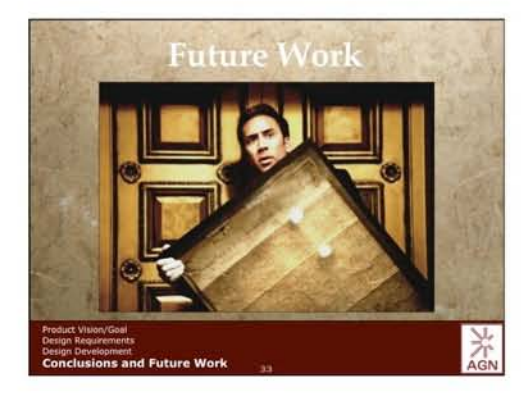

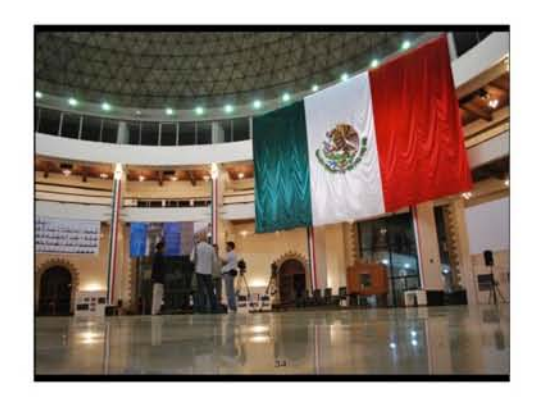

#### $8.2$ Resumen de otoño

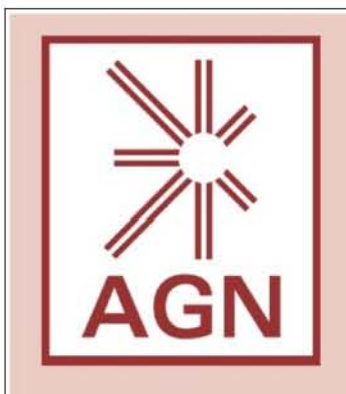

AGN: Archivo General de la Nación

Liaison: Paola D'Rugama Villa

Head of the Department of Conservation http://www.agn.gob.mx

#### Design Team:

Stanford University

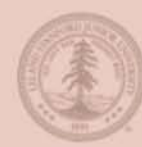

Ryan Brooks Joules Gould Jenn Peterson Anthony Zhu

#### UNAM

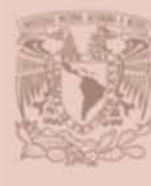

Francisco Acosta Florencia Denti Fernando González Olmo Villegas

Bernardo Nunez

Josh Carter

Coaches:

# Heroes Never Die They Live on in Our Legends Los Héroes Nunca Mueren

# Background / Context

Knowledge in museums today is transmitted mainly through the visual and auditory senses. According to our research this method does not have a big impact on visitors. In fact, many visitors walk through museums without learning anything.

In order to offer a different museum experience on Mexican history AGN Wants to develop a multi-sensorial display, similar to a time traveling machine that will help visitors feel closer to the documents and the Mexican history they represent.

# Vision / Goal

Walking into "Heros Never Die", you are not just entering a typical museum exhibit, but stepping out of the present and into the past. Breathing deeply, you smell the strangely familiar scent of independent and revolutionary Mexico. Your ears deceive you as you hear citizens preparing for battle. Then, it is certain your senses have all gone awry, for standing there in front of you is none other than Miguel Hidalgo y Costilla, right next to the document that changed Mexican lives forever: the Mexican Declaration of Independence.

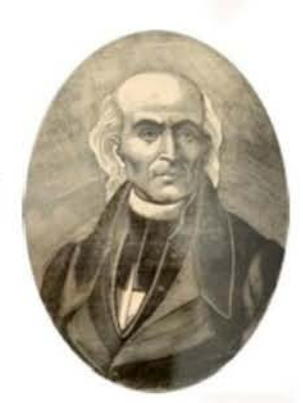

Miguel Hidalgo y Costilla. Leader of the Mexican. War of Independence-

Viewing ancient documents should be more than just looking at time-Weathered paper covered in barely legible writing. It's about the ideas and the moments those documents represent. In our exhibit, we will take -that experience to a new level, so that the modern user feels as if they are transported back in time, standing in their heroes' shoes. Our goal is to use technology to create a "time machine" experience. Through manipulation of the senses, we will bring visitors face to face with their heroes.

# Viven en nuestras leyendas

# Design Strategy

- Identify needs of museum visitors and benchmark existing technologies
- Tell a story of how our users will use our design in the future.
- Research different technologies that can be used to create a "Time Machine"
- Test the effects of images, smells and sounds on users.
- · Identify and test the best method for delivering a multi sensorial experience.
- Explore virtual reality technology and how it can be used to enhance the experience.

# Design Requirements

Create a "time machine" experience to allow users to talk to their heroes.

• Educate the user about the history of their heroes through a memorable and entertaining experience.

· Use sounds, images, smells, and textures to recreate a historical experience-

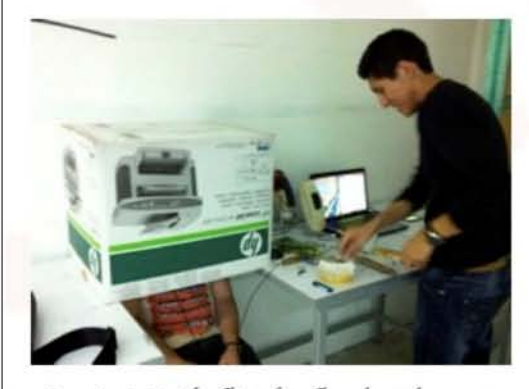

Francisco testing the effects of smells and sounds on users. We found that smells trigger memories from users.

# Critical Function Prototypes

## Augmented Reality

We explored how we can make an experience of seeing yourself holding an object as real as possible. Our user cannot hold the real artifact. However, using augmented reality we can make the user think they are holding an artifact. They can both feel and see themselves holding the object.

## Scents

We explored how to deliver artificial scents to the user. Scents can be delivered continuously throughout a room or can be triggered to deliver a scent due to an event.

Constitución Colitica stades Unidas exicanes.

Sample document from the AGN. The Mexican Constitution of 1917.

# Critical Experience Prototype

Users in a cardboard box were subjected to only sound, only smell, or both. Users recalled different memories according to the particular smells and sounds. The use of smell or sound will increase the feeling of traveling back in history to a particular time period. The smell of burning wood and herbs reminded the users of colonial times. Contemporary music set the mood of a current time and place.

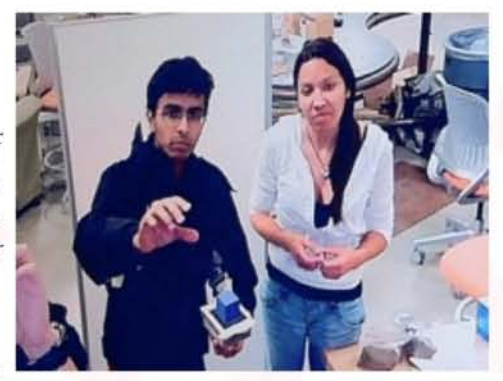

Abhishek demonstrating our augmented reality prototype. The blue box Abhishek is holding is mot real and was produced with our CFP.

## Documento de CEP/CFP (Prototipo de experiencia crítica y 8.3 Prototipo de función crítica)

#### Heros Never Die - They Live on in Legends

Viewing ancient documents is more than just looking at time-weathered paper covered in barely legible writing. It is about the ideas, the moments those documents represent. What if we were able to take that experience to a whole new level, so that the modern person would feel as if they were transported back in time, standing in their heroes' shoes, living out the moments that document represents? We want to use future technology to bring back the past.

#### **Background Research:**

**Exploring the Space:** 

- Exploratorium: Interactive science museum mostly geared towards children. Very hands on and noisy.
- . Asian Art Museum: A traditional, quiet, artifacts-behind-glass museum dedicated to Asian art, with only a few touch screens.
- Green Library: Stanford's display of selections of their rare books and manuscripts, the theme was the Mexican Revolution.
- Hoover Tower Exhibits: Traditional, themed exhibit. Not a museum, just an archive trying to put their items on display.
- . Museo Interactivo de Economia: Interactive museum that educates people on the economy and finance through games.
- . Universum: Pioneer of its kind in Latin America, Universum is UNAM's science museum.
- Archivo General de la Nación: In charge of preservation of historical archives intended to be accesible for everyone.
- Chapultepec Castle History Museum: Tells the story of Mexico thorugh objects and rooms with their original furniture.
- La Gira Nacional, Palacio Nacional: Exhibition showing over 500 historical and art pieces as well as an interactive projection.
- . University Museum of Contemporary Art, UNAM: Shows exhibitions from all around the globe with modern installations.
- . National Archives: Traditional, but with a technological & interactive twist, display of USA's most important documents.
- . Huntington Library: Extensive collection of rare books and manuscripts (Gutenberg Bible!), displaying a few for the public.

#### **Meeting Experts:**

- · Elizabeth Fischbach Green Library Rare Documents Exhibit Designer
- Learned the importance of lighting and the different aspects considered when displaying rare/ancient documents. . Dr. Gabriela Recio -- Director of the Institutional Development at AGN
- Learned what to focus on in museum displays: avoid use of screens and maximize the use of smell (influence on brain) • Claudio Hernández - Chief of the Restoration Laboratory at MUAC
- Learned about muesum workers' experiences and how archives are shown in an interesting way for the visitors. • Arturo Treviño - Architect and UNAM industrial design professor,
	- Learned what he believes an exhibition should represent: exhibitions are stories that should be told by metaphors.
- . Kristan, local representative for ScentAir the market leader of in-store scent solutions for brands and retailers. Learned about how to deliver smells, how to fabricate smells, and how they are currently used in museums/businesses.
- . Dr. Dan Lewis Dibner Senior Curator, History of Science & Technology & Head of the Manuscripts Dept. Will learn how to take static objects (documents) and make it into a more innovative/interactive museum experience.

#### Influences on CEP/CEP

- . We learned how people interacted with museum exhibits. Kids just want to touch it and not read how it works and adults have more patience, but still want to be immersed in the experience.
- . People want to do more than look at an object. They want to be able to touch it and feel it. Experience it.
- . Museums are dull in terms of atmosphere. Everything seems so distant. It needs to be a more tangible experience.
- . Trigger someone's own memories is more useful than trying to tell them what they are supposed to feel.

#### **Who Cares:**

**Interviewing Users:** 

- Total of 37 users: 20 in Mexico + 17 in USA
- Users ranged from infants to elderly
- · Many users were high school/college students
- . Kids dominated the more interactive museums

**Users Age** School Leisure Work Tourism  $\blacksquare$  < 18  $\blacksquare$  18 - 30  $\blacksquare$  > 30 13% 13% 11% 38% 41%  $A<sub>9</sub>$ 35%

Purpose

67

**AGN** 

#### Heros Never Die - They Live on in Legends

**Creating Users:** 

- Tourist woman in her 50s going because it was part of the "city pass"
- Child 14 years old, forced to go with family
- Student 18-20 years old, late high school, early college
- Handicapped man in his 40s taking his child to the museum
- · Elderly woman in her 60s who is an experienced museum goer

Originally we had the student as an elementary school kid, but after interviewing users we found they are primarily older students.

#### **Critical Experience Prototype:**

Imagine Time Travel: We placed different users under a cardboard box, with only their sense of smell and/or sound to determine what type of environment they were in. Users were subjected to only sound, only smell, or both smell and sound. Between each different smell, they were given coffee to "clear the air". Afterwards, they were given a questionnaire to find out what they experienced while in the "time machine."

#### Questions:

- Do different smells and sounds bring up certain memories?
- Which is more effective in creating an environment, smell or sound?
- Can we create the illusion of being in a different place with just smell and sound?

#### Answers:

- Controlling the smells (preventing mixing of smells inside box, and keeping the smells enclosed) is crucial to the effectiveness of the experience.
- There were more animated reactions to smells (laughter, disgusted facial expressions) over sounds.
- . Best reactions were with sound and smell combined. Placing people in the environment visually will only add to the effect.
- Smells bring up powerful memories for different people.

#### **Critical Function Prototype:**

Augmented Reality: The current state of augmented reality takes a signal from a piece of paper that the user is holding, and through the webcam makes it appear as if you are holding something more (cube, car, sphere) than a piece of paper. What we are trying to prototype is how we can make that experience as real as possible, because if our future user cannot hold the artifact, at least they can both SEE and FEEL themselves holding it. In addition, we bought aroma-releasing gadgets as well as different smell releasing oils and met with ScentAir to seriously consider the function of smell and how we can implement it in our space.

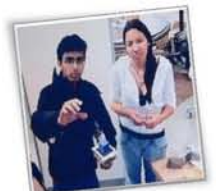

#### Questions:

- How can we make it seem as if someone is holding the actual artifact, when they can only see themselves holding it but are actually holding a proxy?
- Can we change the weight distribution, temperature, texture, size of this proxy?
- We already know this can be done in the 2D form, but can it be done in 3D?

#### Answers:

- Contrast of the signal image, and lighting and reflectivity is crucial
- We were able to give a different tangible feeling of size, weight, and texture
- Angle of the camera and how you angle the image effects what you see
- Create a more complex pattern so it is not mistaken by the program

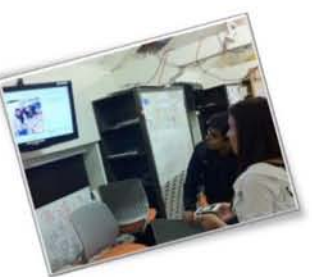

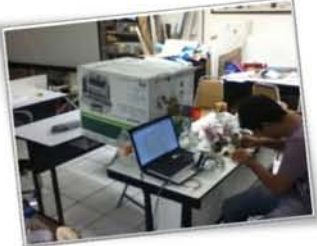

# **AGN**

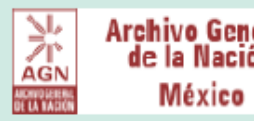

Anthony Yizhou Jenn Peterson - Gould the most users in the round Ryan Brooks

#### AGENDA FOR SGM

- The table is the table in the table in the table in the table is a set of the table in the table
- dus and interactive!
- hy Rotating Table **in the India**
- $\cdot$  Lessons Learned.
- h Future Work

#### **FOCUS**  66%!of!users!said!they!spent! more!time!looking!at!the!exhibits!

How do people enjoy and remember a museum experience?

Variables Tested: - Adaptability to Preferences - Exploration Level

#### Needs:

· Connect the history to user's personal life - Be entertained and remember what was presented afterwards · Place the documents in context

around a museum, because the exhibits come to you!

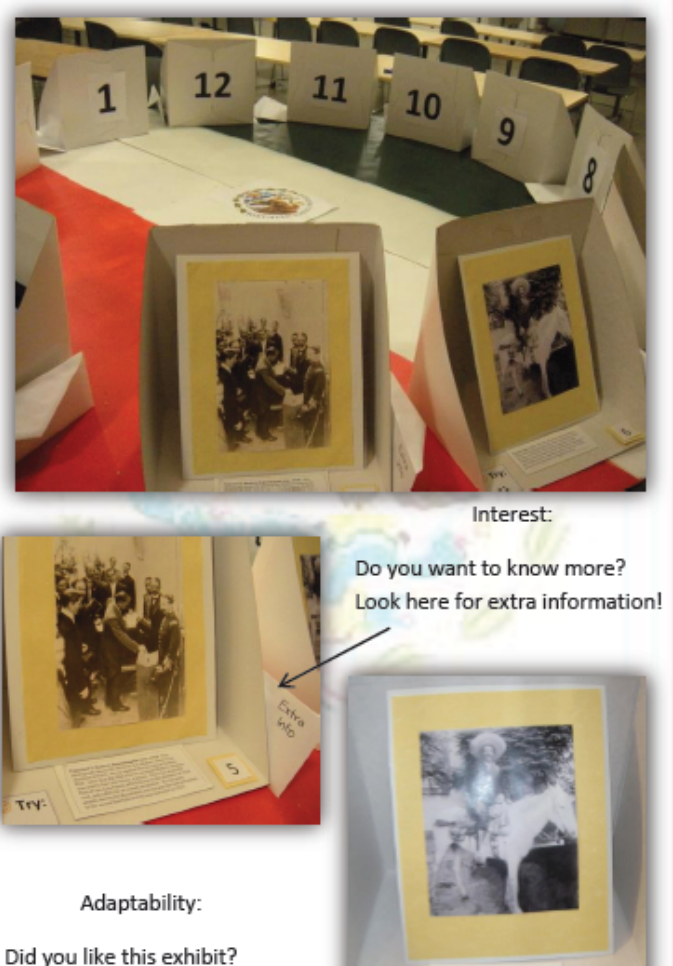

Try:  $\overline{11}$ 

Try this similar exhibit!

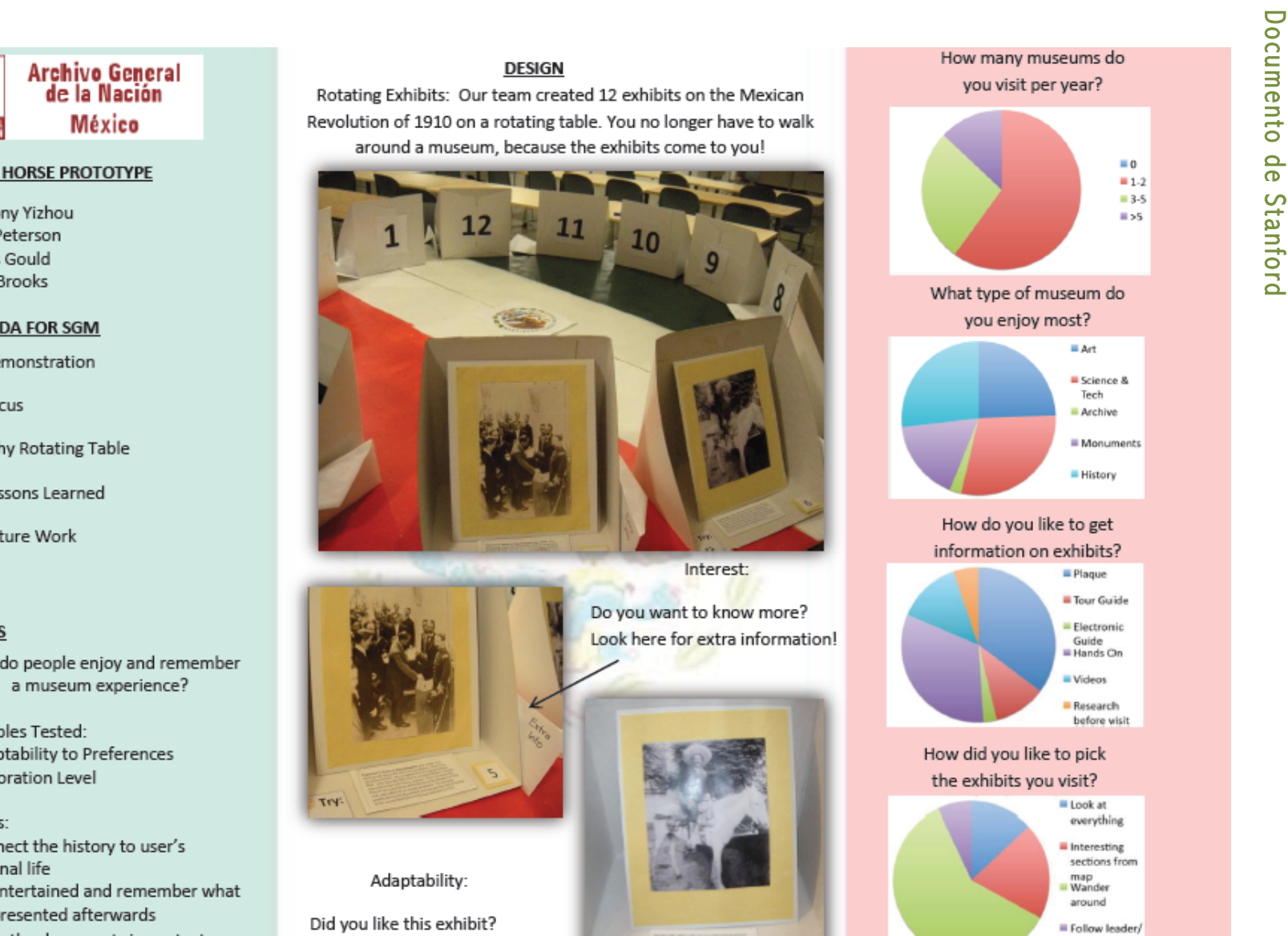

guide

હિ

# Documento de UNAM

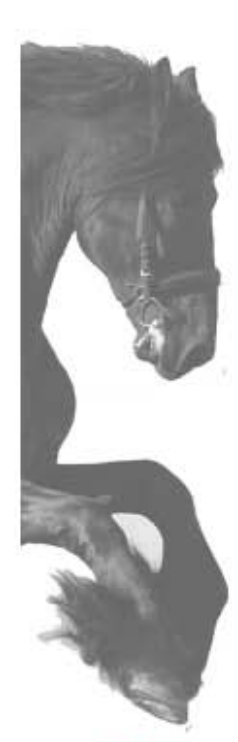

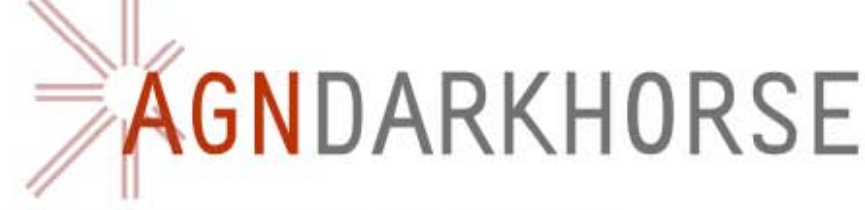

#### **Ideas Explored for a Better Museum Experience**

-Making the exhibition come to you instead of you seeking for it around the museum.

-Adaptability of the museum to your preferences so that you only look at the information that you are interested in.

-Turning places that people already know into time portals that will take them back to how life was in the past using sounds-learning from everyday life.

## **Testing Prototype Display and Results**

For the first two points we explored the posibility of having a spining or mobile display on which the information would be exhibited and the visitor would be able to look up the information which thought was interesting to him and move around the display.

-Some people liked being able to sit and relax, while others like the action of walking around. So it was all due to personal preference.

-Almost everyone found the round table (12/15) to be very fun, because it is very interactive and gets rid of boredom of the museum.

-It makes something not so interactive as documents, more interactive without harming the objects themselves. ?- As a group, it was fun to be able to recommend exhibits to people, but as far as the round table goes, everyone commented on how you didn't want to rotate it because you were afraid of disturbing the other people .?- 66% of users said they spent more time looking at the exhibits when they were on the rotating table, than if they were just up on the walls.

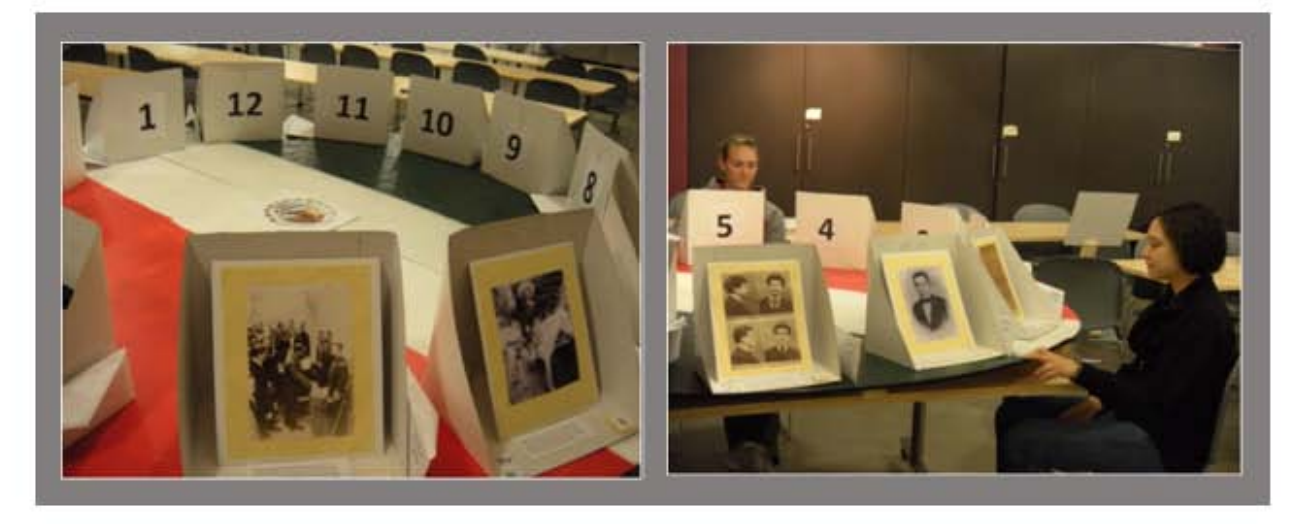

The second point developed a Bineural microphone which makes sounds more realistic by dividing them in two outcome positions, just as normal hearing. By having this effect people feel that they are travelling through time while visiting several touristic places and hearing everyday life and comparing these to those from now days.

Users were impressed by how sound could affect their perception and make them feel like they were really there.

This prototype helped us understand better the effet of sound which could be used later on in our proyect to explore several posibilities of application and even using it in touristical information spots.

#### Conclusion

-Majority of users (8/15 commented on it as a positive experience) loved the ability to get extra information. They liked only having the main points told to them, and then having the option to delve further. -Adaptability was a good idea, but we needed to flesh it out more successfully in our prototype. But in general, people liked that idea of different pathways that you get to choose.

-Information felt disconnected, since it wasn't set in order (people were supposed to follow the museum as it adapted to them).

Some suggestions by users revealed that they preferred it if the information was also delivered in a more interactive way such as using buttons instead of just cards with texts.

Have unexpected elements throughout the exhibit (just like the bread) works as a wow factor for the visistor and makes the experience more interesting. Adaptibility would be better if the exhibition could be prsonalized to satisfy visitors interests.

itors will feel more related to the life style of theirancestors making them feel more related to them.

By recreating scenarios of hisorical everyday life, vis-

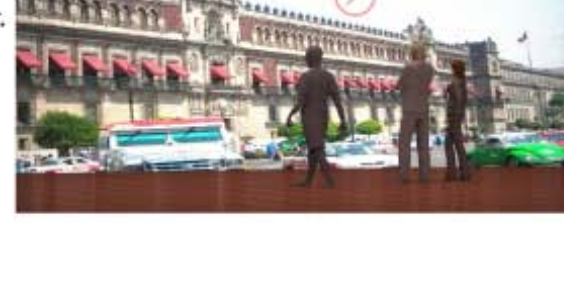

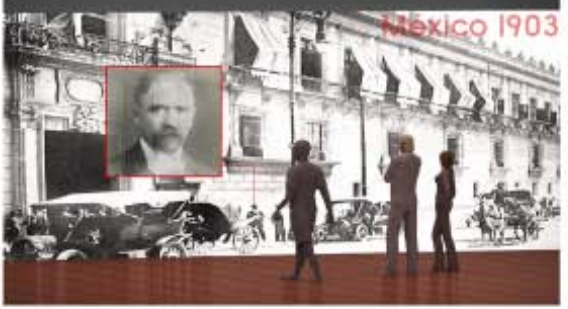

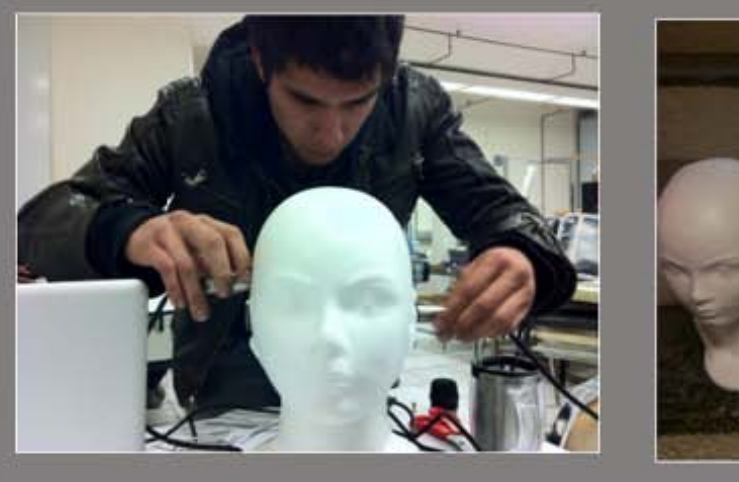

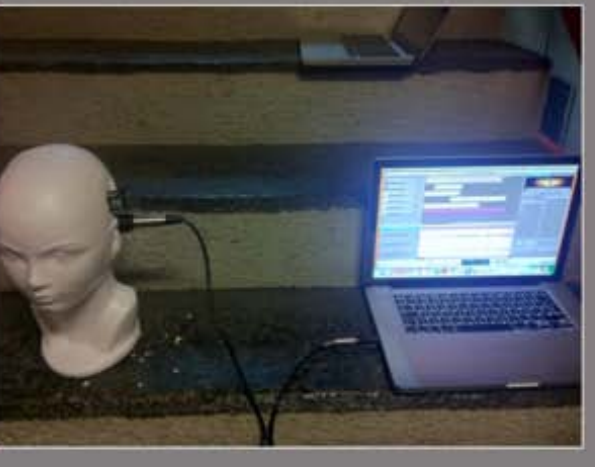

México 201
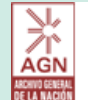

Archivo General<br>de la Nación **México** 

#### **FUNKTIONAL PROTOTYPE**

Anthony Yizhou Jenn Peterson Joules GouldRyan Brooks

#### **AGENDA FOR\*SGM**

- · Demonstration
- · Focus
- $\cdot$  Stanford Funky Design
- **UNAM Funky Design**
- · Lessons Learned
- · Future Work

#### **FOCUS**

How can we bring the museum visitors closer to the exhibit through their personal experience?

#### Variables Tested:

 $\cdot$  Comparing everyday lives to the past · Relating to a hero

#### Questions:

- Will empathy and appreciation lead visitors to learn more?
- $\cdot$  How will visitors react to this technology?  $\cdot$  How will visitors interact with each other and the technology?

#### <u>HERO CARD DESIGN</u>

People enter the museum and get a trading card of a "hero" from Mexican history. This card has basic information about that person on the back, but then it becomes their "guide" through history. As the user approaches a document, they will see the setup below.

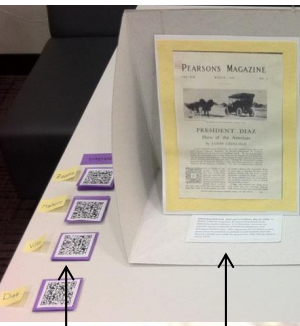

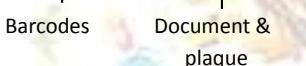

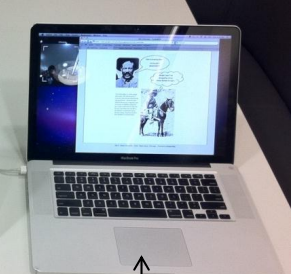

Document & **Barcode reader & screen** 

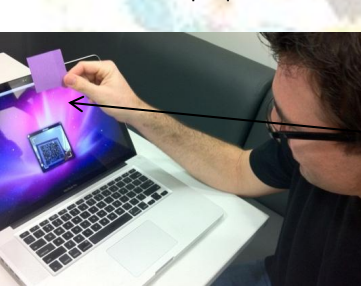

In the end, the user should have barcodes corresponding to all the different exhibits he visited, all specific to his hero! The card is his to keep for the memories!

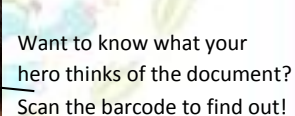

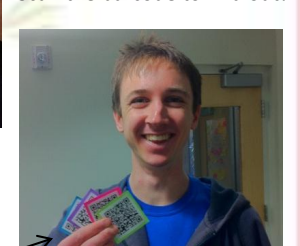

#### **LESSONS LEARNED**

Users felt a real connection with their character. It made it a more personal experience.

*"Put a face on the history"* 

Having an objective sparked people's curiosity to learn more

Need a more interactive experience with cards, not just pictures (maybe video, something fun)

Users would not use the cards to interact with others, more of an individual experience

1 ncentive wouldn't be enough to make people go back, the exhibits would have to change

# 8.5 Prototipo "Funktional" Prototipo "Funktional"

Stanford Document

**Stanford Document** 

#### **PAST%&%PRESENT%DESIGN**

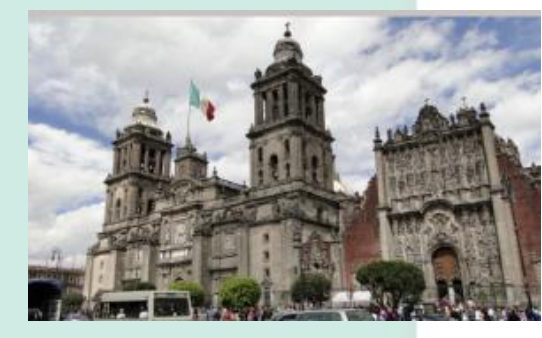

The visitor walks around the exhibit which shows images from the past and present of several popular sights around the city, misleading the visitor on where and when is he standing.

#### **LESSONS LEARNED**

The videos were an unexpected factor which made the display of images more interesting.

Having a point of comparison which is familiar makes it easier for the visitor to assimilate information.

Visitors said it's a good method to reach people from all ages.

It would be easier to appreciate if things happened in a dark room or a cabin which would make the experience more personal.

**FUTURE%WORK**

Prototype & brainstorm in Mexico to:

Combine the past and present design with the hero tour guide to make a complete personalized experience!

Also:

Try to get users from a high school

Incorporate more senses to make a richer experience.

Make the experience more intuitive and easier to use more complex components that will enable better control of the display.

Use more audiovisual material, focus more on interaction and reduce long texts.

Develop the "hero" guide more. Try to incorporate more interaction with guide.

Further investigation on the content being displayed.

Improve overall quality (audio, image, barcode scanning device).

Revisit the idea of augmented reality as related to the hero

Get closer to the images & you start to hear what's going on inside the images as they start moving!

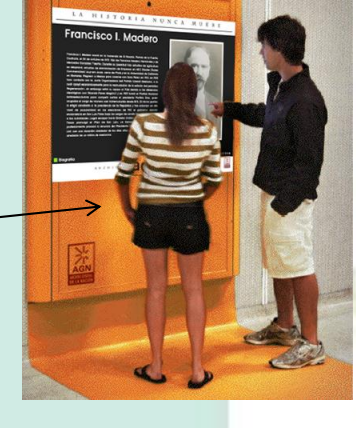

You will feel like you are part of the situation and begin to understand what's happening.

Images were displayed on!screens!and proximity sensors would activate the sounds and videos.

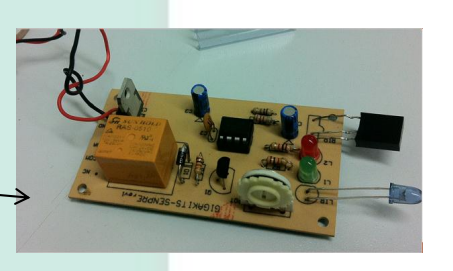

## Presentación sobre Zapata y Madero

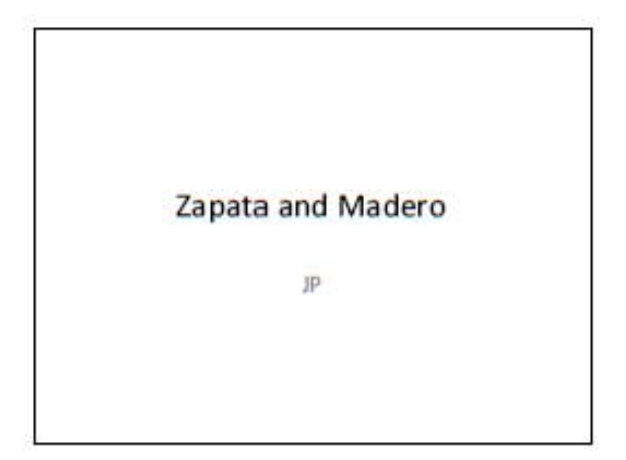

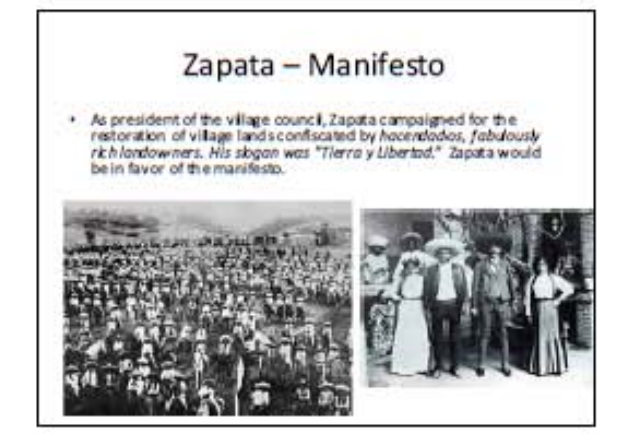

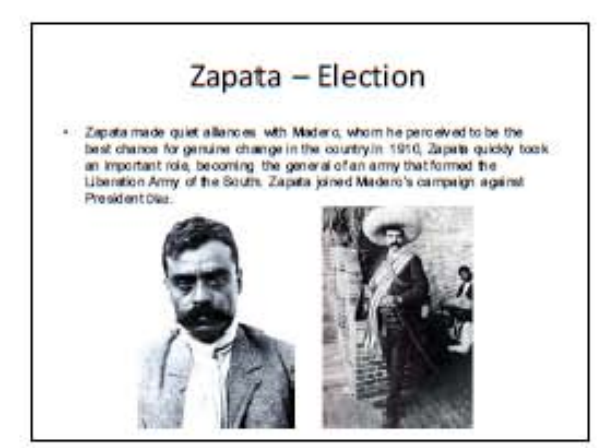

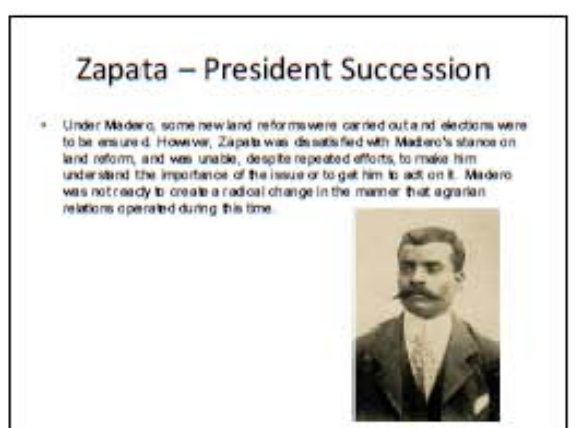

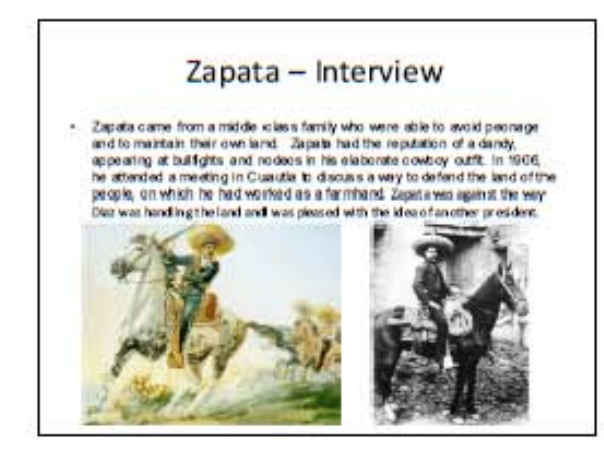

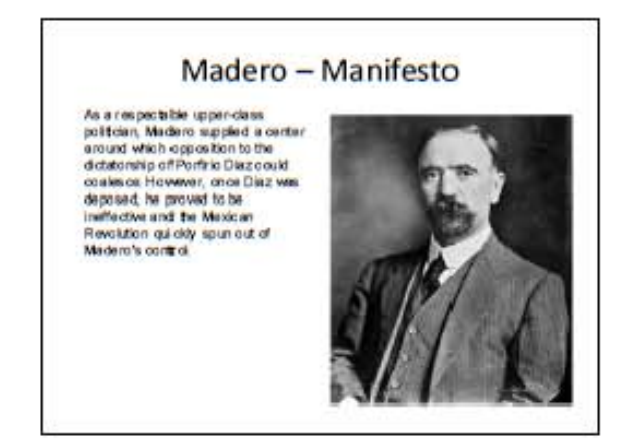

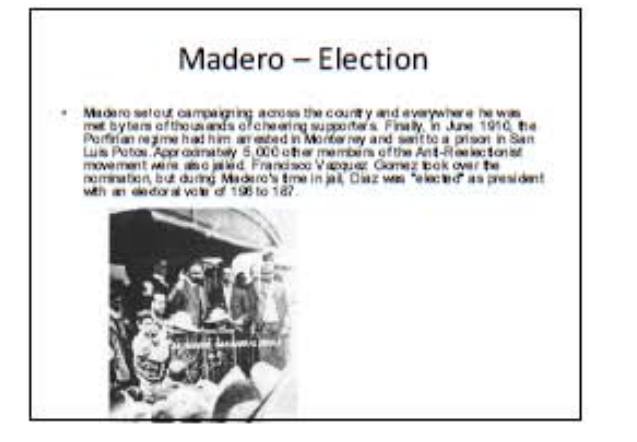

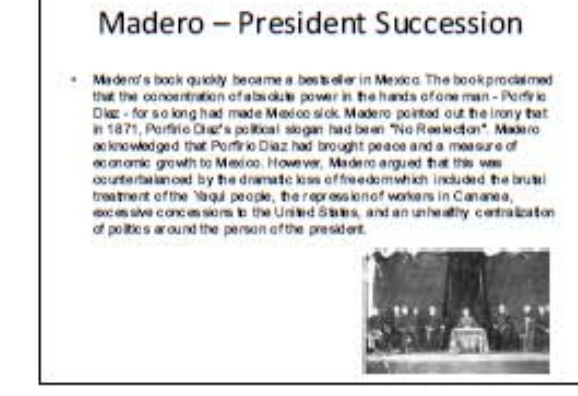

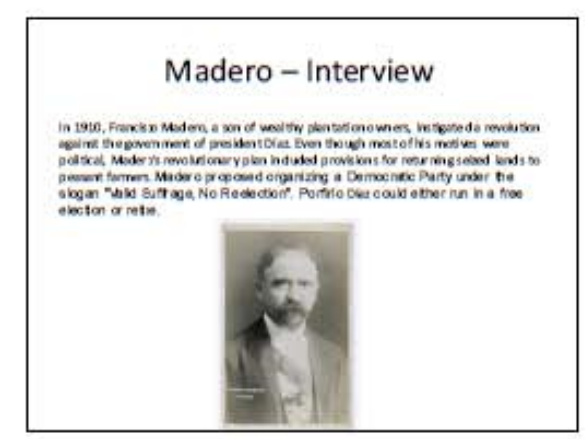

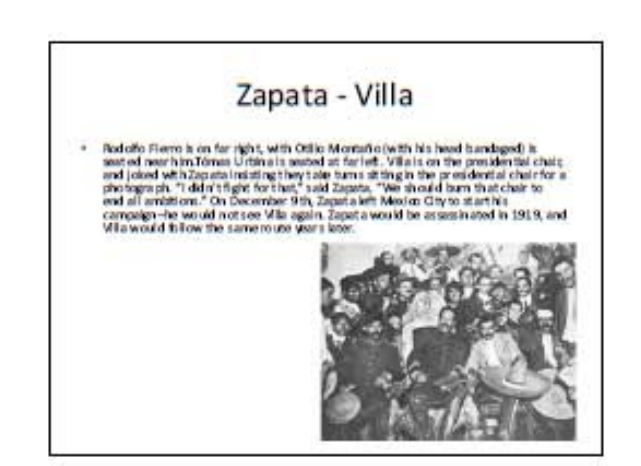

### Madero - Zapata

- Zagarta began organisting locals into revolutionary bands, riding from village to village, teaming down hacked afences and opposing the landed afters:<br>encroachment linto their villages.
- On November 18, the fisient government larger rounding up Maderities (the relation of the relation of Maderitis, and calculate the main of the state of the state of the state of the Maderitis, the main of the Maderitis an

#### Punto de Inflexión  $8.6$

### **Documento**

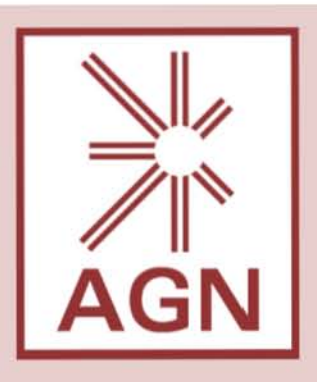

AGN: Archivo General de la Nación.

Liaison: Paola D'Rugama Villa

Head of the Department of Conservation http://www.agn.gob.mx

Design Team:

### Stanford University

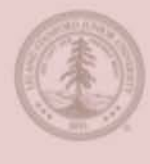

Ryan Brooks Joules Gould Jenn Peterson Anthony Zhu

#### UNAM

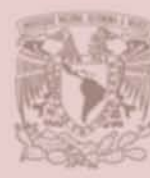

Francisco Acosta Florencia Denti Fernando González Olmo Villegas

Coaches:

Bernardo Nunez Josh Carter

## A Walk Through Time Un recorrido por el tiempo

## Vision

The vision of our project and also AGN is to connect people and events with documents. We want students to become interested in documents and the AGN through the story of Mexican heroes.

## Development'

Stanford built a roundtable where a visitor could sit and rotate the exhibits to them.

- · Order of exhibits is important
- · People get overwhelmed with info
- · People like unusual facts/documents

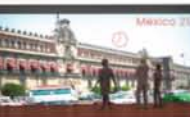

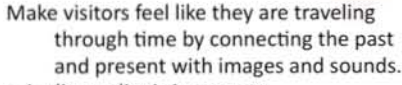

• Audio quality is important

· People are interested in connection with present

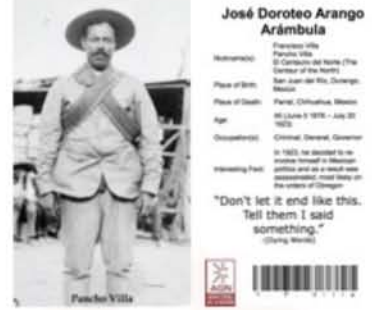

- UNAM created an interactive video screen that allowed users to view information they want to see.
- . People like to be in control of what they  $SPP$
- · People are more interested when information is interactive

76

- -

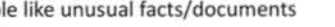

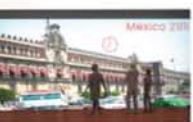

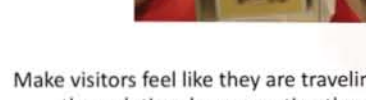

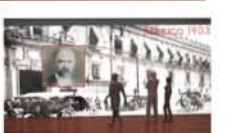

- Stanford gave visitors a trading card of different heros. The card could unlock additional information about exhibits.
- · Card created a connection with hero
- · Screen distracted from actual document

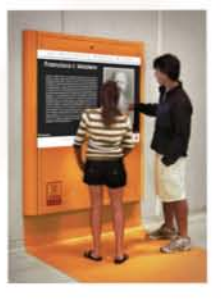

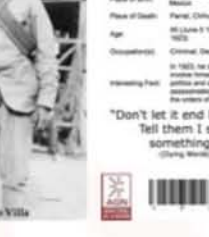

University

Students

18-25

Groups

**Complete Access** 

## Design Requirements

- . Educate people about the AGN
- . What is the AGN?
- . How to access documents at the
- . Make the exhibits interactive
- · Relate documents to real people
- . Relate past with present
- · Target Users: High School an Univer Students

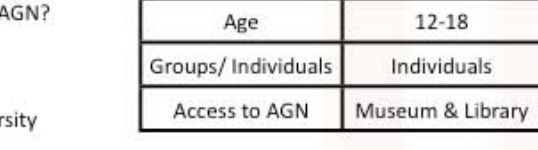

Users

## Future Design

For our functional prototype we will create an exhibit on Pancho Villa using AGN's resources of documents and pictures of Pancho Villa throughout his life. This exhibit will show V lla's growth from a bandit to a famous hero. By using a timeline format, users will be able to relate to the younger Villa and see how normal people change history.

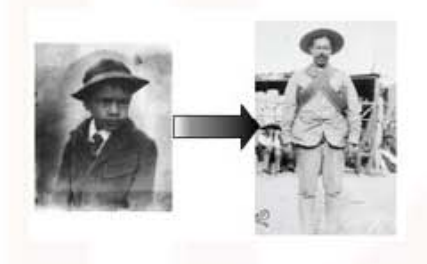

High School

Students

The exhibit will be in the layout of a maze. · Users will follow a certain pathway to ensure the chronology is clear.

- · Maze creates an objective or a journey for the users. The users can feel like they are Pancho Villa and how he got to Mexico City to meet with Zapata in the House of Tiles.
- . Some areas will be dark or lighter than others to add to the feel of the experience, taking information we learned from the Funky prototypes.
- . The development of the project is intended to be in several stages, but for the functional prototype, we will focus on just the part of Villa's life when he was a bandit.

Use of interactive areas like gunshot pathway, hat shadows, and smells

- . Gunshot pathway Air pressure guns will shoot at the users if the users make too much noise. Sounds will accompany the pressure to add to the realism.
- . Shadows Users can try on Villa's hat, the shadow of the user wearing the hat activates bandit mode. Audio will play with phrases like "Catch him!" and "He's getting away!"
- . Smells Smells will be used in key moments. During battles with gunshots the exhibits will distribute smells like dirt and gunpowder.

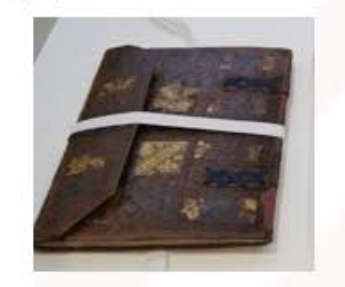

- Stage 1: Bandit to see how people react to the experience
- Stage 2: Add how Villa becomes famous and becomes center of the rorth
- Stage 3: Make a complete cohesive journey through Villa's life from birth to death
- Stage 4: Add the exhibit on AGN. There will be exhibits on the history of AGN, how documents are restored, and how users can gain access to AGN.

## Presentación

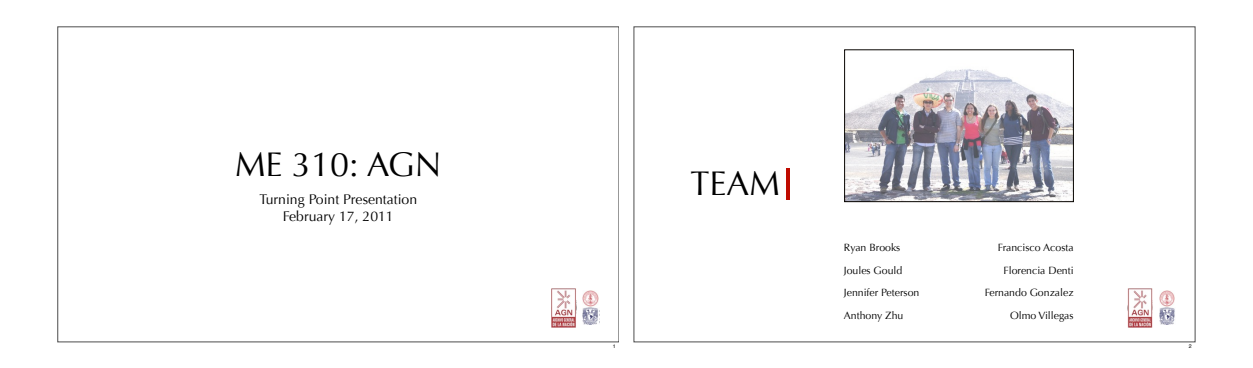

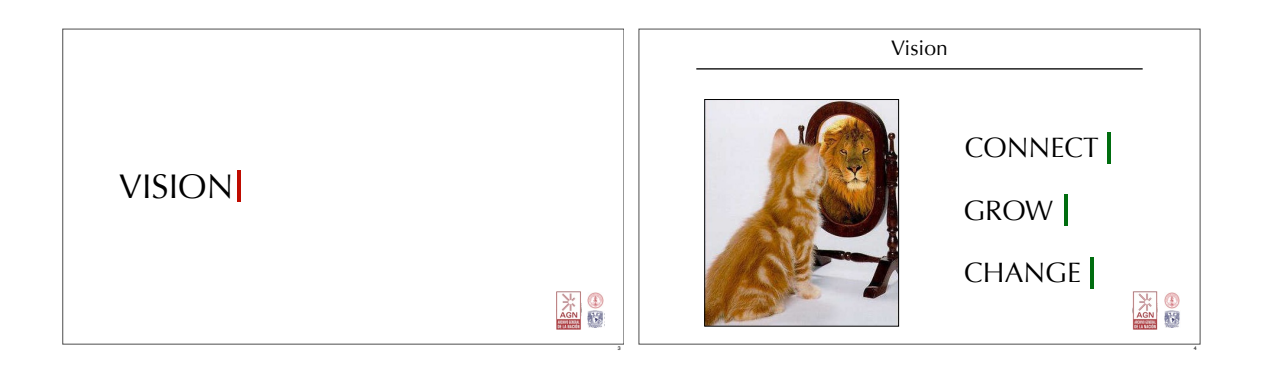

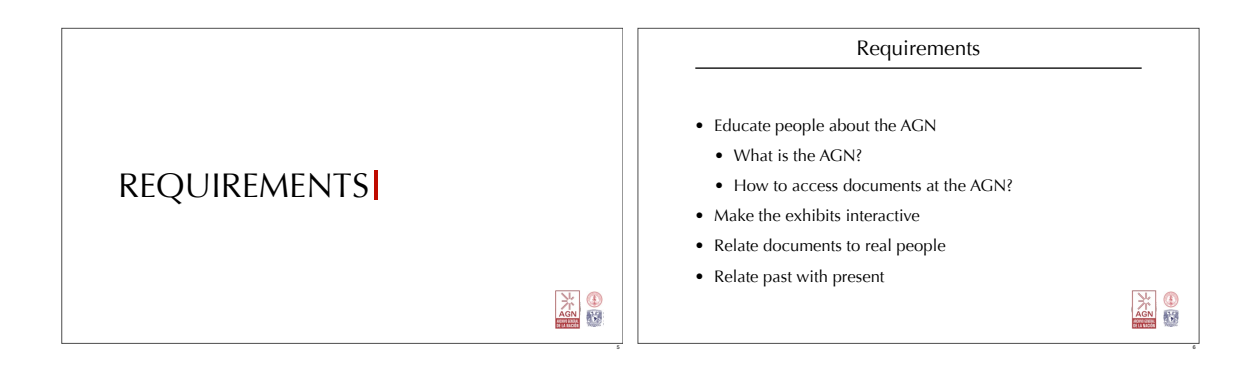

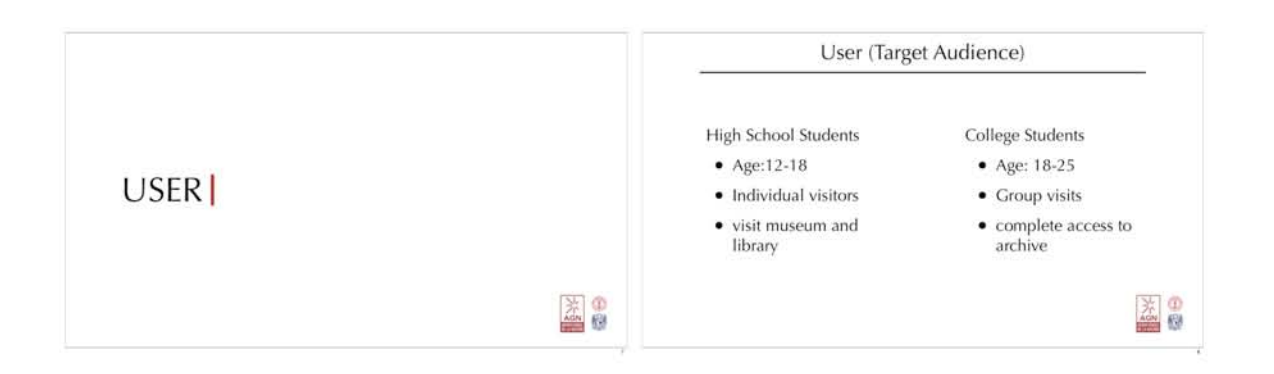

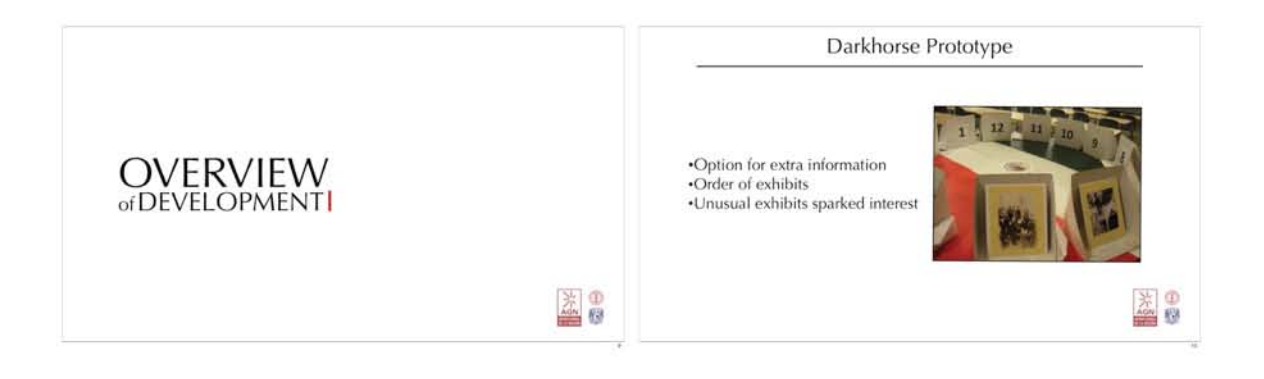

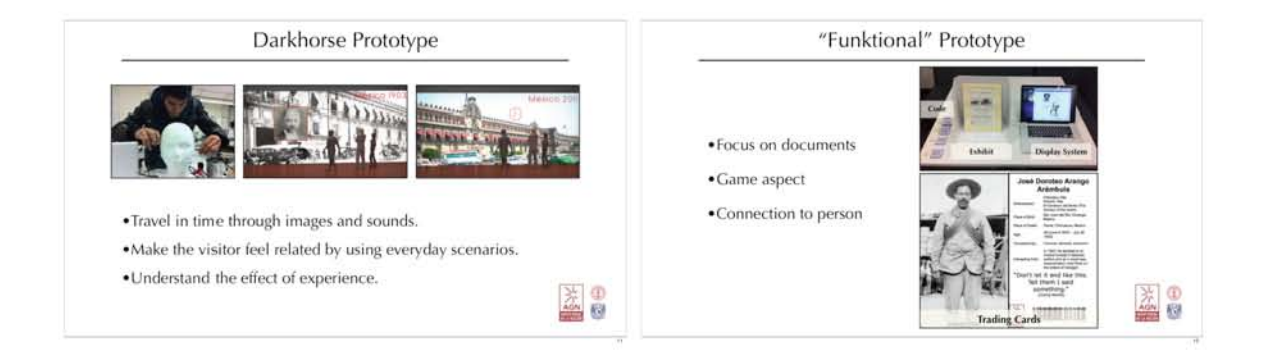

## "Funktional" Prototype •Giving the visitor control of the info. FUNCTIONAL •Control info flow by using sensors PROTOTYPE •Feeling like you are in the place  $*$   $*$  $*$   $\frac{1}{2}$ 13 14

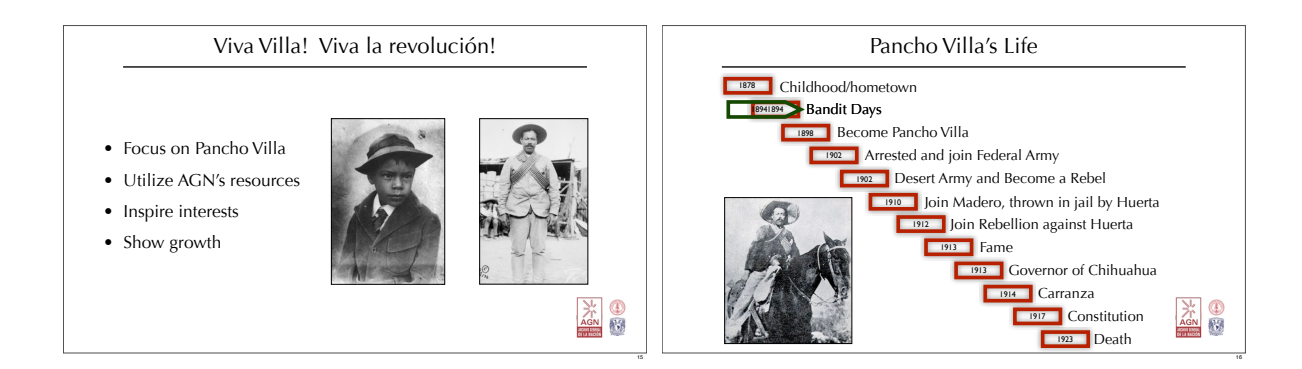

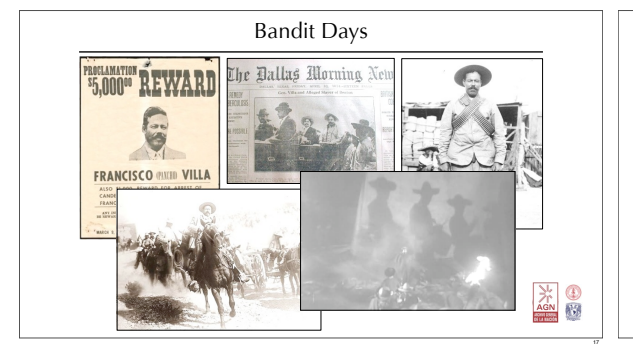

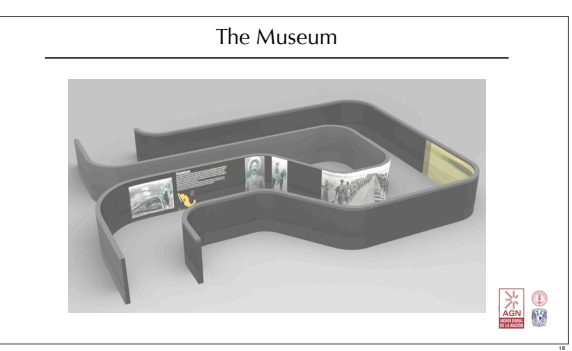

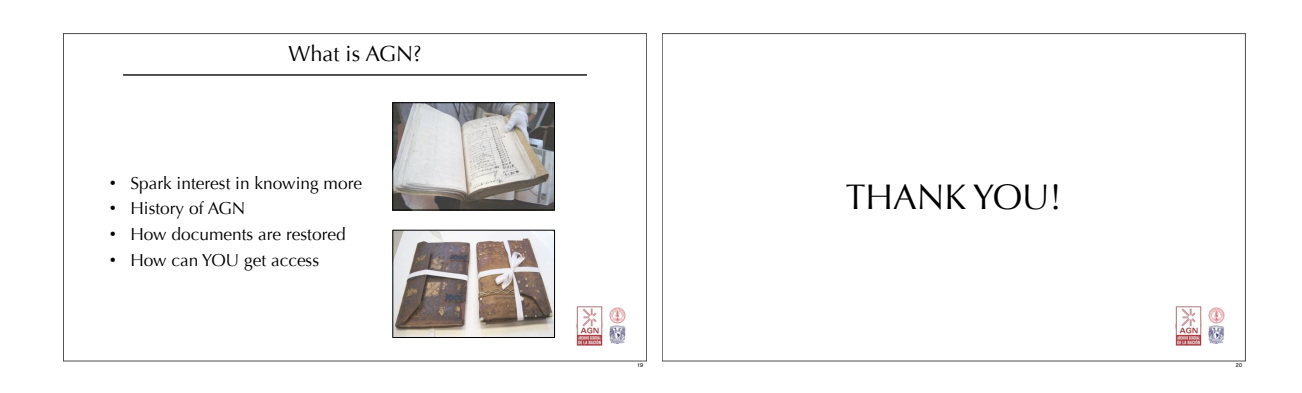

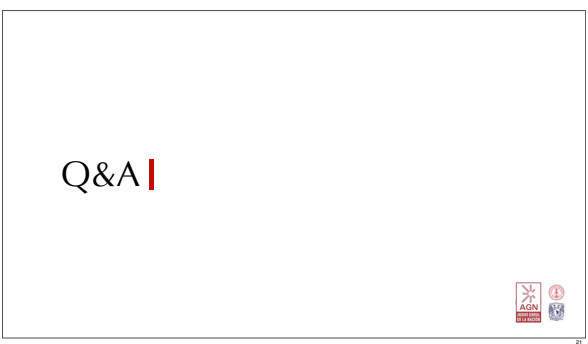

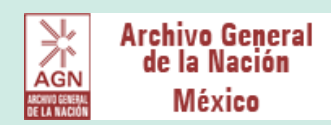

#### **FUNCTIONAL PROTOTYPE**

Anthony Zhu Jenn Peterson Joules Gould Ryan Brooks

#### **AGENDA FOR\*SGM**

- $·$  Focus
- · Demonstration
- Design!Development
- · Design Specifications
- · Lessons Learned
- · Future Work

#### **FOCUS**

**What are the challenges in creating a walkthrough\*exhibit?**

Variables Tested:

Nuts!and!Bolts

- $\cdot$  Space needed to display documents
- $\cdot$  how to mount the documents
- $\cdot$  how to place the plaques

Story

- how to tell a good story
- $\cdot$  what do users remember
- $\cdot$  why are parts interesting Needs:
- $\cdot$  flow clearly for the users
- $\cdot$  remember what was presented afterwards

#### **DESIGN DEVELOPMENT**

Lessons learned from Visiting AGN: Space is not a constraint, need a full sized stand-alone exhibit. Lighting and temperature in the room provided does not allow us to show authentic documents. AGN approved our choice of Pancho Villa and saw the need to focus on one hero for scope of ME310.

**Lessons learned from Previous User Feedback:** Users care about how the information is presented, notice environment. Users can be distracted by interactive exhibits like screens. Users notice order and flow and care about chronology. Users liked following one person and felt a connection to the hero.

**Lessons learned from Previous Building Processes: We built vastly** different prototypes in the previous quarter. We want to be able to use the prototype in the future.

#### **DESIGN\*SPECIFICATIONS**

Our team created a pathway of full sized museum exhibit walls to exhibit Pancho Villa's Bandit Days.

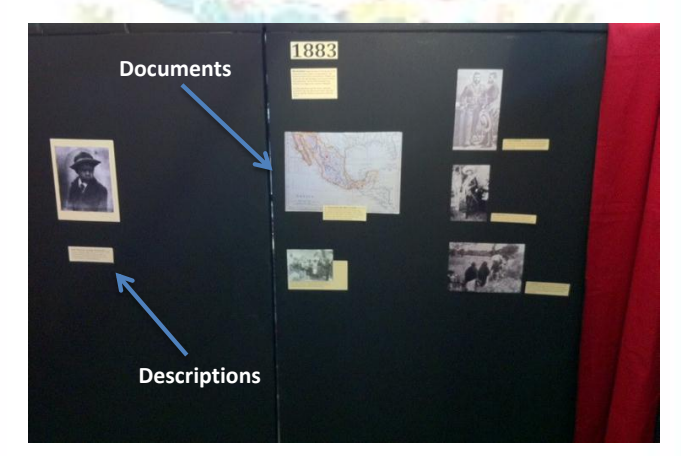

The main set-up was a series of 13 black walls connected to form a pathway through Villa's life. The walls were covered with documents. Dress-up like Pancho Villa!

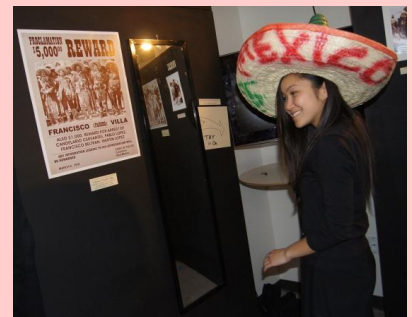

See Pancho Villa in action!

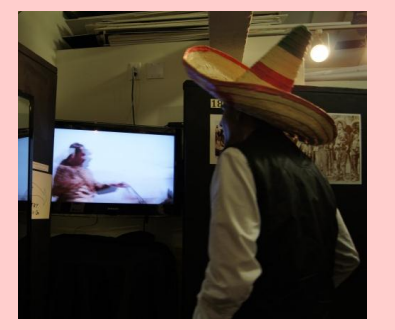

Sounds automatically change as you move through the different stages of Villa's life!

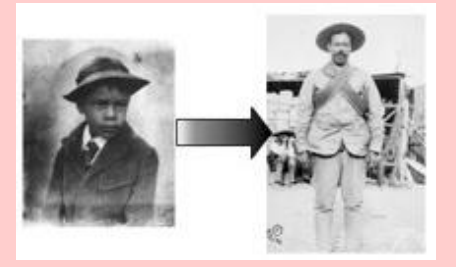

Take a quiz at the end to see what you learned!

Documento de Stanford

de Stanford

Documento

#### **LESSONS&LEARNED**

#### Nuts and Bolts -- Space

-When there were 2 sides to look at users got confused about which one to read first. Make it more natural.

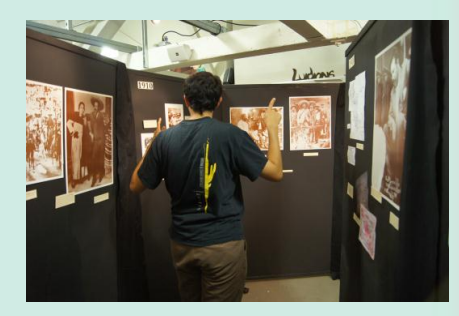

-More guidance through the path

-Within each individual board, it was confusing which picture and plaque to read first, and since it was a story this was important

-not very friendly towards wandering, "pinballing" between exhibits

-twists and turns were good because you never knew what was coming next

-black walls made an immersive, closed off feeling. It really put you in the moment.

-Put pictures at different heights to make it more interesting. Try having a life-sized Pancho Villa!

#### Story

-Users remembered the interesting/unusual/grotesque facts. (sister raped, head stolen, Fierro loved killing).

-Sound helped users remember overall facts, like Villa was an excellent gunfighter, even if it was subconscious.

-Towards the end, people started to skim the information on the walls. They started to lose interest.

-Documents lacking a story or interesting fact were forgotten immediately.

-Sounds made it immersive. Most of the time didn't notice, but when it was relevant it was clever.

-Hat was unexpected and really fun. Simple interaction makes a difference.

-11/15 visitors called our exhibit "informative" and 4/15 called it "interesting", only one said it might be "interactive"

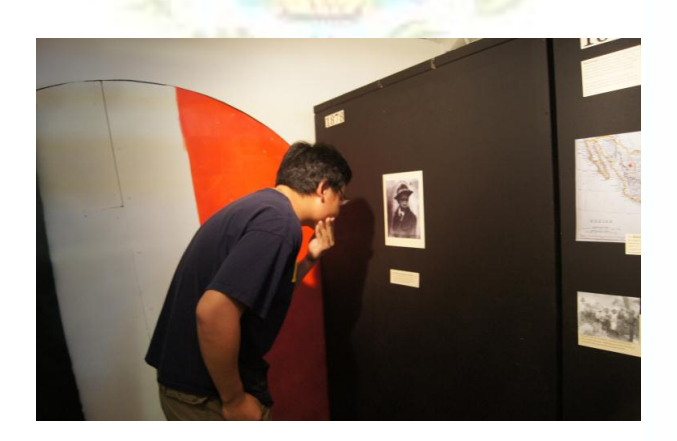

#### **FUTURE WORK**

**Suggestions by AGN: AGN** suggested that our design could be a format to display either heroes or documents. The content could change periodically while keeping the same format.

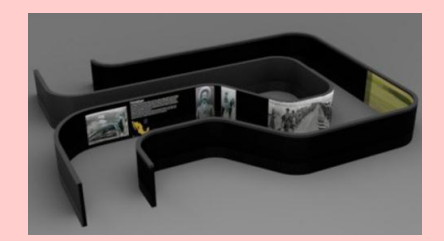

**Suggestions by Users: Increase** interaction level. Change the space area around the corner.

Implementation of Tested Elements: Include trading cards, an idea we tested previously and that AGN really saw merit in.

This functional prototype gives us a framework and space to continue iterating on different elements.

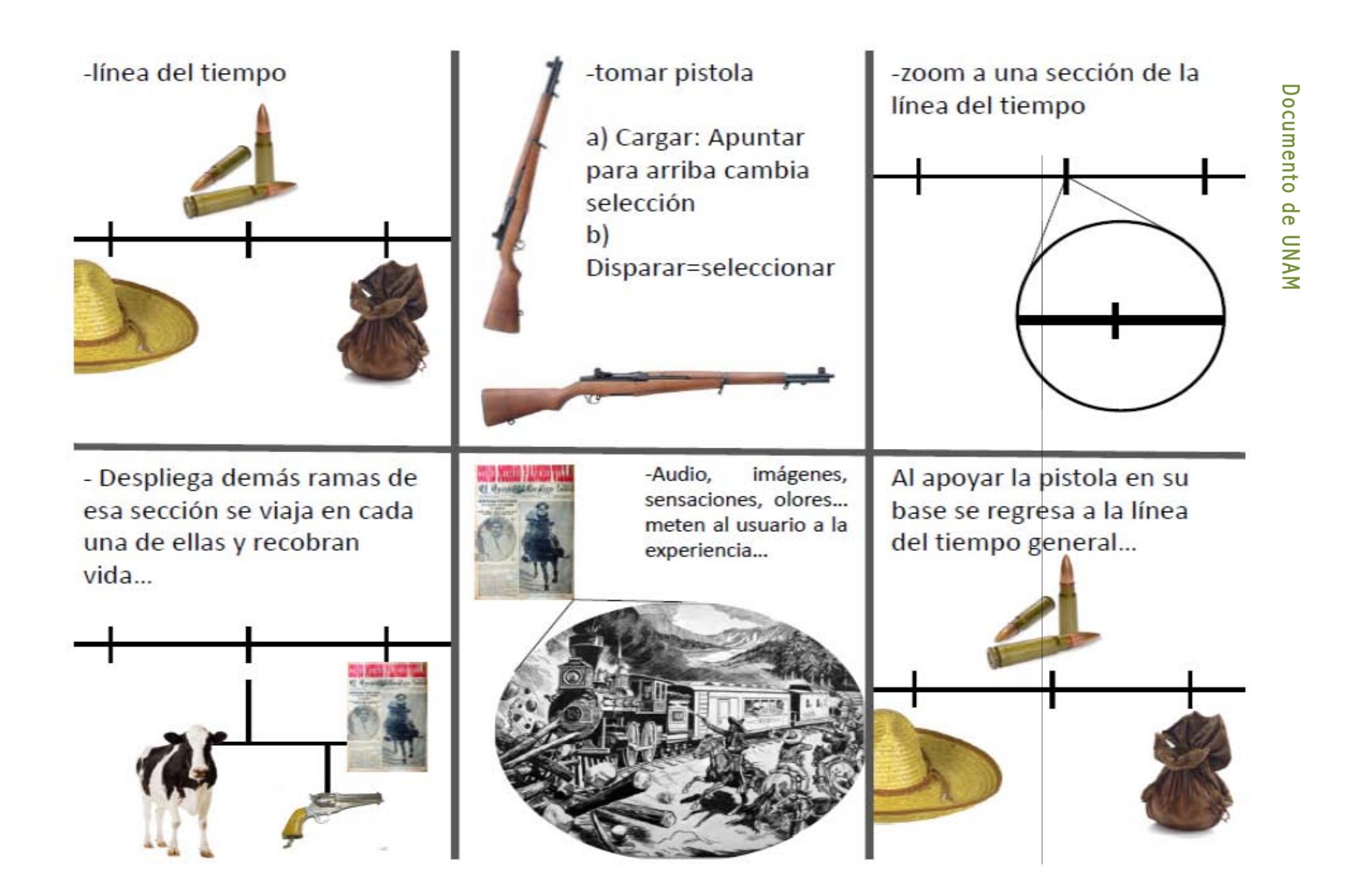

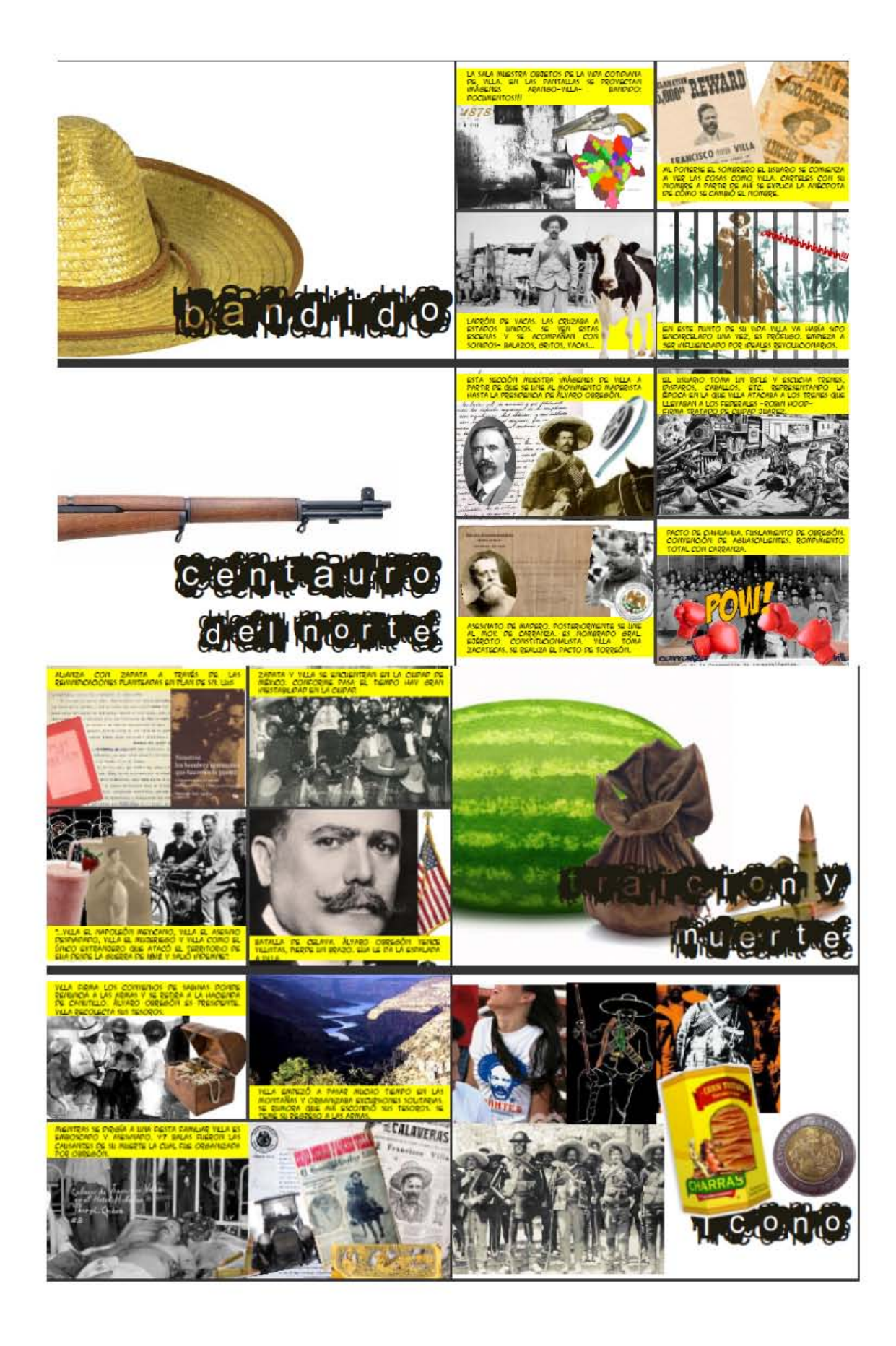

## **UNAM Functional Presentation**

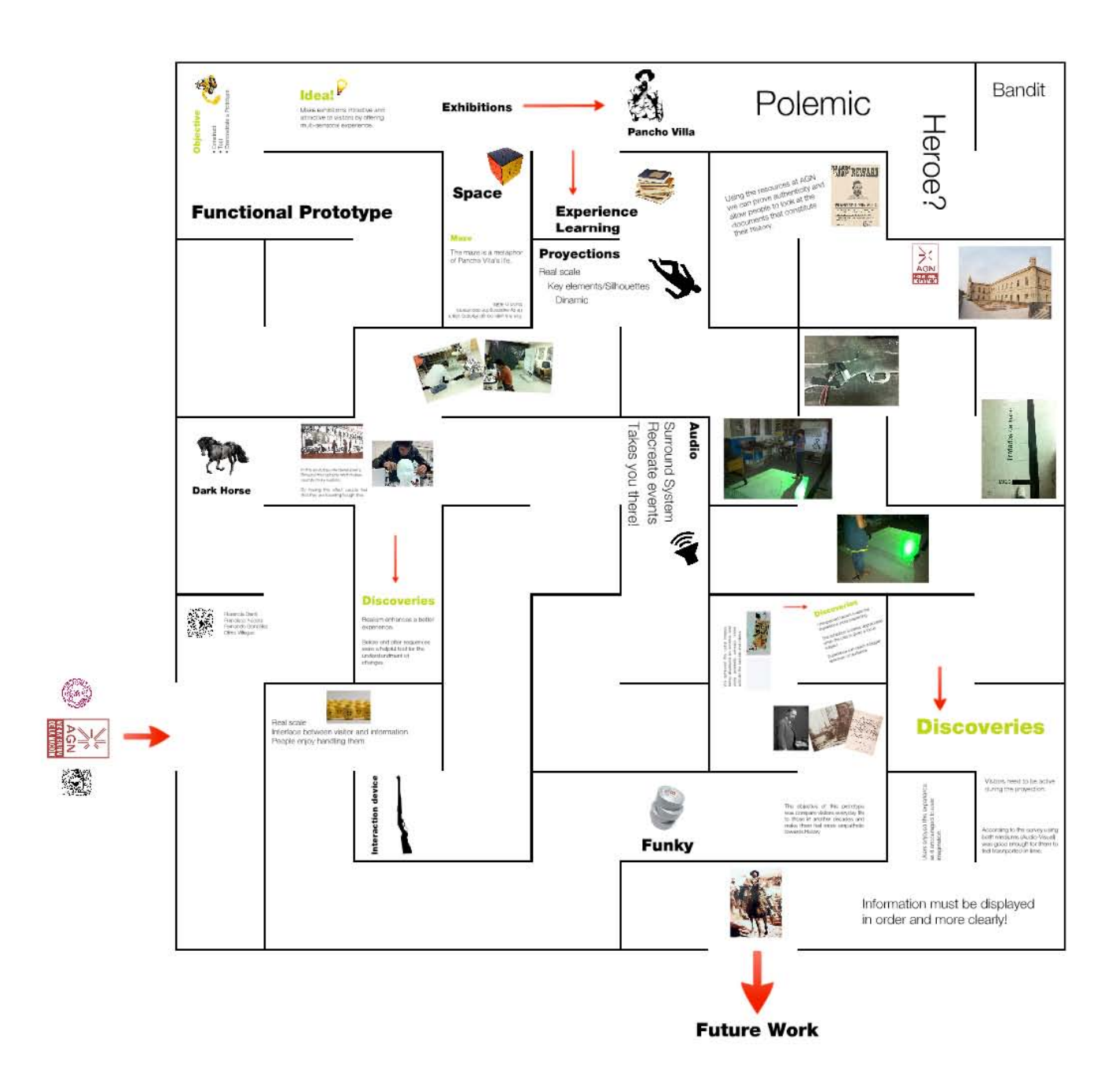

## 8.8 Resumen de primavera

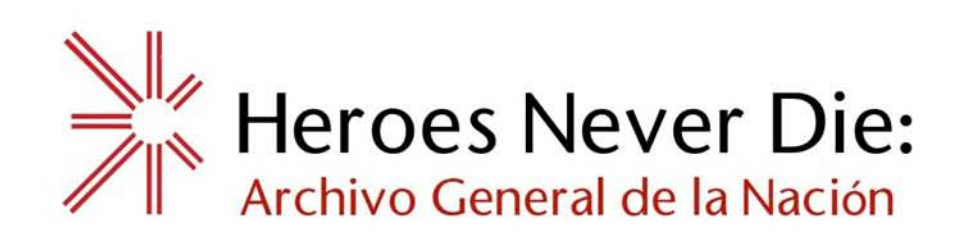

Oocuments are records of the lite changing events that make up our history. At Archivo General de la Nación (AGN), you will not only have access to more documents, but you will become an investigator, learning about the past by digging deep into this. You will gain control of the information, carving your own personalized path through history. At AGN, you are no longer merely looking at documents; you are truly experiencing the story and the secrets they hold.

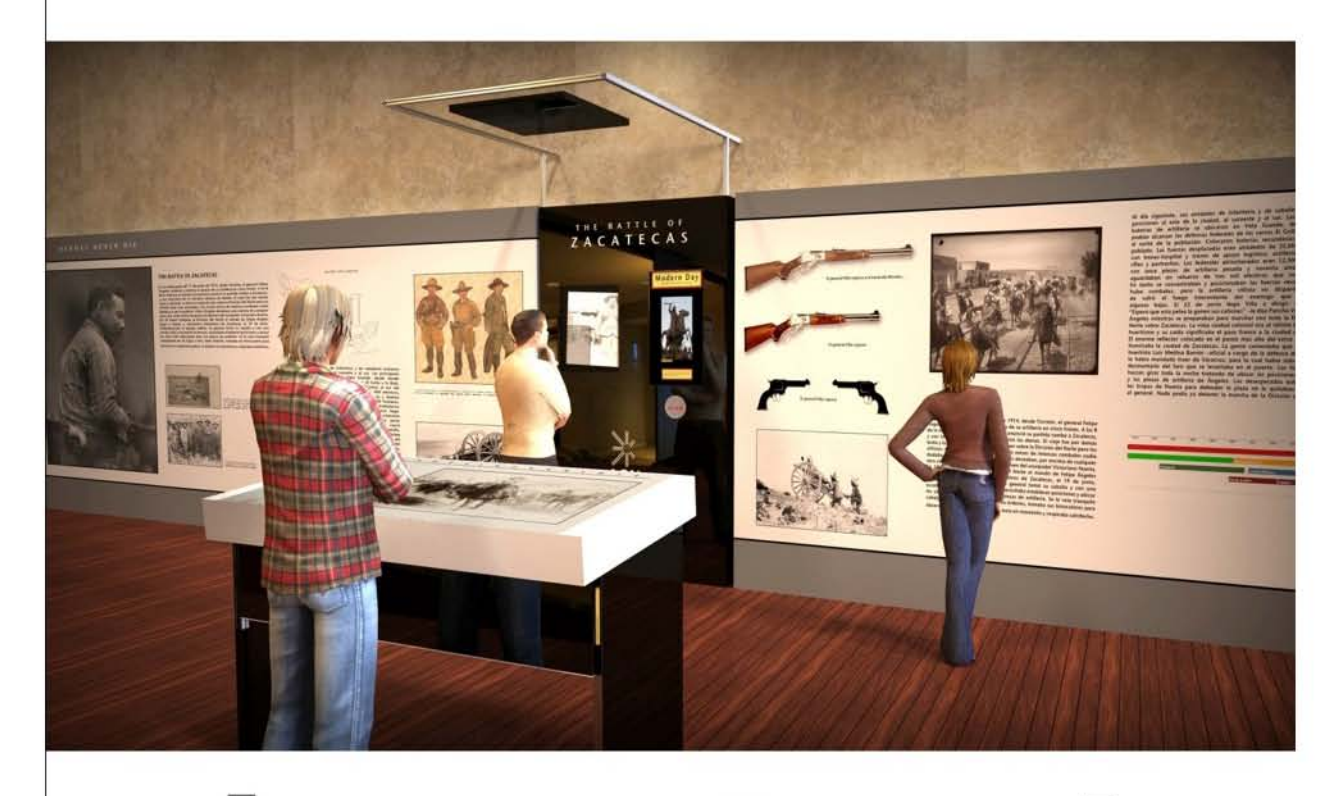

Francisco Acosla Florencia Denti Fernando González Olmo Villegas

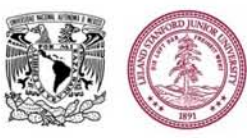

Ryan Brooks ] Julianne Gould Jennifer Peterson Anthony Zhu

87

## **EXPERIENCE THE STORY**

The battle of Zacatecas was one of the bloodiest battles in the Mexican Revolution, and here on the wall is an article from the New York Times describing it!

#### The battle sounds horrifying, but how did people feel about it at the time?

The trading card, which functions as your guide during the exhibit, can be scanned on the wall to activate a video showing real battle footage. All of a sudden you hear the voice of your character, as if he was there, telling you exactly what he felt at the time.

Spin the document display and experience other passages of your history!

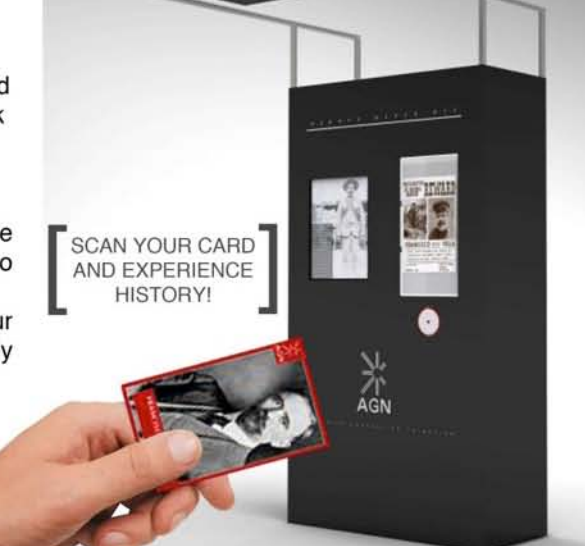

The wall holds a spinning document display (right), scanning zone (below), screen where information is displayed upon scanning (left) as well as a directional speaker (above) to recreate historical experience.

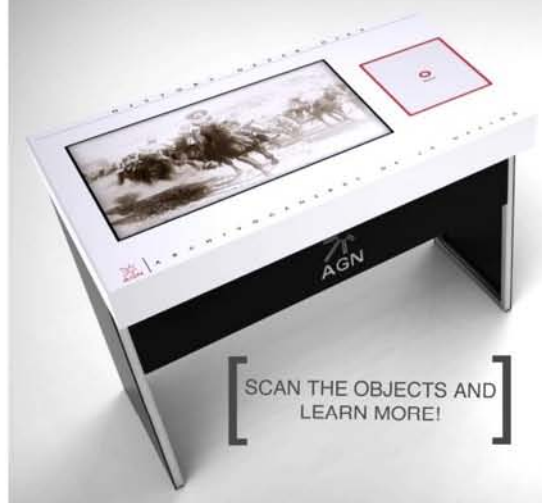

#### **BACKGROUND INFORMATION**

As you enter the exhibit, you look around at all the walls and documents, and then a table in the center of the room catches your eye. It seems to resemble an investigator's desk. As you approach it you notice a box filled with small objects. You pick up a toy gun.

Is there a story behind these objects? What is their importance? Once the object is scanned its significance is revealed, giving you access to learn more about the exhibit!

Investigator table has a screen (left) as well as an RFID scanner for the objects (right).

## Come experience AGN yourself!

## 8.9 Planeación del proyecto y administración

## Revisión del trimestre de invierno

Los hitos principales del proyecto para el trimestre de invierno fueron: el prototipo *Darkhorse*, el prototipo funktional, la presentación de punto de inflexión, y el prototipo funcional. Se contaban con alrededor de dos semanas para completar cada tarea. La mayoría de los prototipos fuero

n construidos durante la primera semana y las pruebas de usuarios se completaron en la segunda semana. Este proceso ha mostrado buenos resultados y se continuó con él en la primavera.

En las siguientes imágenes se muestra El desarrollo del proyecto en un diagrama de Gantt, desde enero de 2011 hasta junio de 2011, etapa en la que se desarrollo el prototipo final.

| GANTI<br>project                     |                   |                   |         |                     | January 2011                                                      |         |  |         |                 | February 2011 |         |  |         | March 2011 |         |  |
|--------------------------------------|-------------------|-------------------|---------|---------------------|-------------------------------------------------------------------|---------|--|---------|-----------------|---------------|---------|--|---------|------------|---------|--|
| Name                                 |                   | <b>Begin date</b> |         | <b>End date</b>     | Week 1 Week 2 Week 3 Week 4 Week 5 Week 6 Week 7 Week 8 Week 9 10 |         |  |         |                 |               |         |  |         |            | 11      |  |
| #1 Paper-Robot Challenge             |                   | 1/4/11            |         | 1/13/11             |                                                                   |         |  |         |                 |               |         |  |         |            |         |  |
| #2 Dark Horse Challenge              |                   | 1/13/11           |         | 1/22/11             |                                                                   |         |  |         |                 |               |         |  |         |            |         |  |
| #3 Travel Documents                  |                   | 1/27/11           |         | 1/28/11             |                                                                   |         |  | I       |                 |               |         |  |         |            |         |  |
| #4 FunKtional Prototype              |                   | 1/27/11           | 2/10/11 |                     |                                                                   |         |  |         |                 |               |         |  |         |            |         |  |
| #5 TurningPoint Presentation         |                   | 2/10/11           | 2/24/11 |                     |                                                                   |         |  |         |                 |               |         |  |         |            |         |  |
|                                      |                   |                   |         |                     |                                                                   |         |  |         |                 |               |         |  |         |            |         |  |
| <b>Travel To Mexico</b>              |                   | 2/14/11           | 2/19/11 |                     |                                                                   |         |  |         |                 |               |         |  |         |            |         |  |
| #6 FunCtional System                 |                   | 2/22/11           |         | 3/8/11              |                                                                   |         |  |         |                 |               |         |  |         |            |         |  |
| #7 Winter Documentation              |                   | 3/8/11            |         | 3/17/11             |                                                                   |         |  |         |                 |               |         |  |         |            |         |  |
| $G$ ANTT $_{project}$                |                   |                   |         | Mar - 11 April 2011 |                                                                   |         |  |         | <b>May 2011</b> |               |         |  |         | June 2011  |         |  |
| Name                                 | <b>Begin date</b> | End date          | Week 13 | Week 14             | Week 15                                                           | Week 16 |  | Week 17 | Week 18         | Week 19       | Week 20 |  | Week 21 | Week 22    | Week 23 |  |
| Integrate Audio<br><b>Test Audio</b> | 3/28/11<br>4/5/11 | 4/5/11<br>4/11/11 |         |                     |                                                                   |         |  |         |                 |               |         |  |         |            |         |  |
| <b>Create Trading Cards</b>          | 4/5/11            | 4/12/11           |         |                     |                                                                   |         |  |         |                 |               |         |  |         |            |         |  |
| <b>Test Trading Cards</b>            | 4/12/11           | 4/19/11           |         |                     |                                                                   |         |  |         |                 |               |         |  |         |            |         |  |
| Create Trivia Game                   | 4/12/11           | 4/19/11           |         |                     |                                                                   |         |  |         |                 |               |         |  |         |            |         |  |
| <b>Test Trivia Game</b>              | 4/19/11           | 4/26/11           |         |                     |                                                                   |         |  |         |                 |               |         |  |         |            |         |  |
| Develop AGN Exhibit                  | 4/26/11           | 5/3/11            |         |                     |                                                                   |         |  |         |                 |               |         |  |         |            |         |  |
| <b>Building</b>                      | 5/3/11            | 5/10/11           |         |                     |                                                                   |         |  |         |                 |               |         |  |         |            |         |  |
| Integration                          | 5/10/11           | 5/17/11           |         |                     |                                                                   |         |  |         |                 |               |         |  |         |            |         |  |
| Testing                              | 5/17/11           | 5/20/11           |         |                     |                                                                   |         |  |         |                 |               |         |  |         |            |         |  |
| Integration with UNAM                | 5/20/11           | 5/26/11           |         |                     |                                                                   |         |  |         |                 |               |         |  |         |            |         |  |
| Prepare for EXPE                     | 5/26/11           | 6/2/11            |         |                     |                                                                   |         |  |         |                 |               |         |  |         |            |         |  |
| <b>EXPE</b>                          | 6/2/11            | 6/3/11            |         |                     |                                                                   |         |  |         |                 |               |         |  |         | П          |         |  |
| Documentation                        | 6/3/11            | 6/9/11            |         |                     |                                                                   |         |  |         |                 |               |         |  |         |            |         |  |

Imagen 48: Diagramas de Gantt de la ultima etapa.

## 8.10 Presupuesto del proyecto.

Las siguientes tablas contienen los gastos mas importantes efectuados por el equipo de diseño durante el desarrollo del proyecto, muchos gastos menores no aparecen debido a que es difícil registrarlo cuando se trata del comercio informal o cuando se trata de un numero amplio de componentes electrónicos muy pequeños o de bajo valor monetario.

Las cantidades están expresadas en dólares americanos (USD) pues fue en ese país (Estados Unidos de América) donde se efectuaron los gastos mas fuertes y la transacción a pesos mexicanos daría como resultado cantidades incómodas de manejar para cualquier administrador.

## Gastos de otoño 2010 Stanford

La siguiente tabla muestra los gastos realizados por el equipo de diseño en EEUU durante el trimestre de otoño de 2010.

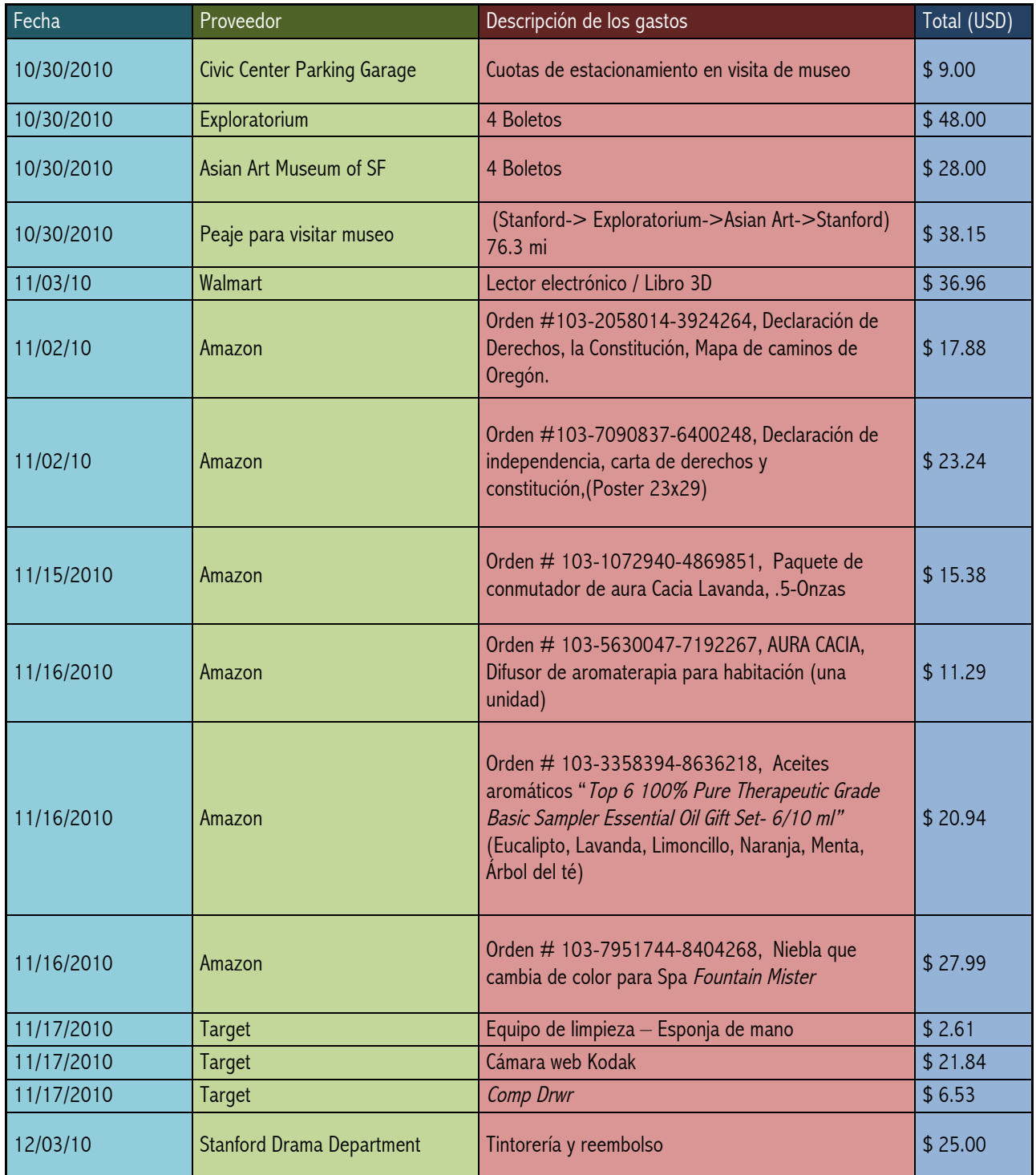

## Tabla 9: Gastos efectuados en otoño de 2010

## Gastos de invierno de 2010 Stanford

La siguiente tabla muestra los gastos realizados por el equipo de diseño en EEUU durante el trimestre de invierno de 2010.

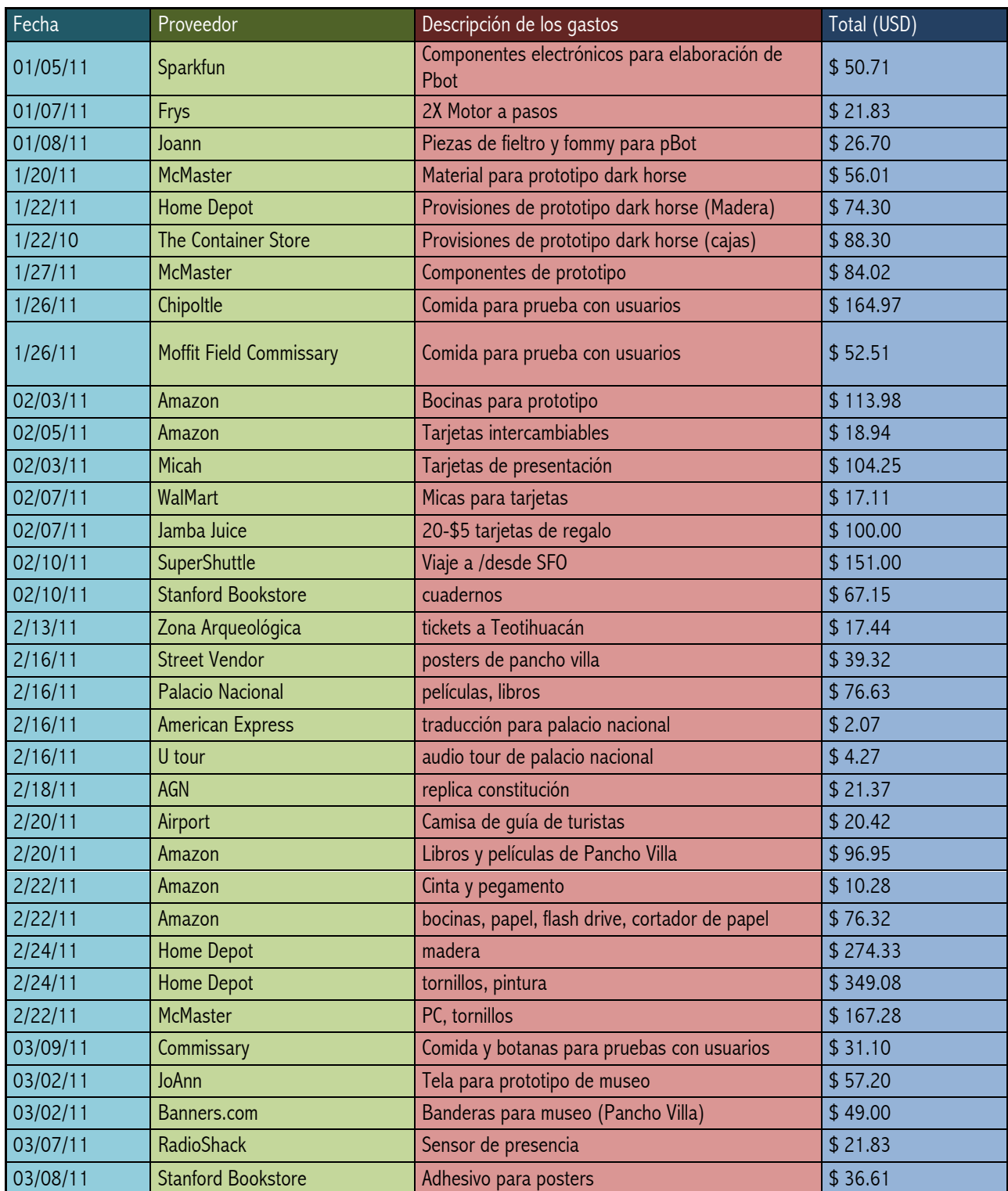

## Tabla 10: Gastos efectuados en invierno en Stanford.

## Gastos de invierno (UNAM)

La siguiente tabla muestra los gastos realizados por el equipo de diseño en México durante el trimestre de invierno de 2010.

Tabla 11: gastos efectuados en invierno en México

| Descripción                           | Total(USD) |
|---------------------------------------|------------|
| Micrófono de alta fidelidad "Mic 160" | \$53.16    |
| Cabeza de unicel                      | \$4.15     |
| Kit de sensor de presencia            | \$11.63    |
| CNY70 Sensor óptico                   | \$2.49     |
| Sensor de presión                     | \$9.95     |
| <b>Resistores</b>                     | 2.49       |
| Tabla fenólica de proyectos           | 2.82       |
| Audífonos                             | 0.83       |
| Tabla de proyectos                    | 5.81       |
| Cable                                 | 0.83       |
| <b>LEDs</b>                           | 1.66       |
| Arduino UNO                           | 33.38      |
| Acrílico                              | 31.56      |
| Corte laser de acrílico               | 14.12      |

## Gastos de primavera de 2011 Stanford

La siguiente tabla muestra los gastos realizados por el equipo de diseño en EEUU durante el trimestre de primavera de 2011.

Tabla 12: Gastos efectuados en primavera en EEUU

| Fecha    | Proveedor       | Descripción de los gastos                      | Total (USD) |  |  |
|----------|-----------------|------------------------------------------------|-------------|--|--|
| 04/01/11 | Fed Ex          | Pancho Villa de tamaño real                    | \$37.04     |  |  |
| 04/01/11 | Amazon          | Mapa de México National Geographic             | \$19.99     |  |  |
| 04/04/11 | Parallax        | Tarjetas y lectores RFID                       | \$107.14    |  |  |
| 04/04/11 | Amazon          | Etiquetas, Espuma acústica, lector USB         | \$55.80     |  |  |
| 04/04/11 | Amazon          | <b>Bocinas</b>                                 | \$5.49      |  |  |
| 04/11/11 | Panphonics      | Bocina direccional                             | \$654.50    |  |  |
| 04/11/11 | <b>McMaster</b> | Mesa giratoria, Pegamento industrial           | \$48.84     |  |  |
| 4/14/11  | Parallax        | <b>Lector RFID</b>                             | \$93.81     |  |  |
| 3/14/11  | Banners.com     | Cedulas para museo (Pancho Villa)              | \$44.00     |  |  |
| 4/19/11  | <b>PRL</b>      | Day pass                                       | \$23.00     |  |  |
| 4/26/11  | <b>McMaster</b> | Protecciones de esquina, acero, mesa giratoria | \$39.43     |  |  |
| 04/04/11 | Parallax        | Tarjeta RFID                                   | \$9.63      |  |  |
| 4/18/11  | Amazon          | <b>USB Cable</b>                               | \$3.78      |  |  |
| 4/18/11  | <b>McMaster</b> | Láminas de acrílico y PVC, superpegamento      | \$101.53    |  |  |
| Fecha    | Proveedor       | Descripción de los gastos                      | Total (USD) |  |  |
| 4/20/11  | <b>McMaster</b> | Acrílico, mesa giratoria                       | \$122.74    |  |  |
| 4/27/11  | <b>UPS</b>      | Envío a AGN                                    | \$29.95     |  |  |

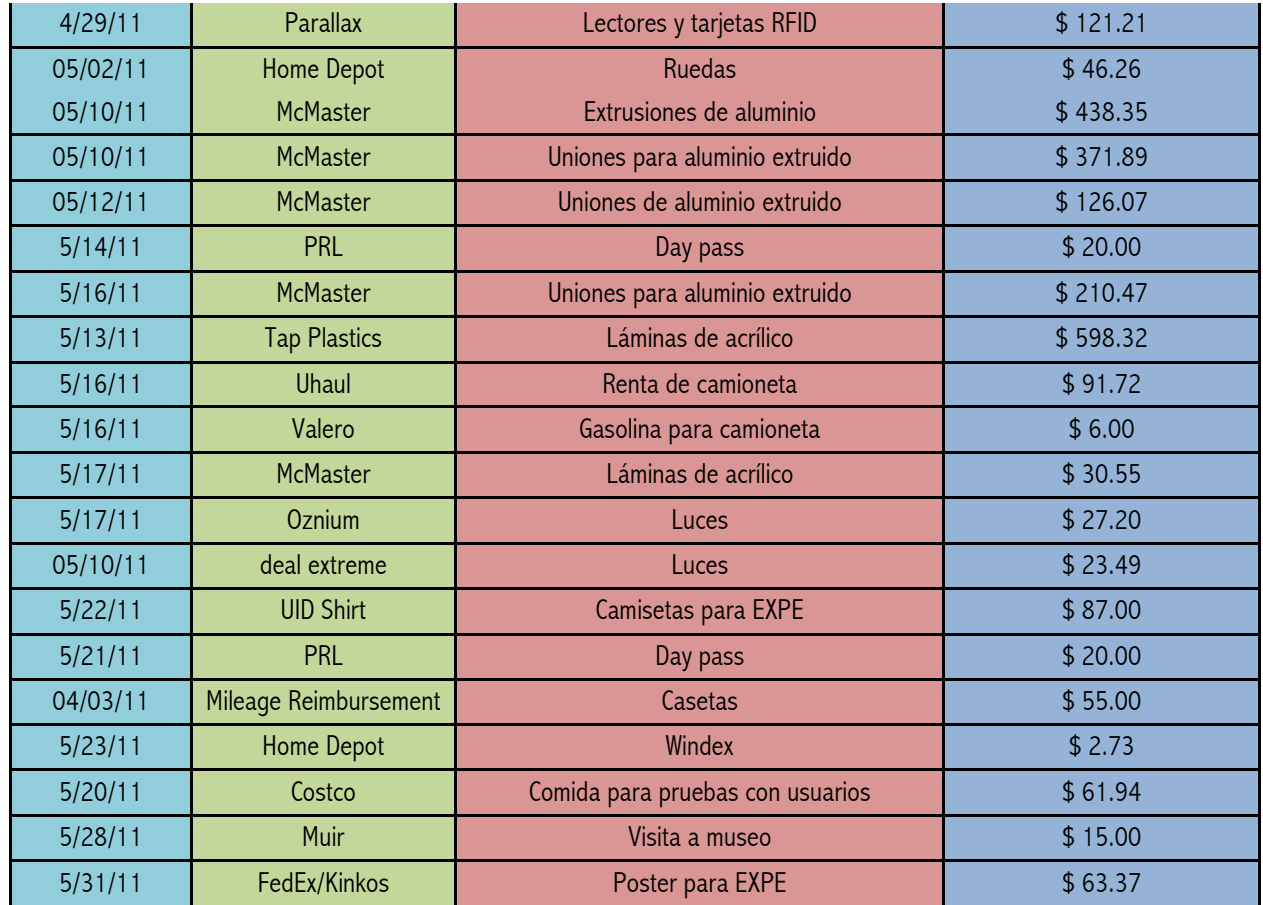

## Tabla 13: Gastos efectuados en primavera en EEUU (continuación)

La siguiente tabla muestra los gastos de primavera en Stanford, y comprende los gastos mas fuertes del equipo.

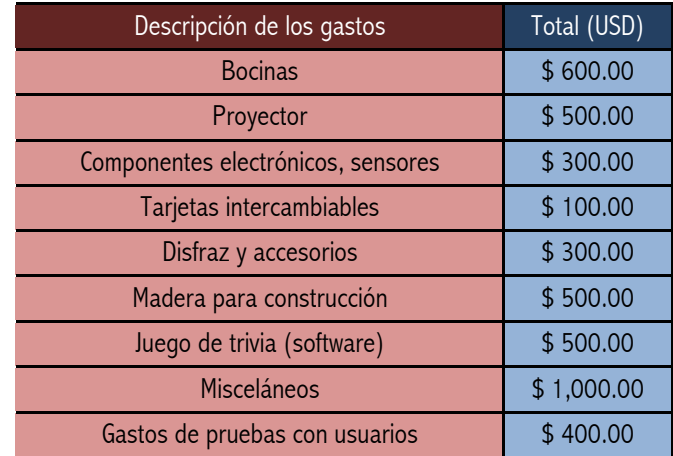

## Gastos de primavera de 2011 en UNAM

La siguiente tabla muestra los gastos realizados por el equipo de diseño en México durante el trimestre de primavera de 2011.

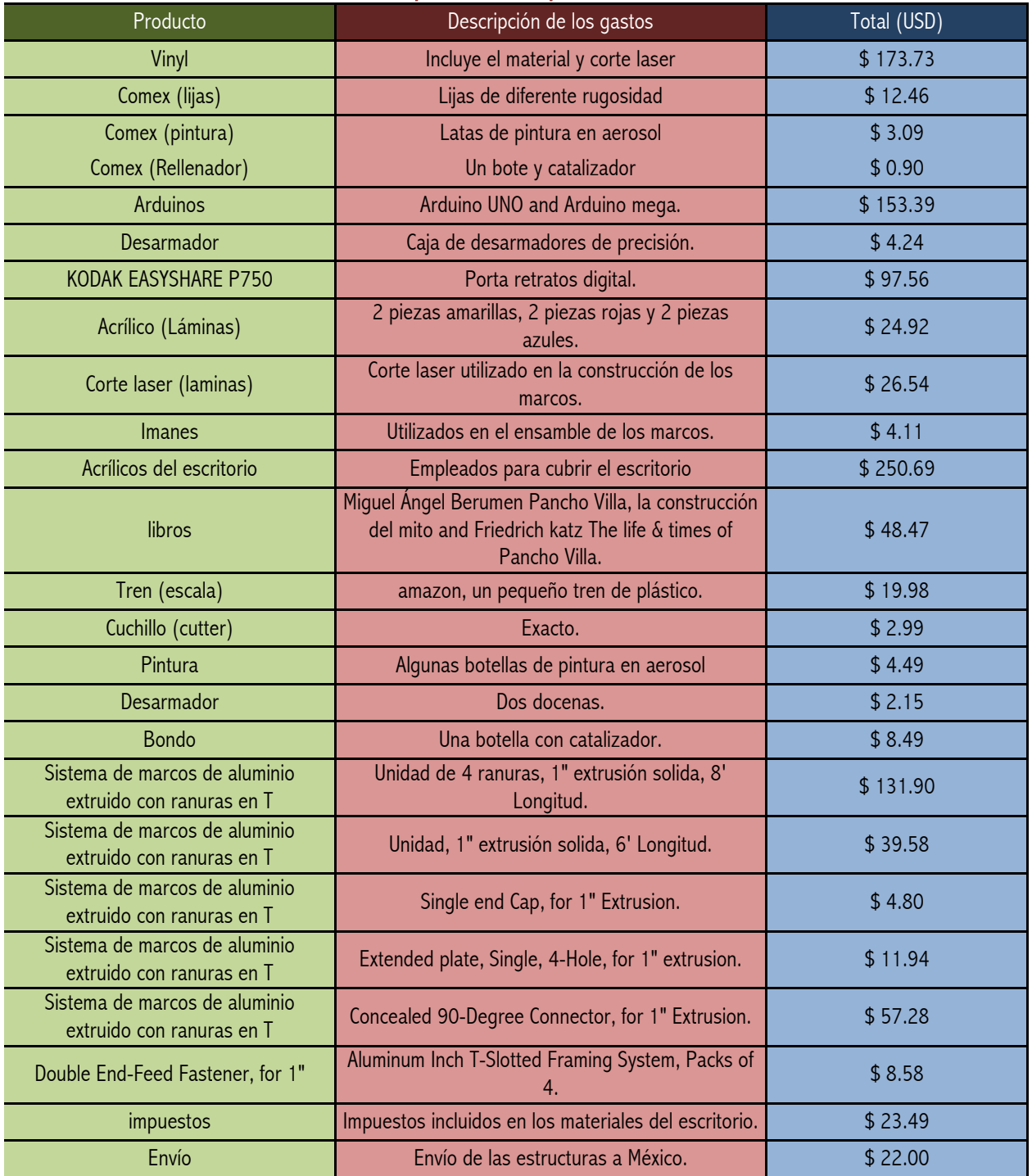

## Tabla 14: Gastos efectuados en primavera por la UNAM

## 8.11 recursos humanos

Elizabeth Fischbach Green Library Rare Documents Exhibit Designer

Dr. Gabriela Recio Director of the Institutional Development at AGN

Claudio Hernández Chief of the Restoration Laboratory at MUAC

Arturo Treviño Architect and UNAM industrial design profesor

May Li 1.415.902.5337 mli@scentair.com Local ScentAir Technologies salesperson.

Dr. Dan Lewis dlewis@huntington.org Dibner Senior Curator, History of Science & Technology & Head of the Manuscripts

Ing. Cecilia Sánchez Nava ceciliasn@comunidad.unam.mx Master of Electronic Systems, UNAM

## 8.12 Proveedores

Target 555 Showers Drive Mountain View, CA 94040 1.650.965.7764

ScentAir Tchnologies, Inc. Local Contact: May Li 1.415.902.5337 mli@scentair.com Corporate 14301-G South Lakes Drive Charlotte, NC 28273

1.866.723.6824

Amazon www.amazon.com Walmart 600 Showers Drive Mountain View, CA 94040 1.650.917.0796

McMaster 9630 Norwalk Blvd. Santa Fe Springs, CA 90670-2932 www.mcmaster.com 1.562.692.5911

The Home Depot 1781 East Bayshore Road East Palo Alto, CA 94303 1.650.462.6800

TAP Plastics 312 Castro Street Mountain View, CA 94041 1.650.962.8430

## 8.13 museos

Exploratorium 3601 Lyon Street San Francisco, CA 94123 (415) 561-0360 http://www.exploratorium.edu/

Asian Art Museum 200 Larkin St. San Francisco, CA 94102 415.581.3500 http://www.asianart.org/

Green Library (Stanford) 557 Escondido Mall Stanford, CA 94305-6004 (650) 723-5553 http://www-sul.stanford.edu/depts/green/index.html

Hoover Tower Exhibits (Stanford) 550 Serra Mall Stanford, CA 94305-6011 (650) 723-2053 http://www.stanford.edu/dept/visitorinfo/plan/guides/hoover.html

National Archives 8601 Adelphi Road College Park, MD 20740-6001 1-866-272-6272 http://www.archives.gov/

Huntington Library 1151 Oxford Road San Marino, CA 91108 626.405.2100 http://www.huntington.org/huntingtonlibrary.aspx?id=544&linkidentifier=id&itemid=544

Museo Interactivo de Economia Antiguo Convento de Betlemitas Tacuba 17 (entre Bolivar y Filomeno Mata) Centro Historico Delegacion Cuauhtemoc Mexico D.F. CP 06000 (52 55) 51 30 46 00 http://www.mide.org.mx/

Universum Circuito Cultural de Ciudad Universitaria Coyoacán C.P. 04510 México, D.F. 5424-0694 http://www.universum.unam.mx/

Archivo General de la Nación Eduardo Molina y Albañiles (Eje 1 norte), s/n Col. Penitenciaría Ampliación Delegación Venustiano Carranza 51 33 99 00 ext. 19560 para programar la fecha y hora en la que asistirán. http://www.agn.gob.mx/

Chapultepec Castle History Museum Paseo de la Reforma at the Gandhi Access located in the First Section of the Chapultepec Forest http://www.explorandomexico.com/about-mexico/5/91/

La Gira Nacional, Palacio Nacional, Mexico City, Mexico located in the Plaza de la Constitucion

University Museum of Contemporary Art, UNAM Insurgentes Sur 3000 Centro Cultural Universitario, Mexico City, C.P. 04510 56.22.68.72 http://www.muac.unam.mx/webpage/index.htm

## 8.14 Código de Processing

Los siguientes códigos se encuentran escritos en el lenguaje de programación Processing, que en realidad es una modificación del lenguaje C. Las entradas eran proporcionadas por los lectores RFID y los recursos de salida que en ellos se mencionan son videos e imágenes.

Los códigos y los recursos estaban precargados en una computadora conectada al muro y al escritorio del investigador, la cual a su vez estaba conectada a los diferentes lectores RFID.

## Código para el Escritorio del investigador

import processing.opengl.\*; import processing.serial.\*; import processing.video.\*; import ddf.minim.\*; import fullscreen.\*;

int ledPin  $= 3$ : FullScreen fs;

```
Movie filmroll;
Movie gun;
Movie hat;
Movie train;
Movie intro;
Serial scanPort;
String ObjectID="";
String OldID="";
String fm="2C00AC428C";
String g="2C00AC4D0D";
String h="2C00AC3A0C";
String t="2C00AC25E9";
boolean tag = false;
//------------------------------------------------
// Setup function
void setup() {
size(1152,648,P3D); //set screen size
background(0); //set background color
fs = new FullScreen(this);fs.setShortcutsEnabled(true);
// Load movies
filmroll = new Movie(this, "Film Roll Movie.mov", 2000);
gun = new Movie(this, "Gun Movie.mov", 2000);
hat = new Movie(this, "Hat Movie.mov", 2000);train = new Movie(this, "Train Movie.mov", 2000);
\text{intro} = \text{new Movie}(\text{this}, \text{ "introloop}.\text{mov}");filmroll.speed(0);
gun.speed(0);
hat.speed(0);
train.speed(0);
intro.speed(0);
scanPort = new Serial(this,Serial,list()[0], 2400);println(Serial.list());
scanPort.buffer(12);
println("Setup Finished"); }
//------------------------------------------------
// Main Function
void draw(){ 
  if (ObjectID.equals(fm) && !ObjectID.equals(OldID)) {
  OldID = ObjectID; resetAll();
   filmroll = new Movie(this, "Film Roll Movie.mov", 2000);
   filmroll.speed(1);
   filmroll.play();
 }
```
if (ObjectID.equals(h) && !ObjectID.equals(OldID)) {

```
OldID = ObjectID; resetAll();
  hat = new Movie(this, "Hat Movie.mov", 2000); hat.speed(1);
   hat.play();
  }
  if (ObjectID.equals(g) && !ObjectID.equals(OldID)) {
  OldID = ObjectID; resetAll();
   gun = new Movie(this, "Gun Movie.mov", 2000);
   gun.speed(1);
   gun.play();
 }
  if (ObjectID.equals(t) && !ObjectID.equals(OldID)) {
  OldID = ObjectID; resetAll();
   train = new Movie(this, "Train Movie.mov", 2000);
   train.speed(1);
   train.play();
  } 
  if((!intro.available()&&!filmroll.available()&&!gun.available()&&!hat.available()
  &&!train.available()&&!tag)||(hat.time()>62||gun.time()>49||filmroll.time()>66
   ||train.time()>55)){
   resetAll();
  taq = true; intro = new Movie(this, "introloop.mov", 2000);
   intro.speed(1);
   intro.loop();
  }
  //println(tag);
  if(!tag){
   if (OldID.equals(h))
    image(hat, 0, 0, hat.width*1.2, hat.height*1.2);
    if (OldID.equals(t))
    image(train, 0, 0, train.width*1.2, train.height*1.2);
   if (OldID.equals(g))
    image(qun, 0, 0, qun.width*1.2, qun.height*1.2);
   if (OldID.equals(fm))
     image(filmroll, 0, 0, filmroll.width*1.2, filmroll.height*1.2);
  }
  else{
   image(intro, width/8, 0);
   }
}
void serialEvent(Serial thisPort) {
  ObjectID = trim(scanPort.readString());}
void movieEvent(Movie m) {
  m.read();
}
```

```
1/-------
void resetAll() {
  println("Reset");
 background(0); filmroll.speed(0);
  gun.speed(0);
  hat.speed(0);
  train.speed(0); 
  intro.speed(0);
  filmroll.stop();
  gun.stop();
  hat.stop();
  train.stop(); 
  intro.stop(); 
 taq = false;\}}
```
## Código Para el muro

import processing.opengl.\*; import processing.serial.\*; import processing.video.\*; import ddf.minim.\*; import fullscreen.\*;

int led $Pin = 3$ ; FullScreen fs;

Movie madero\_TP; Movie madero\_NM; Movie madero\_MD; Movie madero\_MS; Movie maria\_TP; Movie maria\_NM; Movie maria\_MD; Movie maria\_MS; Movie fierro\_TP; Movie fierro\_NM;

Serial spinPort; Serial scanPort;

boolean tag  $=$  false; String tagIDSpin=""; String tagIDScan=""; String oldSpinTag=""; String oldScanTag=""; String MS="3F001E45EE";//"Mixed Signals"; String MD="3F001ED348";//"Modern Day"; String TP="3F001EC375";//"Top Priorities"; String NM="3F001EA71D";//"No Mercy";

//------------------------------------------------

// Setup function void setup() { size(800,450,P3D); //set screen size background(0); //set background color  $fs = new FullScreen(this);$ fs.setShortcutsEnabled(true);

// Load movies

```
madero_TP = new Movie(this, "madero_TP.mov");
madero_NM = new Movie(this, "madero_NM.mov");
madero_MD = new Movie(this, "madero_MD.mov");
madero_MS = new Movie(this, "madero_MS.mov");
maria_TP = new Movie(this, "maria_TP.mov");
maria_NM = new Movie(this, "maria_NM.mov");
maria_MD = new Movie(this, "maria_MD.mov");maria_MS = new Movie(this, "maria_MS.mov");fierre_TP = new Movie(this, "maria_TP.mov");fierro_NM = new Movie(this, "maria_NM.mov");
fierro_MD = new Movie(this, "maria_MD.mov");
fierro_MS = new Movie(this, "maria_MS.mov");
madero_TP.speed(0);
madero_NM.speed(0);
madero_MD.speed(0);
madero_MS.speed(0);
maria_TP.speed(0);
maria_NM.speed(0);
maria_MD.speed(0);
maria_MS.speed(0);
fierro_TP.speed(0);
fierro_NM.speed(0);
fierro_MD.speed(0);
fierro_MS.speed(0);
```
 $scanPort = new Serial(this,Serial,list() [2], 2400);$  $spinPort = new Serial(this,Serial(list() [0], 2400);$ println(Serial.list()); scanPort.buffer(12);

```
spinPort.buffer(12);
println("Setup Finished"); }
//------------------------------------------------
// Main Function
void draw(){ 
  if (tagIDSpin.equals(MS)) {
   if (isMadero(tagIDScan)){
    oldScanTag=tagIDScan;
    oldSpinTag=tagIDSpin;
    resetAll();
    madero_MS = new Movie(this, "madero_MS.mov", 2000);
    madero_MS.speed(1);
    madero_MS.play();
   } 
   if (isMaria(tagIDScan)){
    oldScanTag=tagIDScan;
    oldSpinTag=tagIDSpin;
    resetAll();
     maria_MS = new Movie(this, "maria_MS.mov", 2000);
    maria_MS.speed(1);
    maria_MS.play();
  }
   if (isFierro(tagIDScan)){
    oldScanTag=tagIDScan;
    oldSpinTag=tagIDSpin;
    resetAll();
   fierro MS = new Movie(this, "fierre MS.mov", 2000); fierro_MS.speed(1);
   fierro_MS.play();
   } 
 }
  if (tagIDSpin.equals(MD)) {
   if (isMadero(tagIDScan)){
    oldScanTag=tagIDScan;
    oldSpinTag=tagIDSpin;
    resetAll();
    madero_MD = new Movie(this, "madero_MD.mov", 2000);
    madero_MD.speed(1);
   madero MD.play();
   }
   if (isMaria(tagIDScan)){
    oldScanTag=tagIDScan;
    oldSpinTag=tagIDSpin;
    resetAll();
   maria MD = new Movie(this, "maria MD.mov", 2000); maria_MD.speed(1);
    maria_MD.play();
  }
   if (isFierro(tagIDScan)){
    oldScanTag=tagIDScan;
     oldSpinTag=tagIDSpin;
```

```
 resetAll();
   fierro_MD = new Movie(this, "fierro_MD.mov", 2000);
   fierro_MD.speed(1);
   fierro_MD.play();
 }
}
 if (tagIDSpin.equals(TP)) {
  if (isMadero(tagIDScan)){
   oldScanTag=tagIDScan;
   oldSpinTag=tagIDSpin;
   resetAll();
   madero_TP = new Movie(this, "madero_TP.mov", 2000);
   madero_TP.speed(1);
   madero_TP.play();
 }
  if (isMaria(tagIDScan)){
   oldScanTag=tagIDScan;
   oldSpinTag=tagIDSpin;
   resetAll();
   maria_TP = new Movie(this, "maria_TP.mov", 2000);
   maria_TP.speed(1);
   maria_TP.play();
 }
  if (isFierro(tagIDScan)){
   oldScanTag=tagIDScan;
   oldSpinTag=tagIDSpin;
   resetAll();
   fierro_TP = new Movie(this, "fierro_TP.mov", 2000);
   fierro_TP.speed(1);
  fierro_TP.play();
 }
}
 if (tagIDSpin.equals(NM)) {
  if (isMadero(tagIDScan)){
   oldScanTag=tagIDScan;
   oldSpinTag=tagIDSpin;
   resetAll();
   madero_NM = new Movie(this, "madero_NM.mov", 2000);
   madero_NM.speed(1);
   madero_NM.play();
 }
  if (isMaria(tagIDScan)){
   oldScanTag=tagIDScan;
   oldSpinTag=tagIDSpin;
   resetAll();
   maria_NM = new Movie(this, "maria_NM.mov", 2000);
  maria_NM.speed(1);
   maria_NM.play();
 }
  if (isFierro(tagIDScan)){
   oldScanTag=tagIDScan;
   oldSpinTag=tagIDSpin;
   resetAll();
```

```
 fierro_NM = new Movie(this, "fierro_NM.mov", 2000);
   fierro_NM.speed(1);
   fierro_NM.play();
  }
 }
if(scanPort.available() == 0 && spinPort.available() == 0){
  taqIDScan = "0";//tagIDSpin = "0"; }
 if(oldSpinTag.equals(MS)){
  if(isMadero(oldScanTag)){
   try{
    image(madero_MS, 0, 0, madero_MS.width/1.2, madero_MS.height/1.2);
   } catch (Exception e){
    resetAll();
    println("Oh, exceptions");
   }
  }
  if(isMaria(oldScanTag)){
   try{
    image(maria_MS, 0, 0, maria_MS.width/1.2, maria_MS.height/1.2);
   } catch (Exception e){
    resetAll();
    println("Oh, exceptions");
   }
  }
  if(isFierro(oldScanTag)){
   try{
   image(fierro MS, 0, 0, fierro MS.width/1.2, fierro MS.height/1.2);
   } catch (Exception e){
    resetAll();
    println("Oh, exceptions");
   }
 }
 }
 if((!intro.available()&&!tag
   &&!madero_TP.available()&&!madero_NM.available()&&!madero_MD.available()&&!madero_MS.available()
   &&!maria_TP.available()&&!maria_NM.available()&&!maria_MD.available()&&!maria_MS.available()
   &&!fierro_TP.available()&&!fierro_NM.available()&&!fierro_MD.available()&&!fierro_MS.available())
    ||(fierro_MD.time()>96||fierro_MS.time()>46||fierro_NM.time()>42||fierro_TP.time()>34
      ||madero_MD.time()>80||madero_MS.time()>46||madero_NM.time()>42||madero_TP.time()>31
      ||maria_MD.time()>61||maria_MS.time()>40||maria_NM.time()>49||maria_TP.time()>49)){
  resetAll();
 taq = true; intro = new Movie(this, "introloop.mov", 2000);
  intro.speed(1);
  intro.loop();
 }
if(!tag) if(oldSpinTag.equals(MD)){
  if(isMadero(oldScanTag)){
```

```
 try{
     image(madero_MD, 0, 0, madero_MD.width/1.2, madero_MD.height/1.2);
   } catch (Exception e){
    resetAll();
     println("Oh, exceptions");
  }
 }
  if(isMaria(oldScanTag)){
   try{
     image(maria_MD, 0, 0, maria_MD.width/1.2, maria_MD.height/1.2);
   } catch (Exception e){
     resetAll();
     println("Oh, exceptions");
  }
 }
  if(isFierro(oldScanTag)){
   try{
     image(fierro_MD, 0, 0, fierro_MD.width/1.2, fierro_MD.height/1.2);
   } catch (Exception e){
     resetAll();
     println("Oh, exceptions");
  }
 }
}
 if(oldSpinTag.equals(TP)){
  if(isMadero(oldScanTag)){
   try{
     image(madero_TP, 0, 0, madero_TP.width/1.2, madero_TP.height/1.2);
   } catch (Exception e){
     resetAll();
     println("Oh, exceptions");
  }
 }
  if(isMaria(oldScanTag)){
   try{
     image(maria_TP, 0, 0, maria_TP.width/1.2, maria_TP.height/1.2);
   } catch (Exception e){
     resetAll();
     println("Oh, exceptions");
  }
 }
  if(isFierro(oldScanTag)){
   try{
     image(fierro_TP, 0, 0, fierro_TP.width/1.2, fierro_TP.height/1.2);
   } catch (Exception e){
     resetAll();
     println("Oh, exceptions");
  }
 }
}
 if(oldSpinTag.equals(NM)){
  if(isMadero(oldScanTag)){
   try{
     image(madero_NM, 0, 0, madero_NM.width/1.2, madero_NM.height/1.2);
   } catch (Exception e){
```

```
 resetAll();
      println("Oh, exceptions");
     }
 }
   if(isMaria(oldScanTag)){
     try{
      image(maria_NM, 0, 0, maria_NM.width/1.2, maria_NM.height/1.2);
     } catch (Exception e){
      resetAll();
      println("Oh, exceptions");
     }
    }
   if(isFierro(oldScanTag)){
     try{
      image(fierro_NM, 0, 0, fierro_NM.width/1.2, fierro_NM.height/1.2);
     } catch (Exception e){
      resetAll();
      println("Oh, exceptions");
     }
   }
  }
  }
  else{
   image(intro, width/8, 0);
   }
}
void serialEvent(Serial thisPort) {
  if(thisPort == spinPort){
  taglDSpin = trim(spinPort.readString()); spinPort.clear();
  }
   else if(thisPort == scanPort){
   tagIDScan = trim(scanPort.readString()); 
   scanPort.clear();
  }
}
void movieEvent(Movie m) {
  m.read();
}
//------------------------------------------------
boolean isMaria(String tagIDScan){
  if(tagIDScan.equals("3F001EB103") || tagIDScan.equals("3F001E7514") || tagIDScan.equals("3F001E4F67")
    ||tagIDScan.equals("3F001EEBIE") || tagIDScan.equals("3F001EE876") || 
tagIDScan.equals("3F001ED456")
    ||tagIDScan.equals("310038238D") || tagIDScan.equals("3F001EEBD7"))
   return true;
  else
   return false;
}
boolean isMadero(String tagIDScan){
```

```
107
```

```
 if(tagIDScan.equals("3F001EEBBE") || tagIDScan.equals("3F001EC9CB") || tagIDScan.equals("3F001EBBAF")
    ||tagIDScan.equals("3F001EB109") || tagIDScan.equals("3F001E5A2B") || 
tagIDScan.equals("3100381EBF")
   ||tagIDScan.equals("3F001E7529") || tagIDScan.equals("3100386B00"))
   return true;
  else
   return false;
}
boolean isFierro(String tagIDScan){
  if(tagIDScan.equals("3100382583") || tagIDScan.equals("3F001E64E1") || tagIDScan.equals("3F001E2CFE")
    ||tagIDScan.equals("3F001EC1AA") || tagIDScan.equals("3F001ED26F") || 
tagIDScan.equals("3F001E3ABD")
   ||tagIDScan.equals("3F001E540E") || tagIDScan.equals("3F001E335E"))
   return true;
  else
   return false;
}
void resetAll()
\{ println("Reset");
  background(0);
 madero TP.speed(0);
  madero_NM.speed(0);
  madero_MD.speed(0);
  madero_MS.speed(0);
  maria_TP.speed(0);
  maria_NM.speed(0);
 maria_MD.speed(0);
  maria_MS.speed(0); 
  fierro_TP.speed(0);
  fierro_NM.speed(0);
  fierro_MD.speed(0);
  fierro_MS.speed(0); 
  madero_TP.stop();
  madero_NM.stop();
  madero_MD.stop();
  madero_MS.stop();
  maria_TP.stop();
  maria_NM.stop();
  maria_MD.stop();
 maria_MS.stop();
  fierro_TP.stop();
  fierro_NM.stop();
  fierro_MD.stop();
  fierro_MS.stop(); 
 taq = false;
```
}
# 9 ÍNDICE, LISTA DE IMÁGENES Y LISTA DE TABLAS

# 9.1 Índice

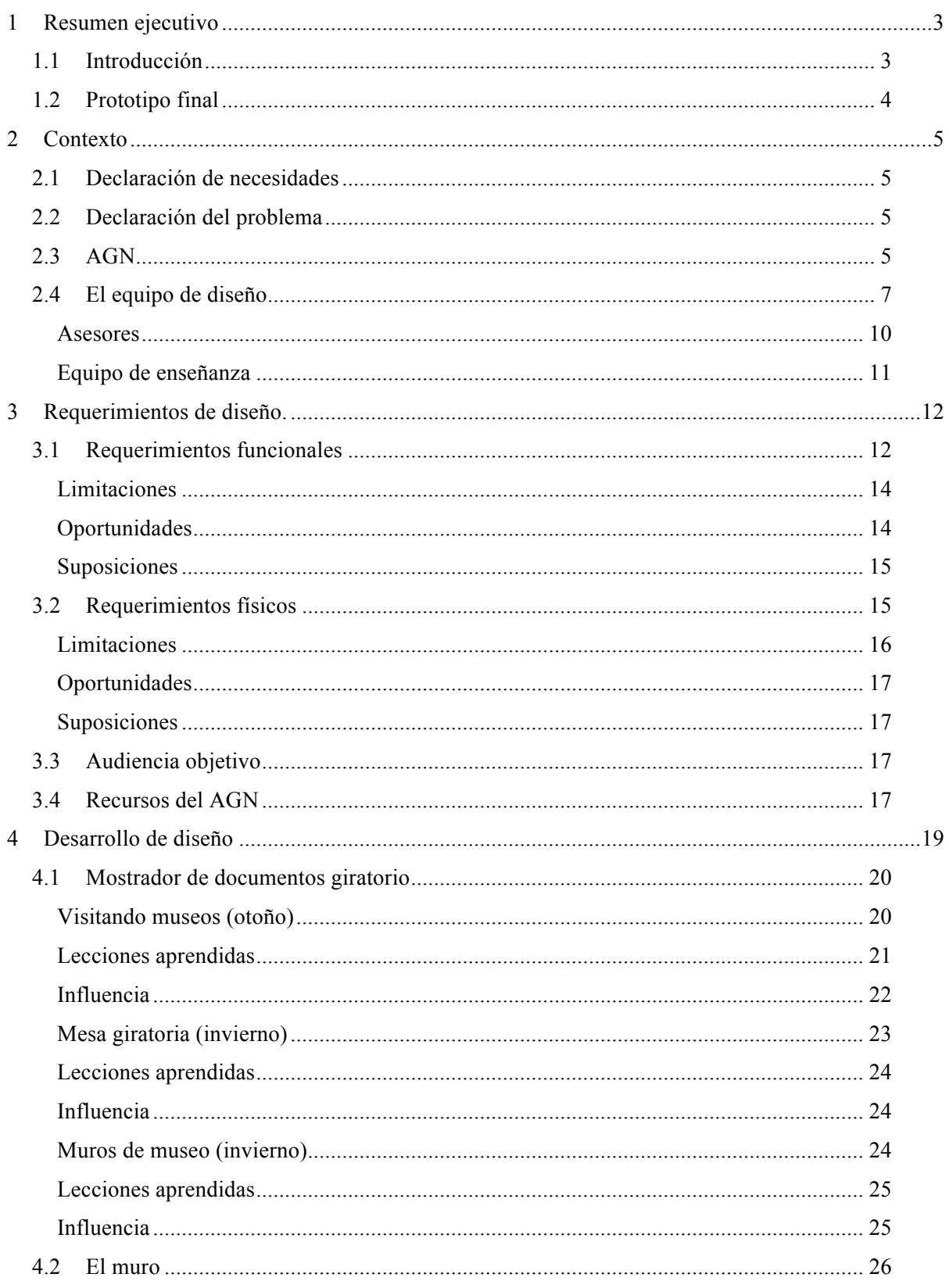

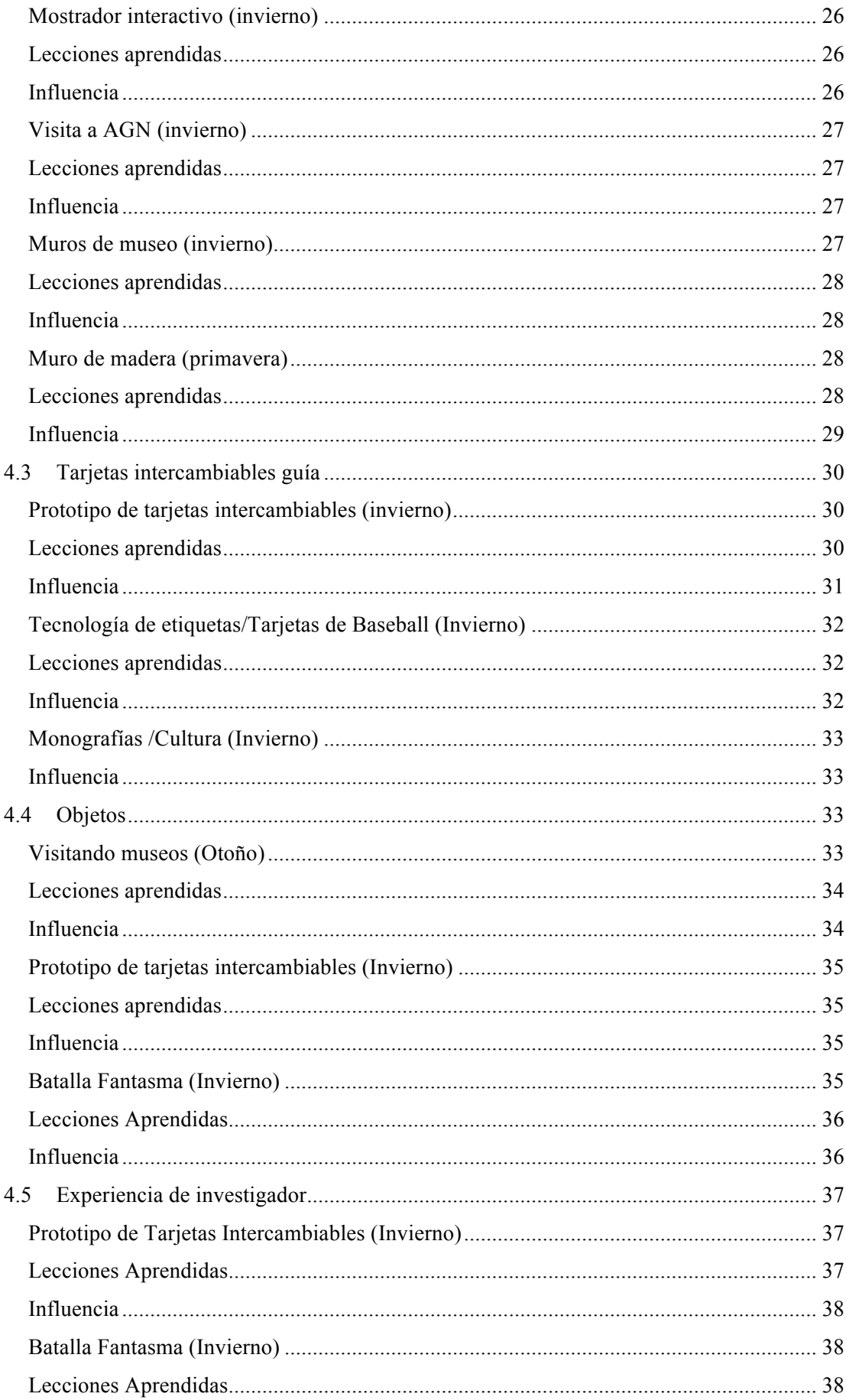

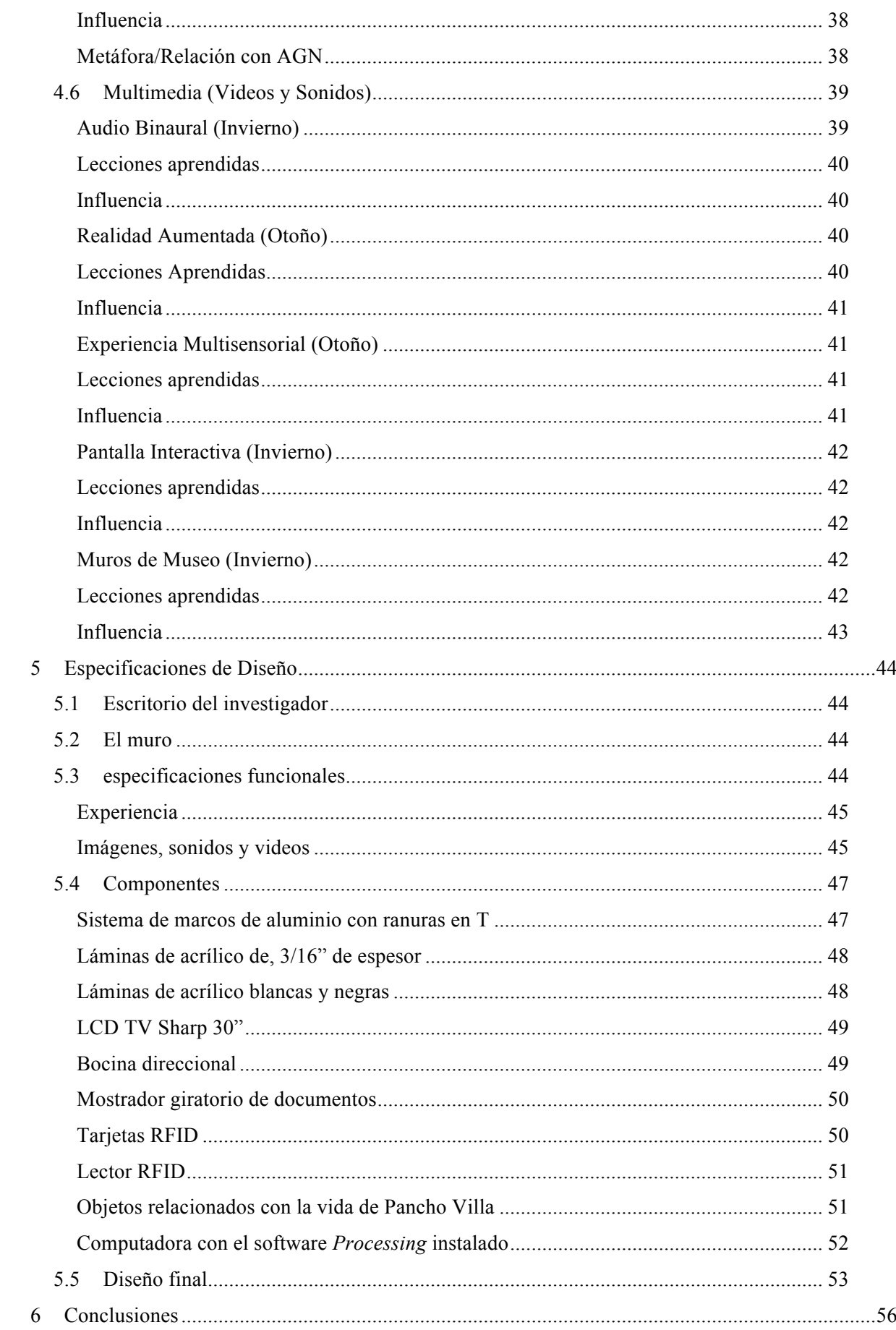

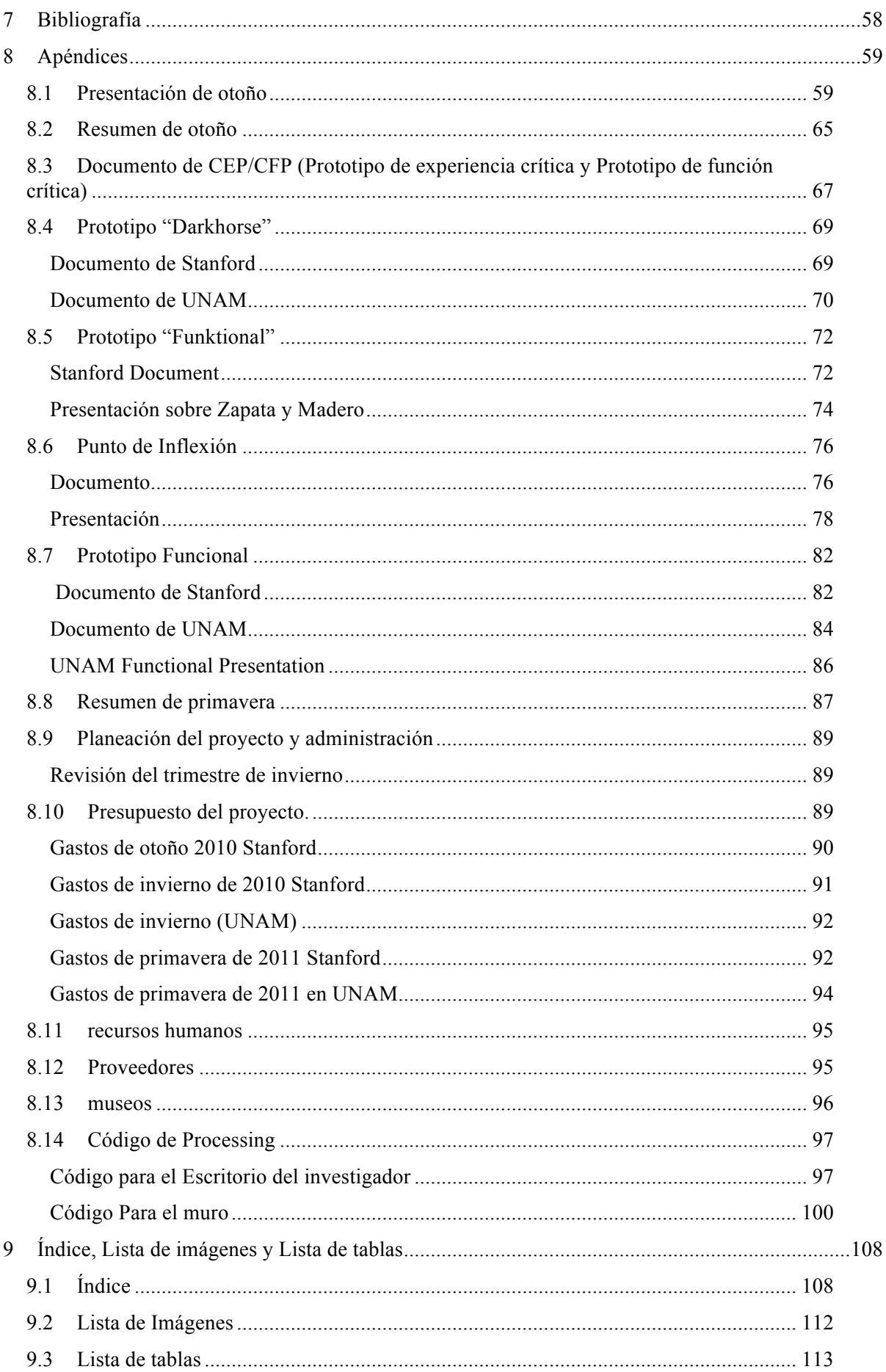

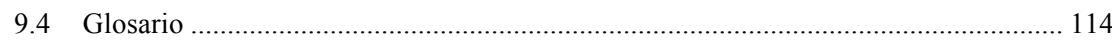

# 9.2 Lista de Imágenes

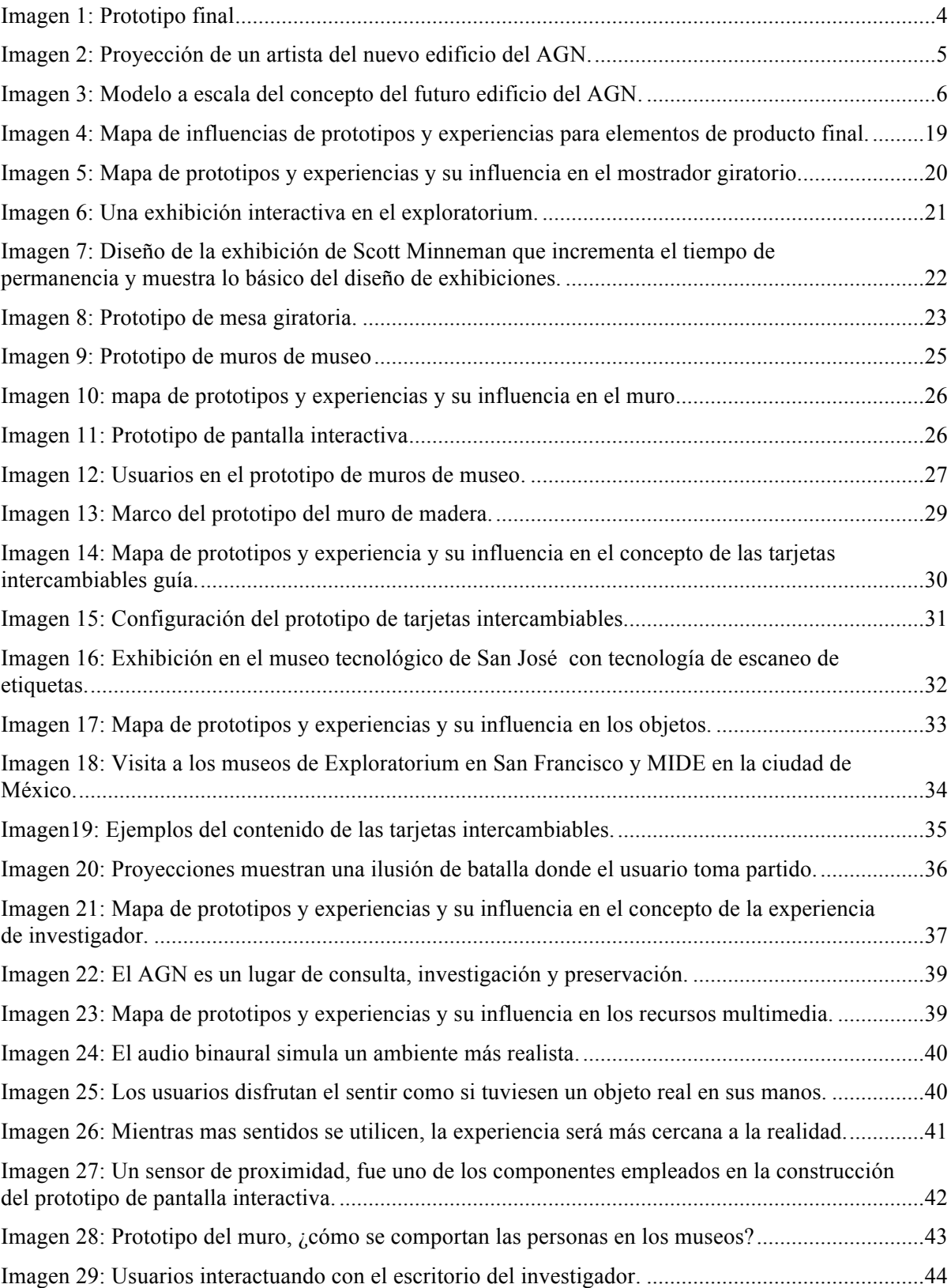

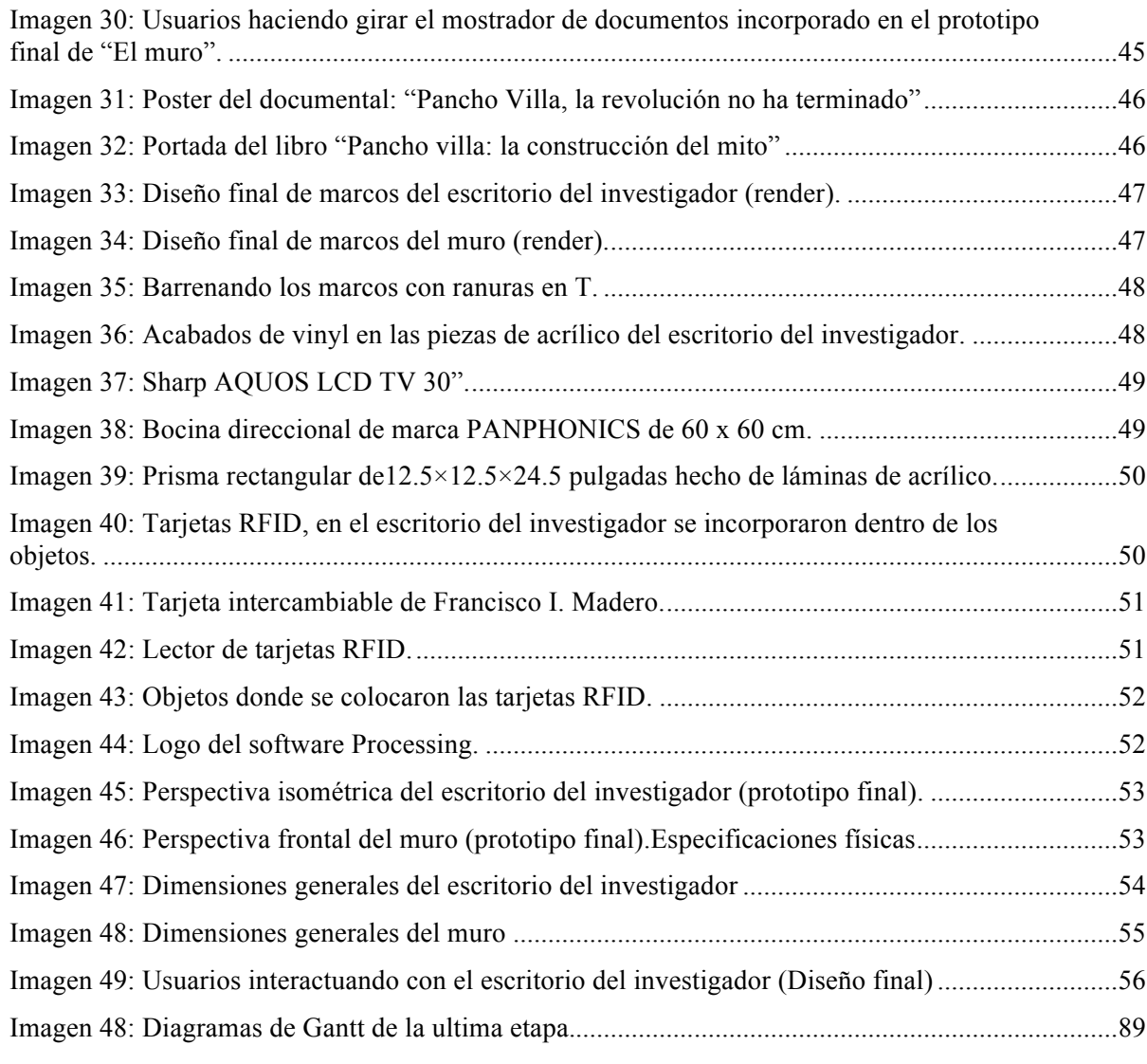

### 9.3 Lista de tablas

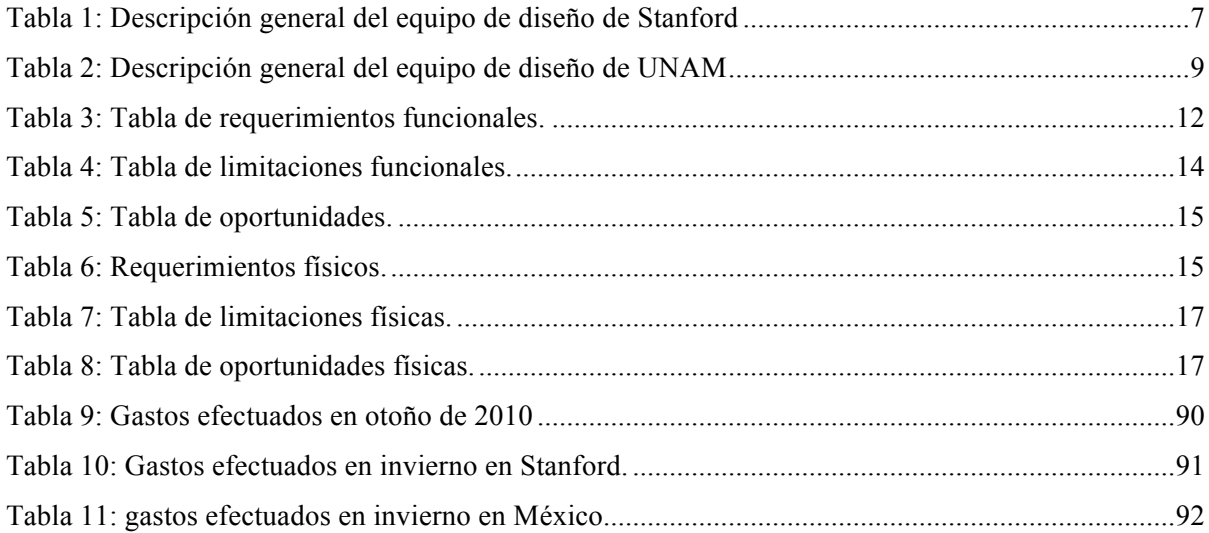

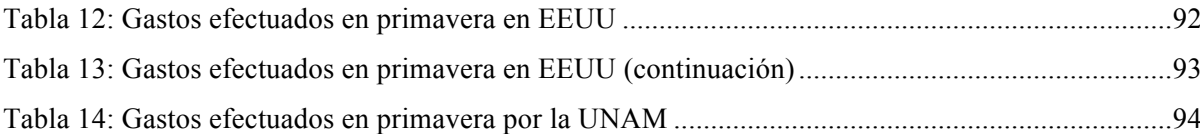

#### 9.4 Glosario

AGN – Archivo General de la Nación, localizado en México DF, es el patrocinador del proyecto.

- Realidad Aumentada Tecnología que permite a los usuarios sostener un patrón en blanco y negro para observarse en una pantalla sosteniendo un objeto virtual completamente distinto, existen otras definiciones, sin embargo esta es la definición necesaria en este documento.
- "Benchmark" Investigar diseños previos y actuales cuyos efectos se asemejan a lo que se intenta lograr en el proyecto.

"Brainstorm" – Desarrollar y generar nuevas ideas en grupo.

- CEP (Critical Experience Prototype) Prototipo de experiencia crítica es un prototipo de experiencia que revela aspectos vitales del proyecto.
- CFP (Critical Function Prototype) –Prototipo de función crítica es un prototipo físico de una característica vital del producto final.
- Dark Horse Prototype Prototipo "Dark horse" un prototipo cuyo construcción y éxito conlleva un riesgo importante, necesario para explorar ideas que se consideran fuera del alcance de realización.
- Egnyte Sitio web de intercambio de archivos.
- EXPE –Presentación final del proyecto.
- Trimestre Periodo de tiempo de diez semanas que normalmente se asocia con una estación del año.
- Prototipo Funcional Prototipo final del trimestre de invierno, los prototipos de primavera son iteraciones de este.
- Prototipo "Funktional" Prototipo que posee una función básica del diseño final. Donde la estética del diseño pasa a segundo plano.
- Diagrama de Gantt Herramienta de calendarización, las tareas se muestran en una columna a la izquierda, con sus requerimientos de tiempo representados en una línea que se extiende hasta la parte derecha.
- HVAC "Heating, Ventilating, and Air Conditioning" Calentamiento, ventilación y aire acondicionado.
- Periodo independentista y constitucional en México Incluyen los años de 1810 y 1910 el año de inicio de la revolución independentista y constitucional respectivamente.
- Tipos de aprendizaje auditivo, visual, olfativo, y tacto son diferentes sentidos que son dominantes en los estilos de aprendizaje, cada individuo posee cierta preferencia hacia un estilo de aprendizaje.
- Laberinto Palabra empleada para describir el diseño del camino a través de la vida de Francisco Villa, el nombre de la exhibición fue viaje a través del tiempo, "La experiencia Pancho Villa".
- ME310 Nombre de la clase del departamento de diseño mecánico en la Universidad de Stanford.
- Identificación de necesidades Investigación realizada con el fin de conocer las necesidades del usuario en cuanto al producto final.
- Pancho Villa (1878-1923) Héroe de la historia de México, bandido, revolucionario y hacendado, tema de enfoque durante el desarrollo del diseño.
- Periodo pre-hispánico Periodo de tiempo comprendido hasta el año 1521, año en el que cae el imperio azteca ante los conquistadores españoles.
- Prototipo Acto de aprender diseño a través de la construcción de diferentes dispositivos.
- QRC- Quick Response Code Código de respuesta rápida, una matriz de códigos de barras legible únicamente con lectores QRC y teléfonos con cámaras incorporadas.
- Stanford University Universidad de Stanford, universidad ubicada al norte del estado de California en EEUU, anfitrión y creador del programa ME310.

Experiencia de viaje en el tiempo – Prototipo que utiliza la mayor cantidad de sentidos con el objetivo de situar al usuario en un periodo histórico distinto.

- Equipo de enseñanza- TTeam teaching team La combinación de profesores y asistentes, existen dos, uno en Stanford y otro en UNAM.
- UNAM Universidad Nacional Autónoma de México, universidad ubicada al sur de la ciudad de México, es la universidad nacional mexicana.
- Trimestre de invierno Periodo de tiempo comprendido desde enero 2011 a marzo 2011.